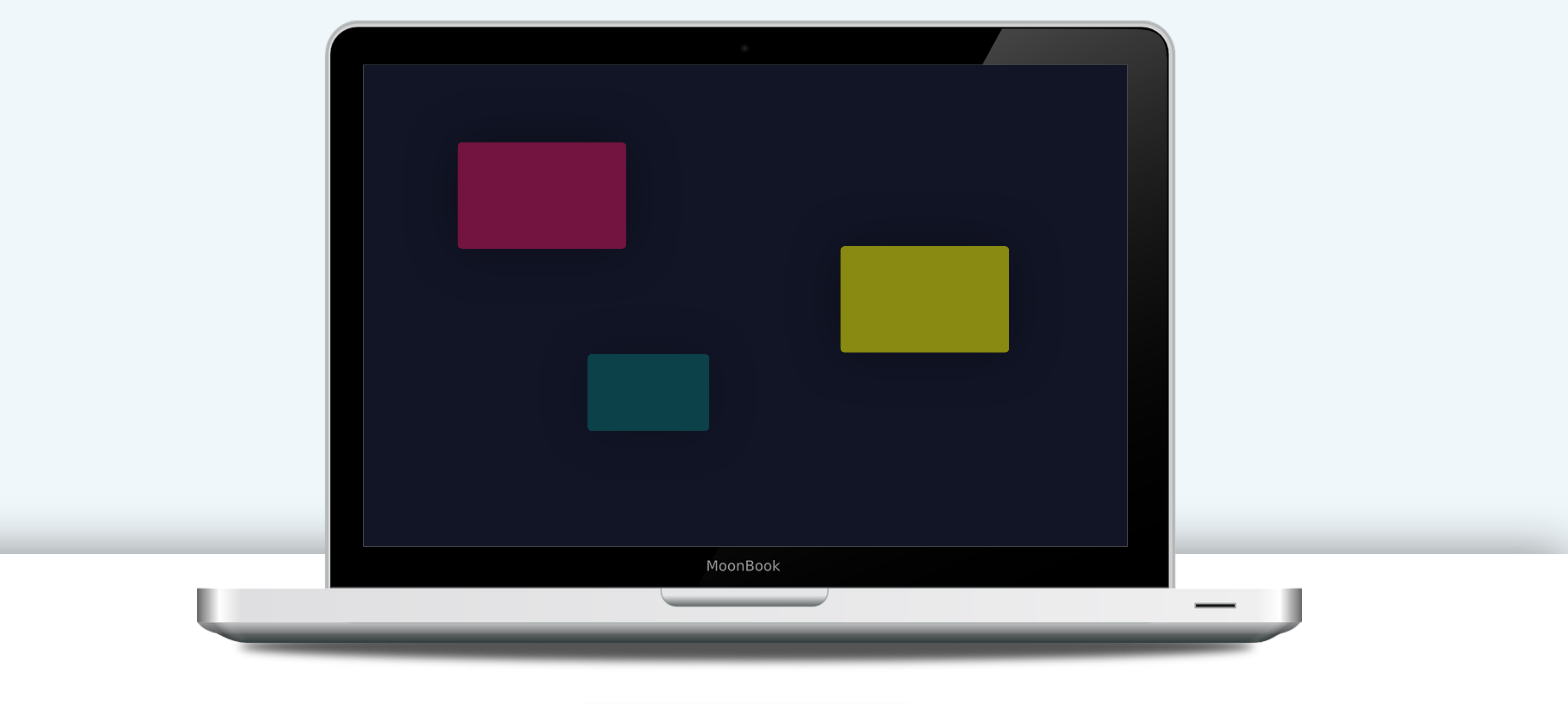

# JS)Eh EXPERIENCE

### Nick Kolenda

### A Guide for Marketers and Designers

### Hello…

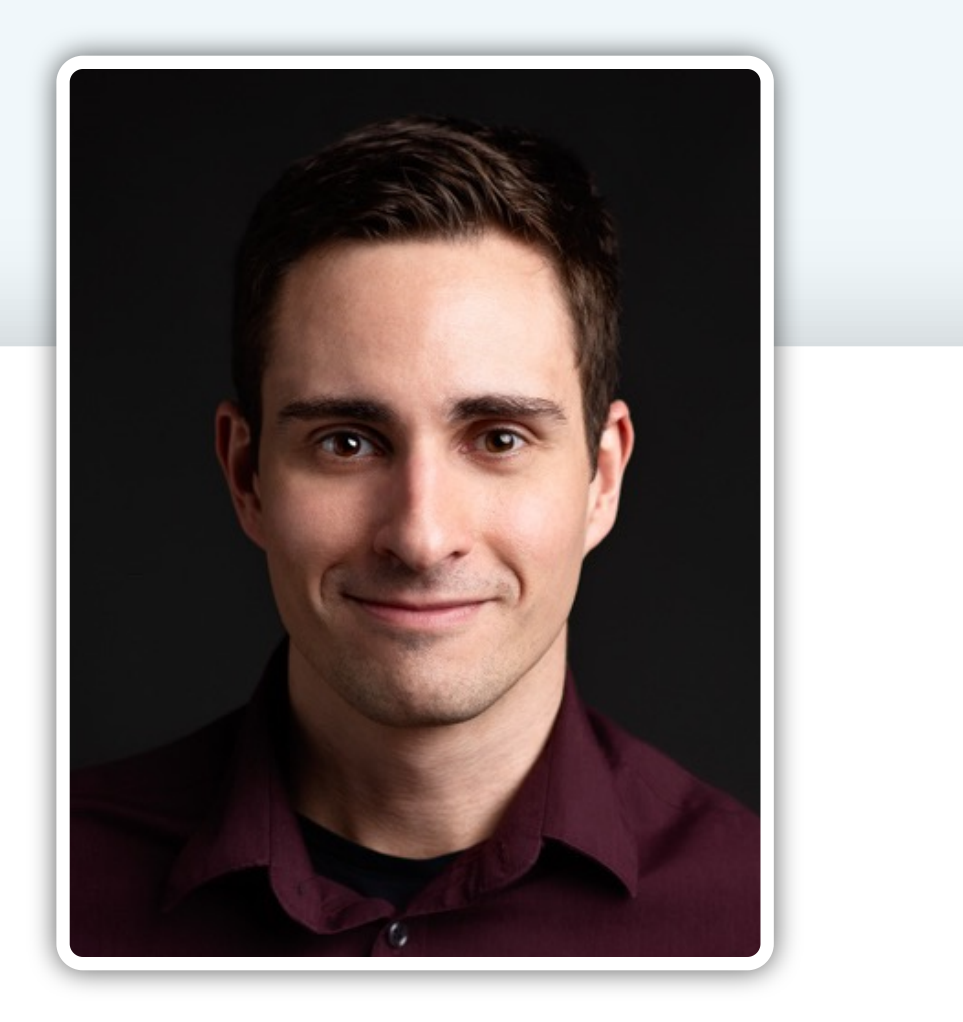

**I'm Nick Kolenda.**

**I wrote this guide for designers who want to improve their interfaces (e.g., websites, apps, software). Inside you'll find usability guidelines for any product.**

**It's free for everyone — share this PDF with your team or colleagues.**

**Download my other guides here:**

**www.NickKolenda.com**

**15** 

**USER EXPERIENCE: A GUIDE FOR MARKETERS AND DESIGNERS**

#### UNDERSTANDING GUIDELINE **2**

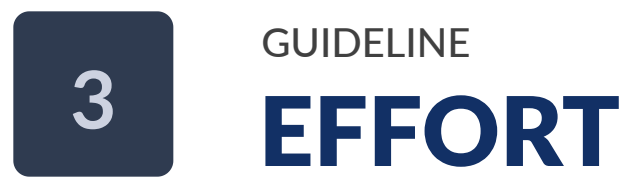

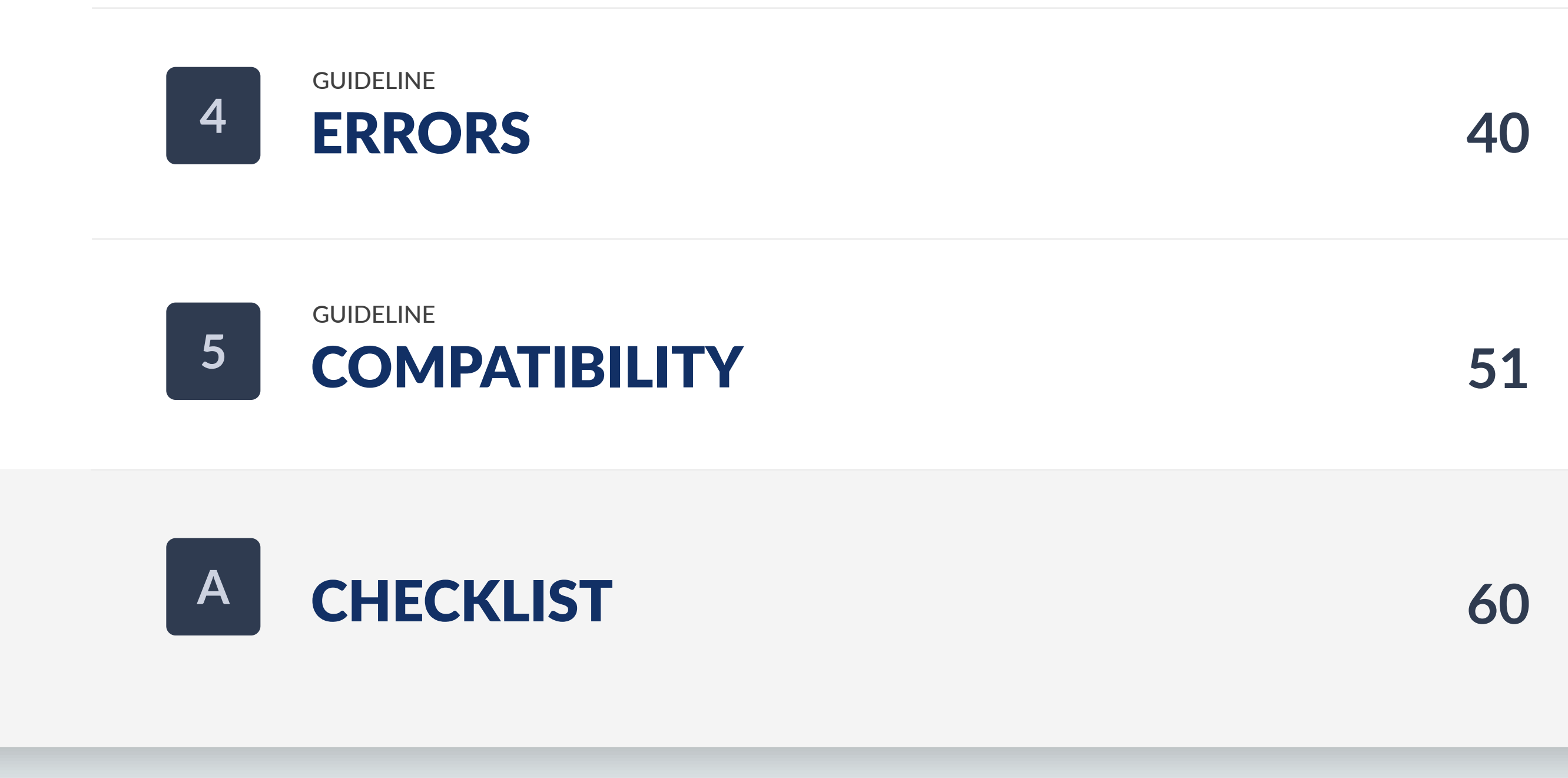

#### **KOLENDA GROUP LLC © 2016, 2021**

### Contents

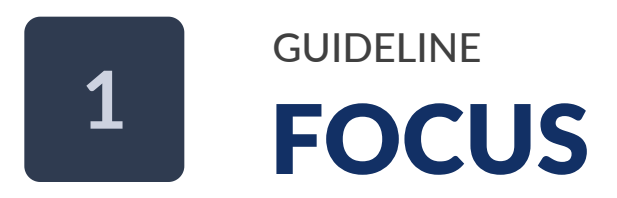

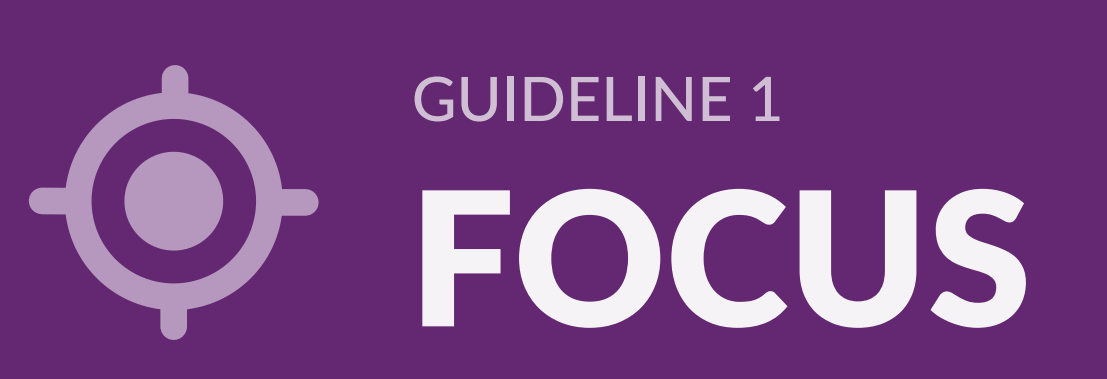

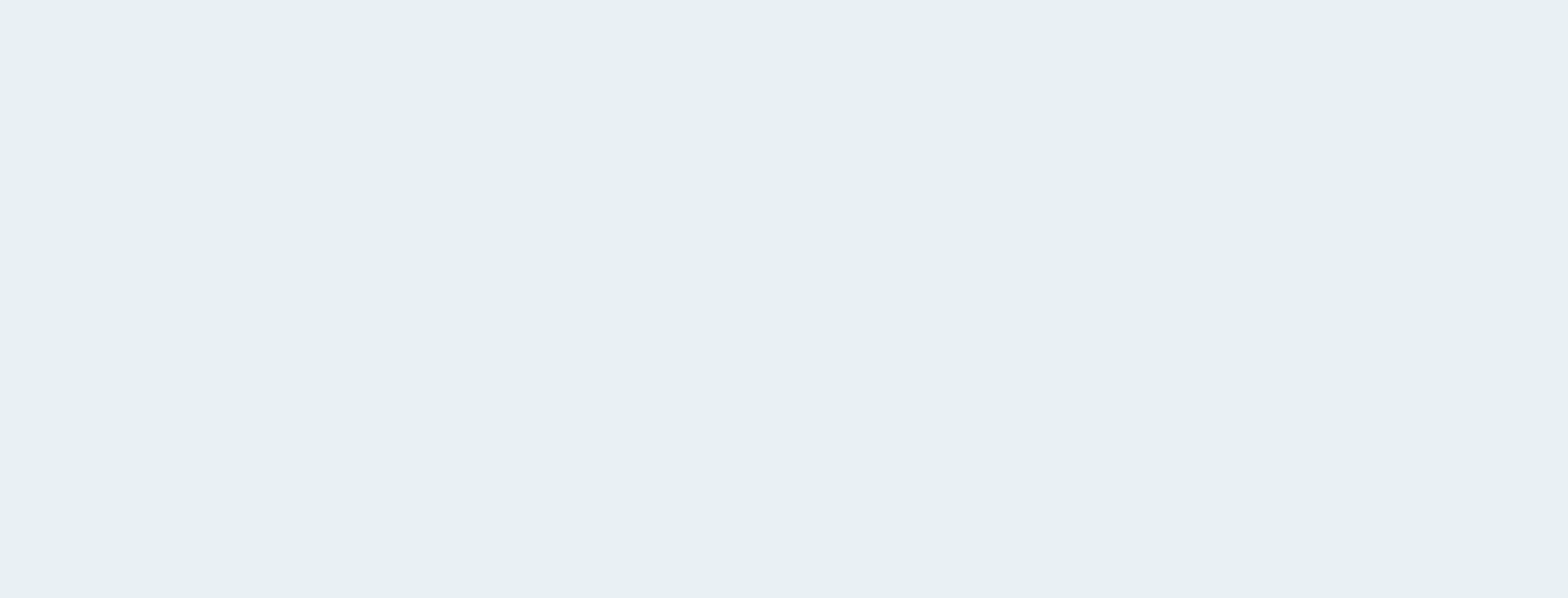

### Create an Entry Point

**Every interface needs a specific element that pulls the eye into the design.**

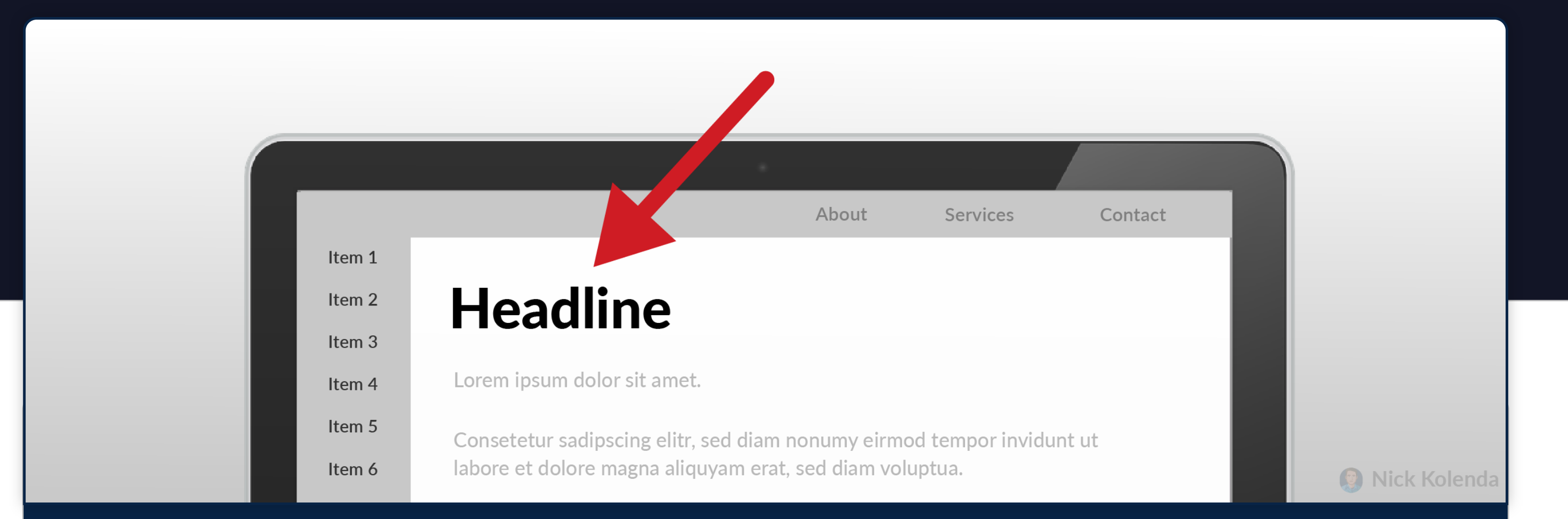

**5**

Emphasize the Most Important Element

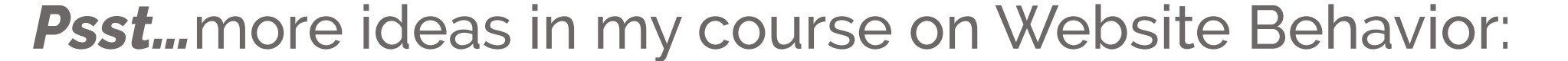

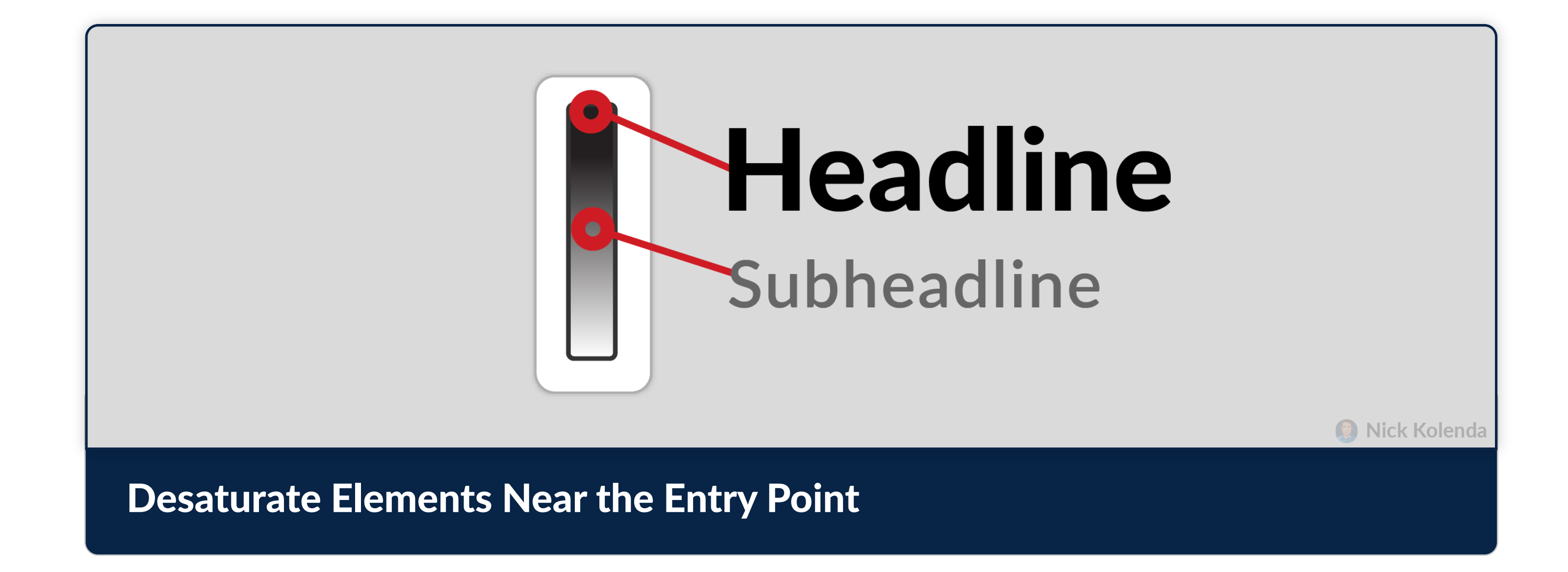

**FOCUS** 

### Guide Eye Flow

Once you capture attention, guide it throughout the design.

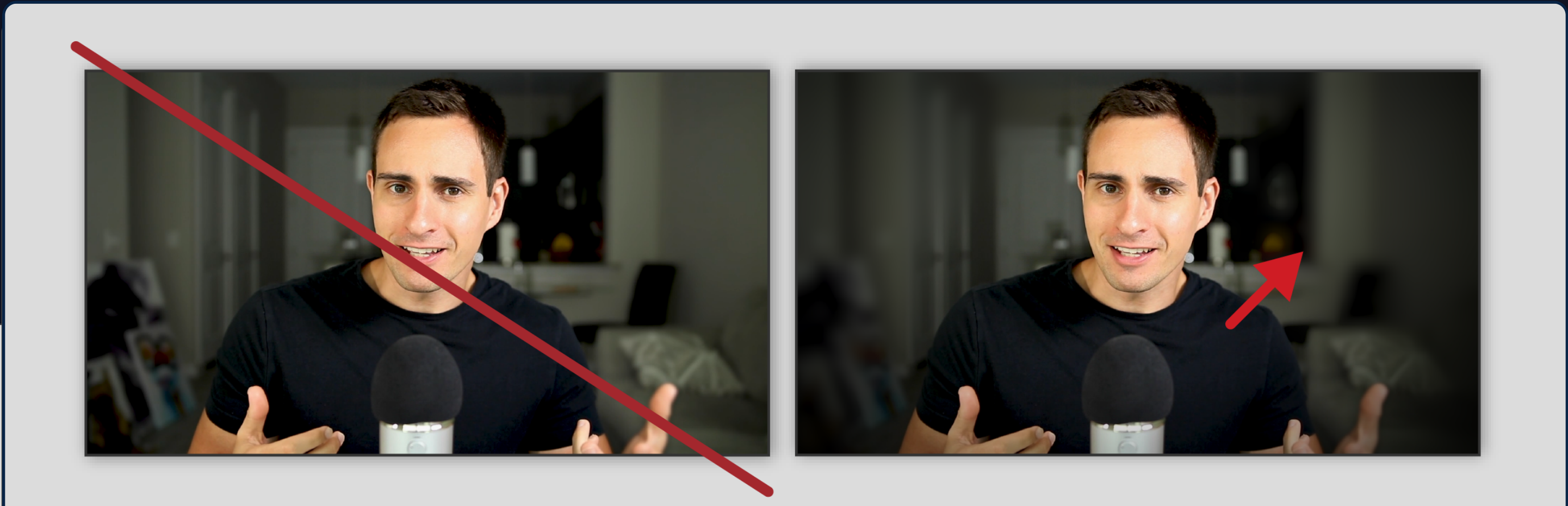

### Obscure Background Details

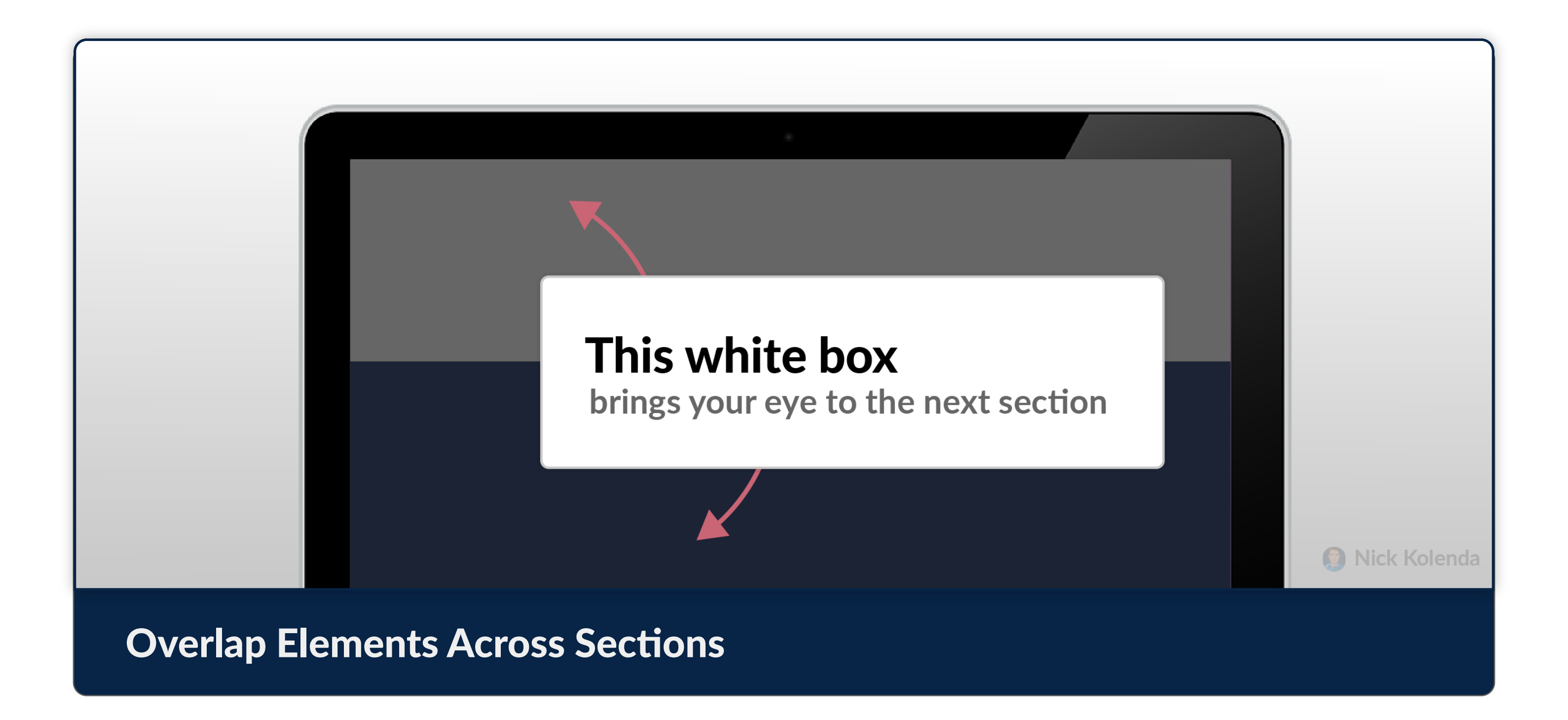

**6**

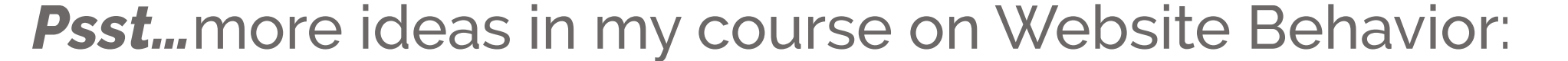

### **Push Headlines Closer to Their Sections**

### Group Similar Elements

Push them closer. Use the same color. Group them inside a container.

> eirmod tempor invidunt ut labore et dolore magna aliquyam erat, sed diam voluptua. At vero eos et accusam et justo duo dolores et ea rebum. Stet clita kasd gubergren, no sea takimata sanctus est Lorem

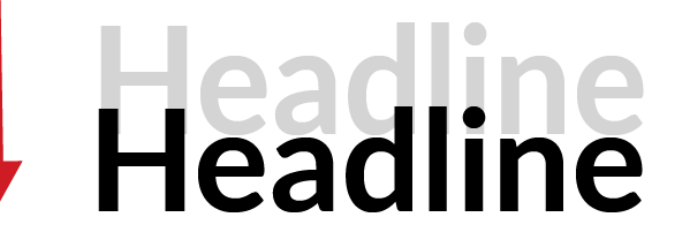

Consetetur sadipscing elitr, sed diam nonumy eirmod tempor invidunt ut

At vero eos et accusam et justo duo dolores et ea rebum. Stet clita kasd labore et dolore magna aliquyam erat, sed diam voluptua.

N<sub>ick</sub> Kolenda

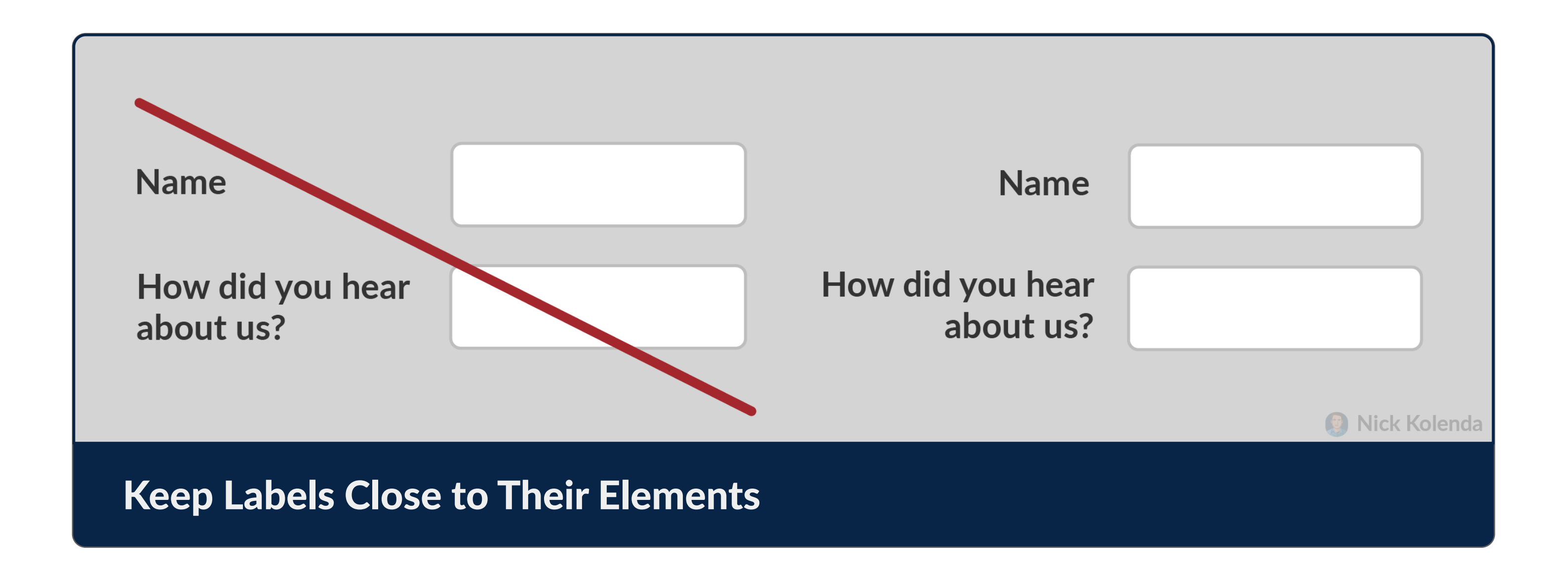

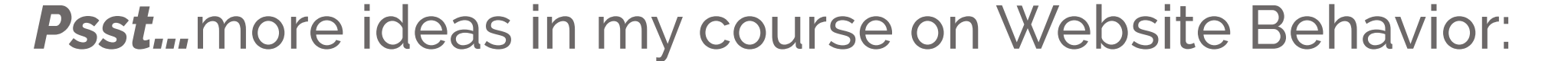

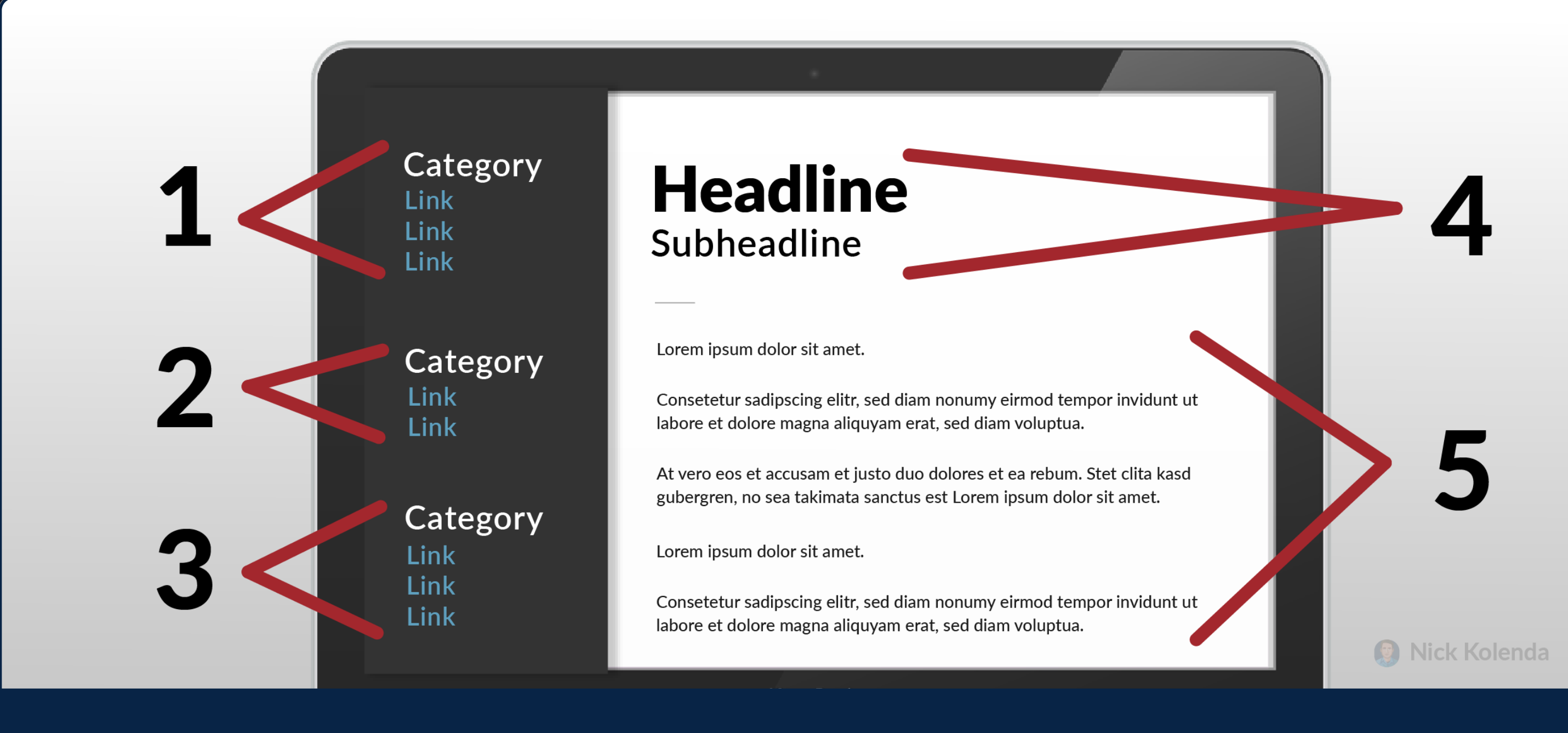

### **Group Similar Elements By Proximity**

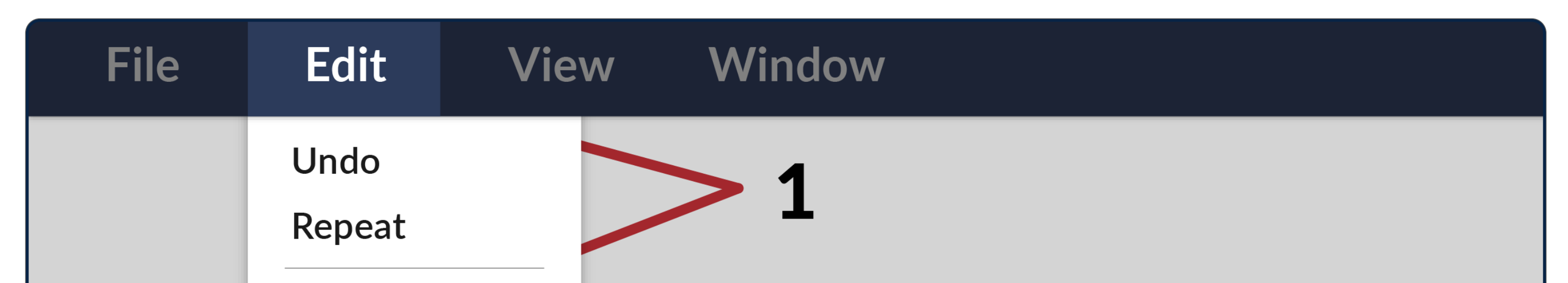

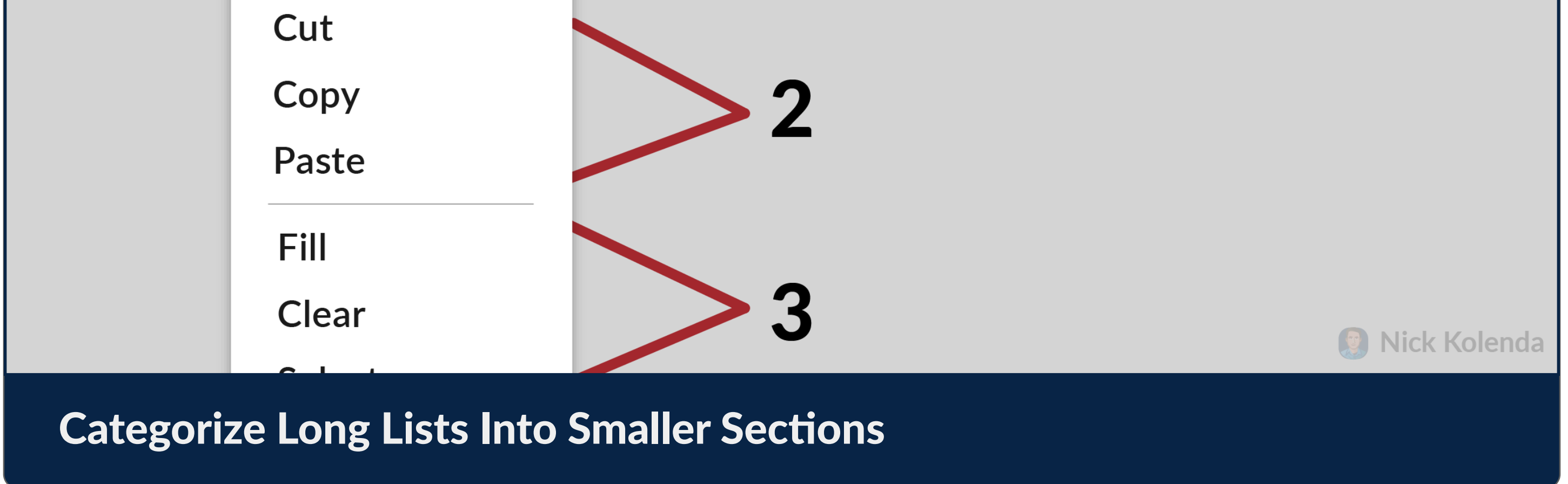

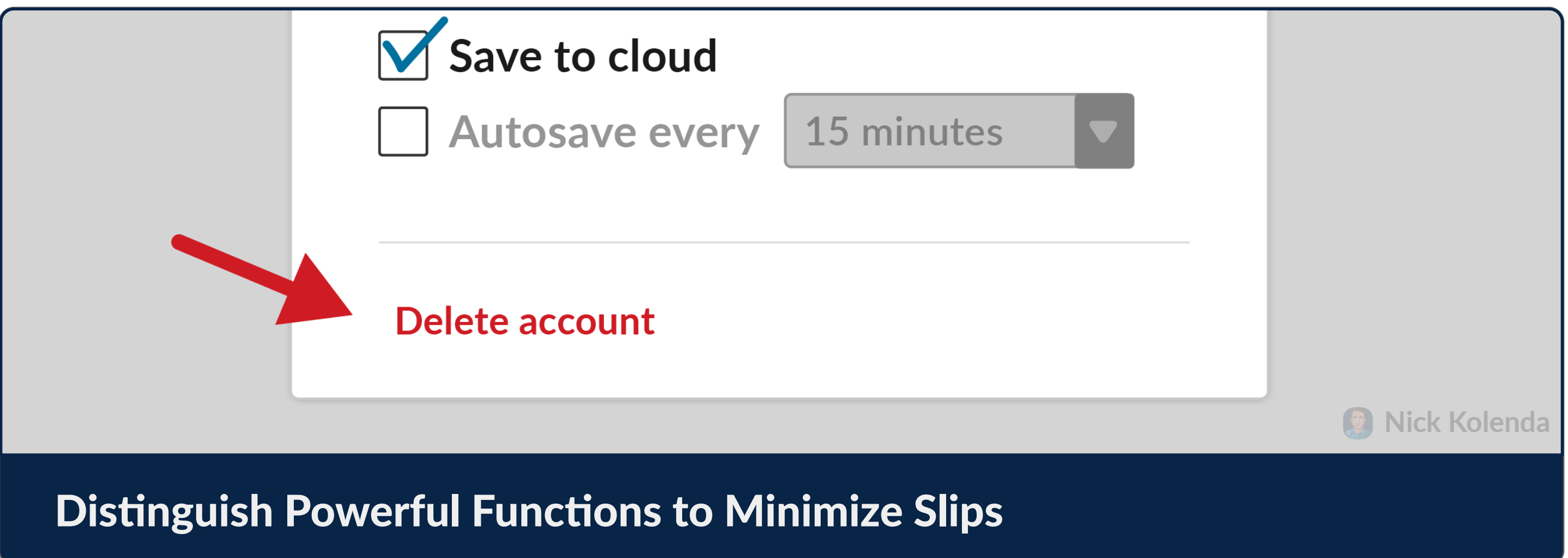

8

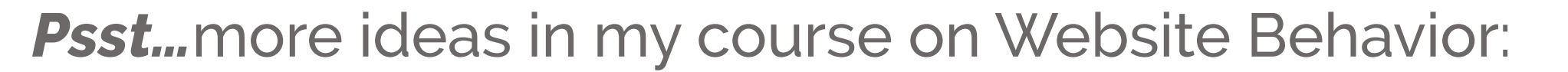

### **Omit Self-Explanatory Instructions**

**FOCUS** 

### Remove Unnecessary Elements

Maintain focus toward the elements that matter.

### **Create an Account**

Please complete the form below.

**Name** 

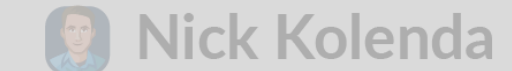

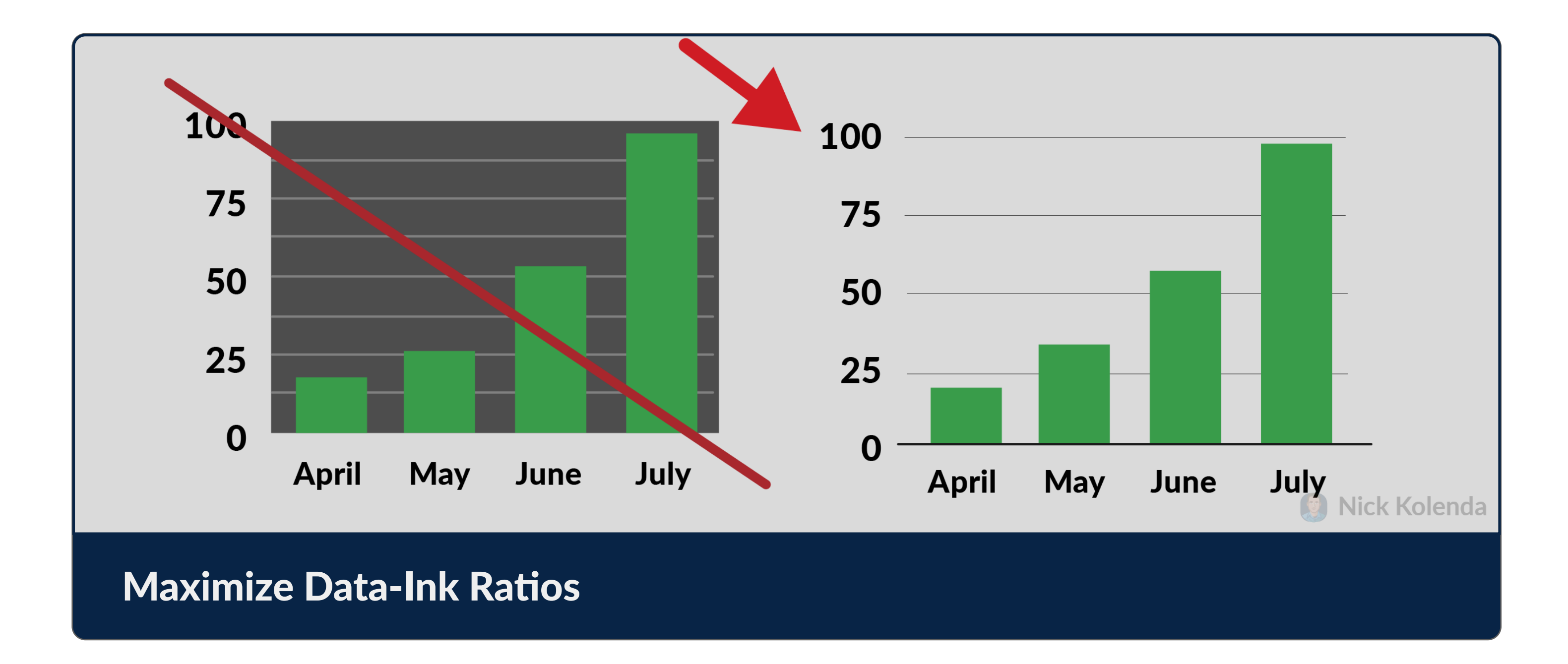

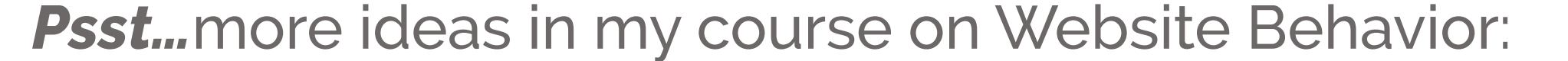

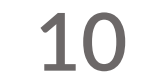

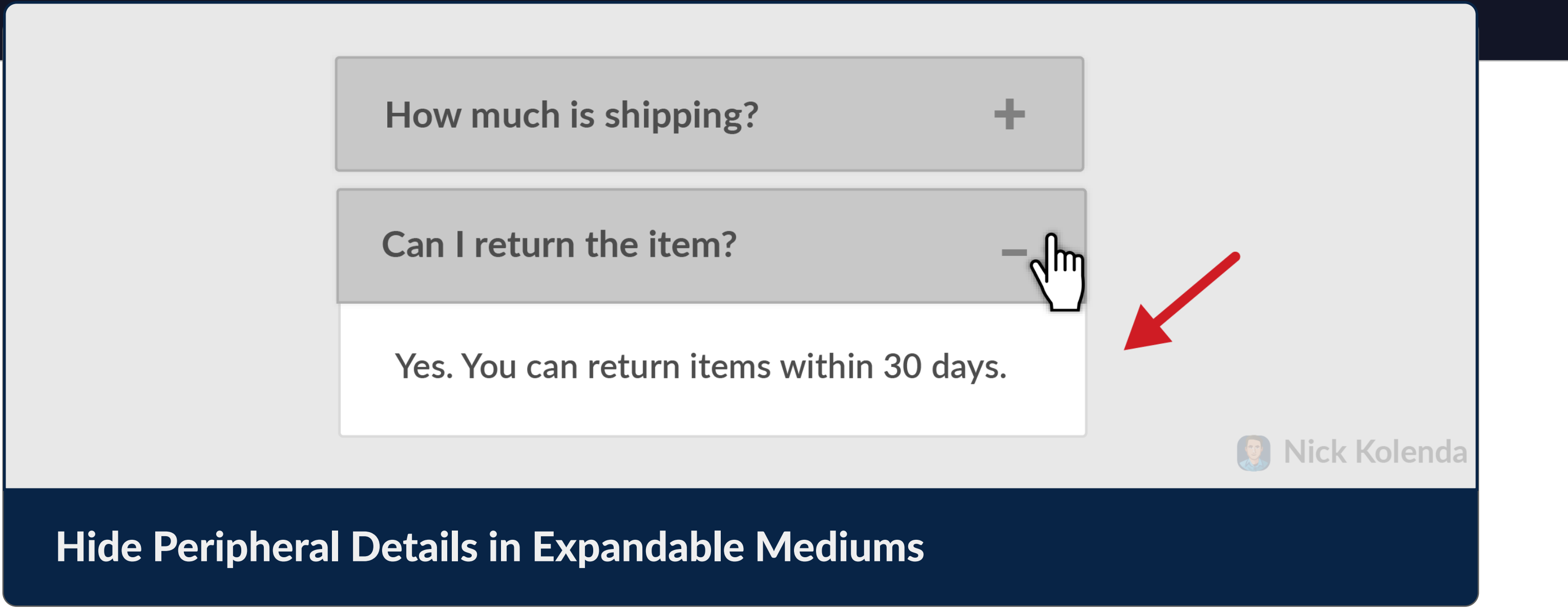

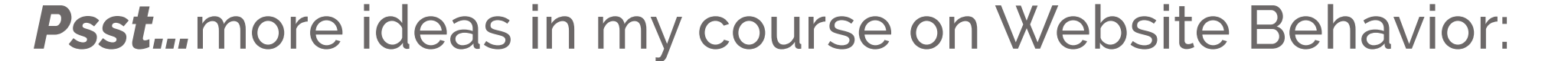

**FOCUS** 

### **Communicate Hidden Sections** of the Design

Let users know if your interface extends beyond the visible boundaries.

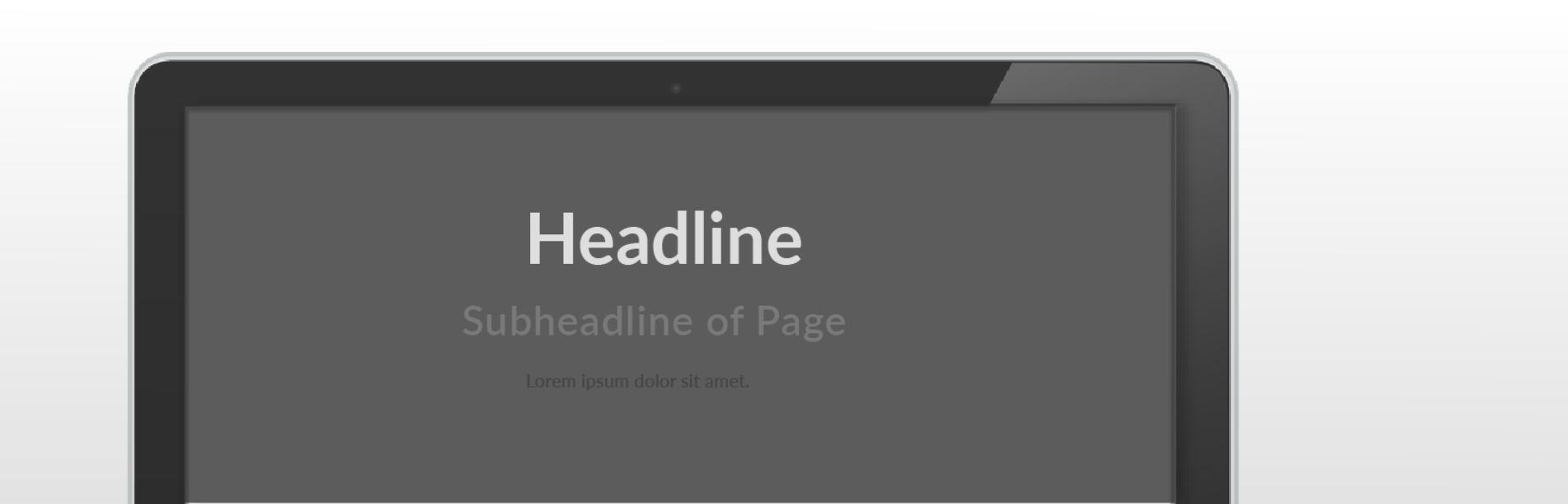

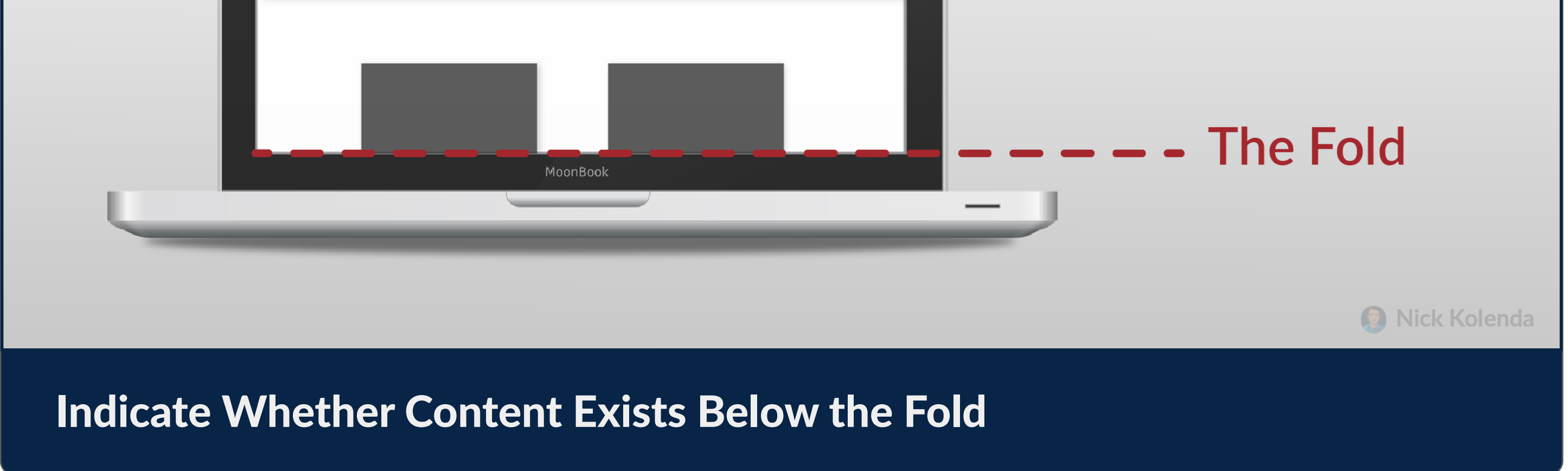

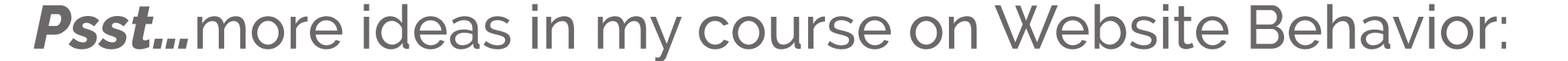

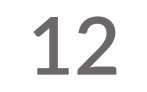

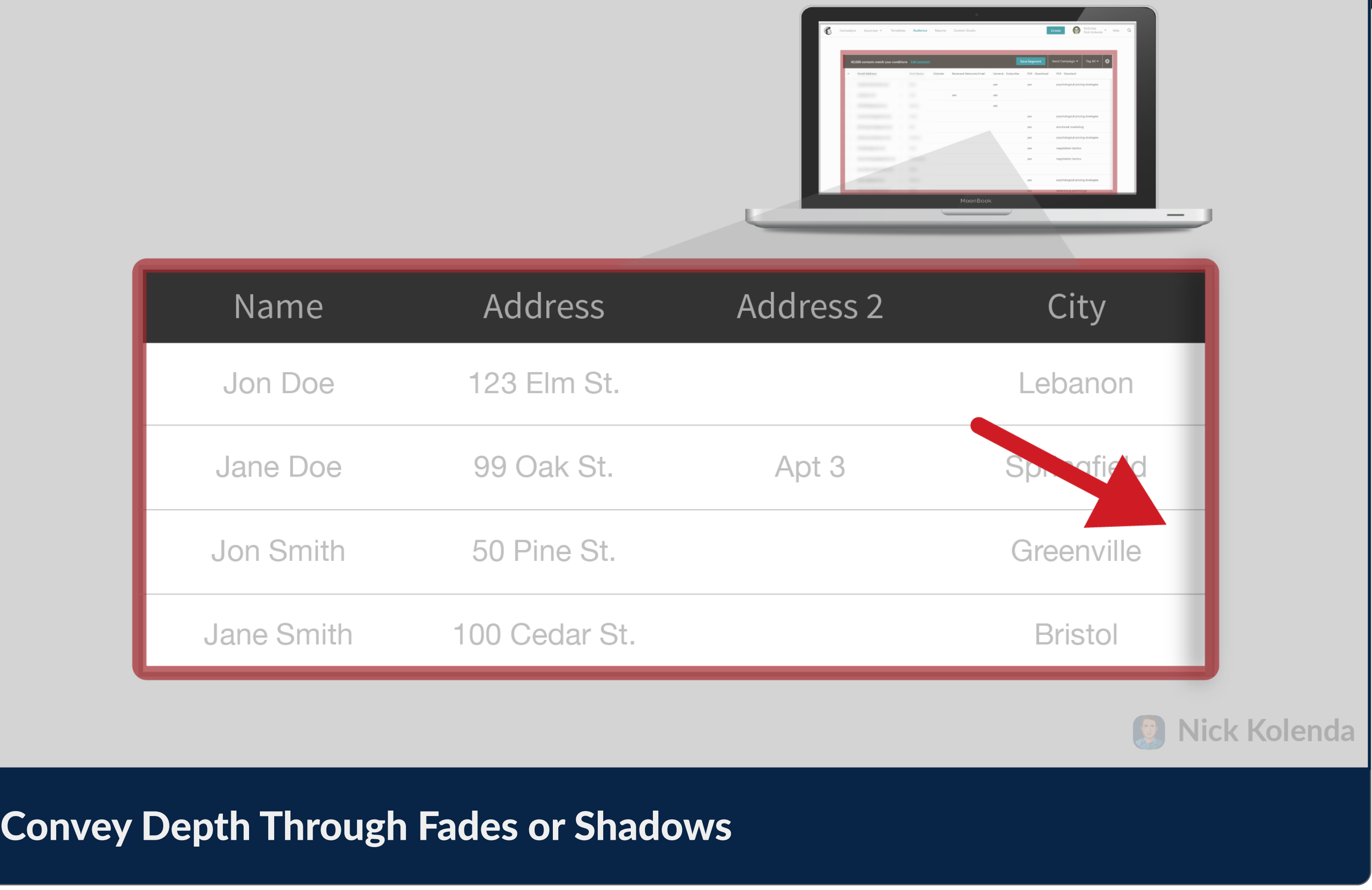

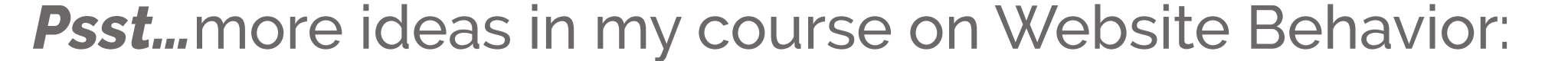

#### **FOCUS**

**13**

### Depict Changes Without Disrupting the User

Help users notice and understand changes to the interface.

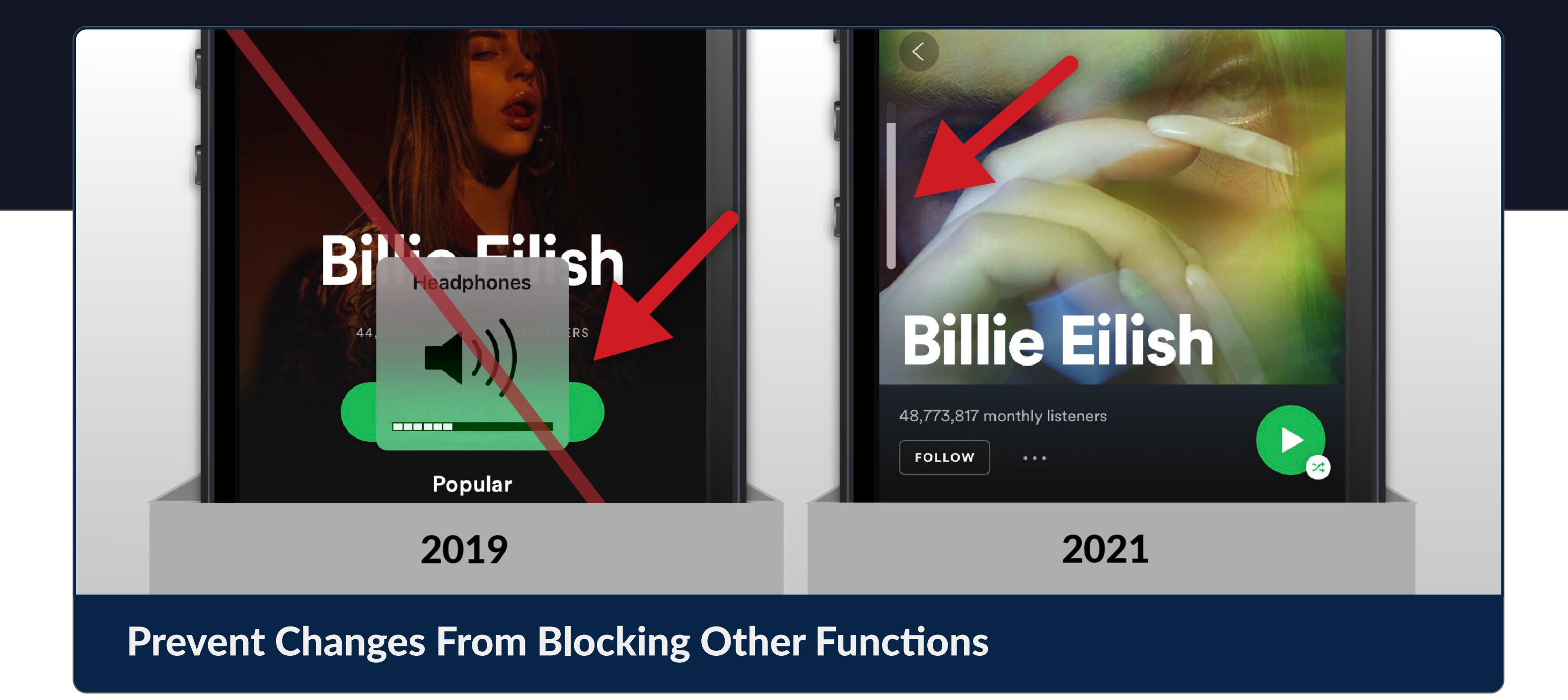

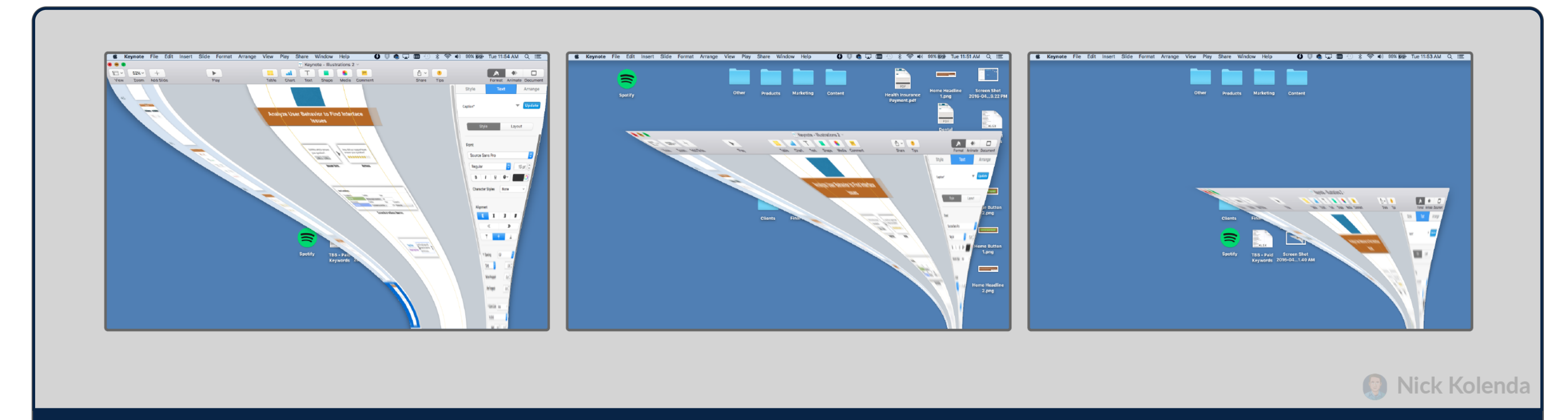

#### Animate Visual Changes to the Interface

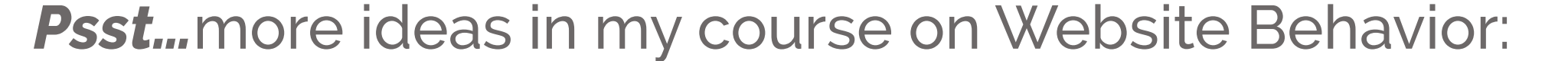

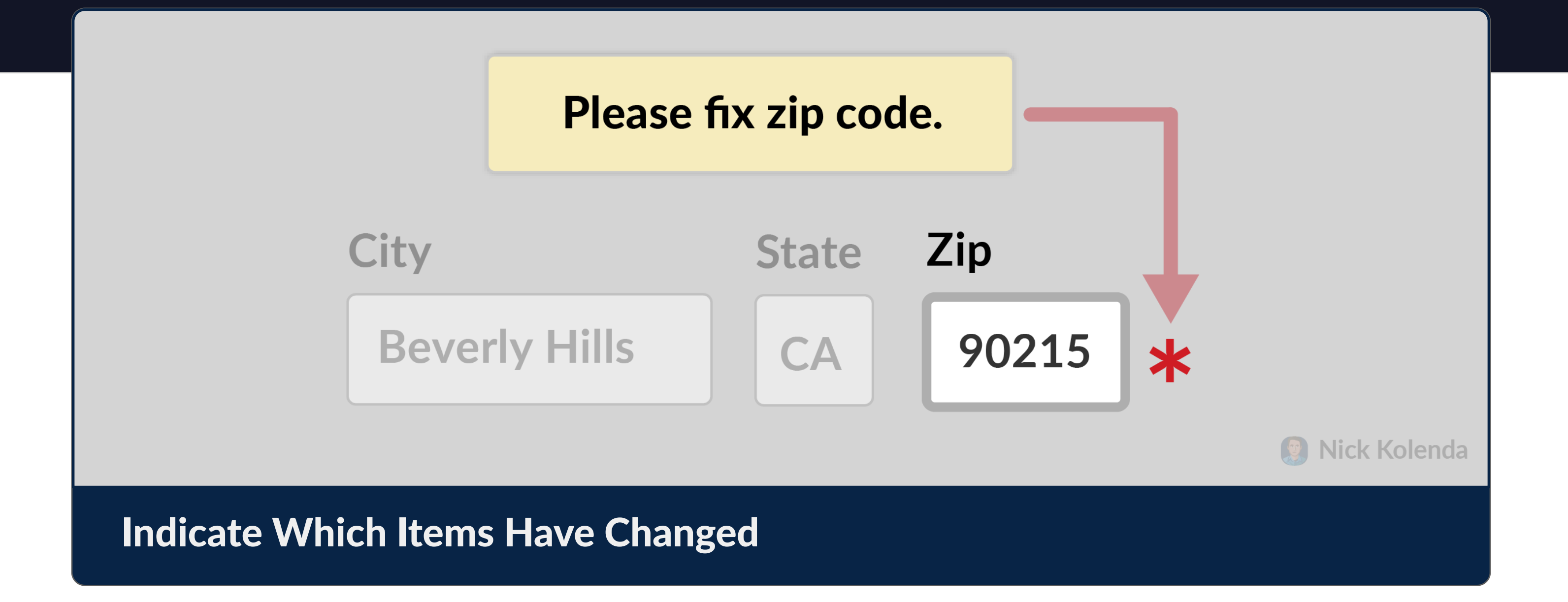

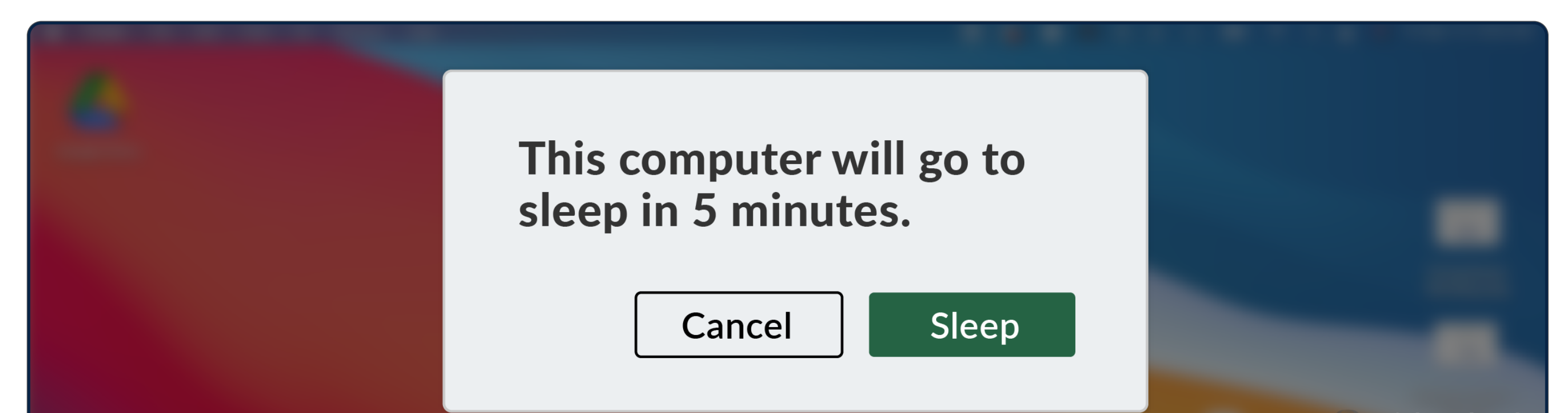

### Warn Users When a Timed Function Will Occur

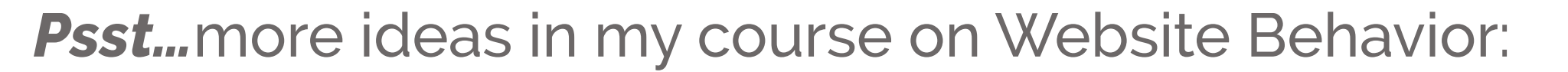

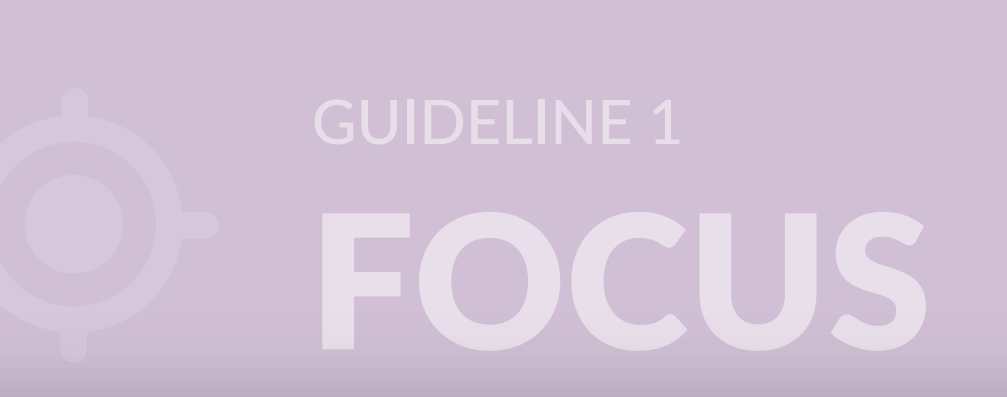

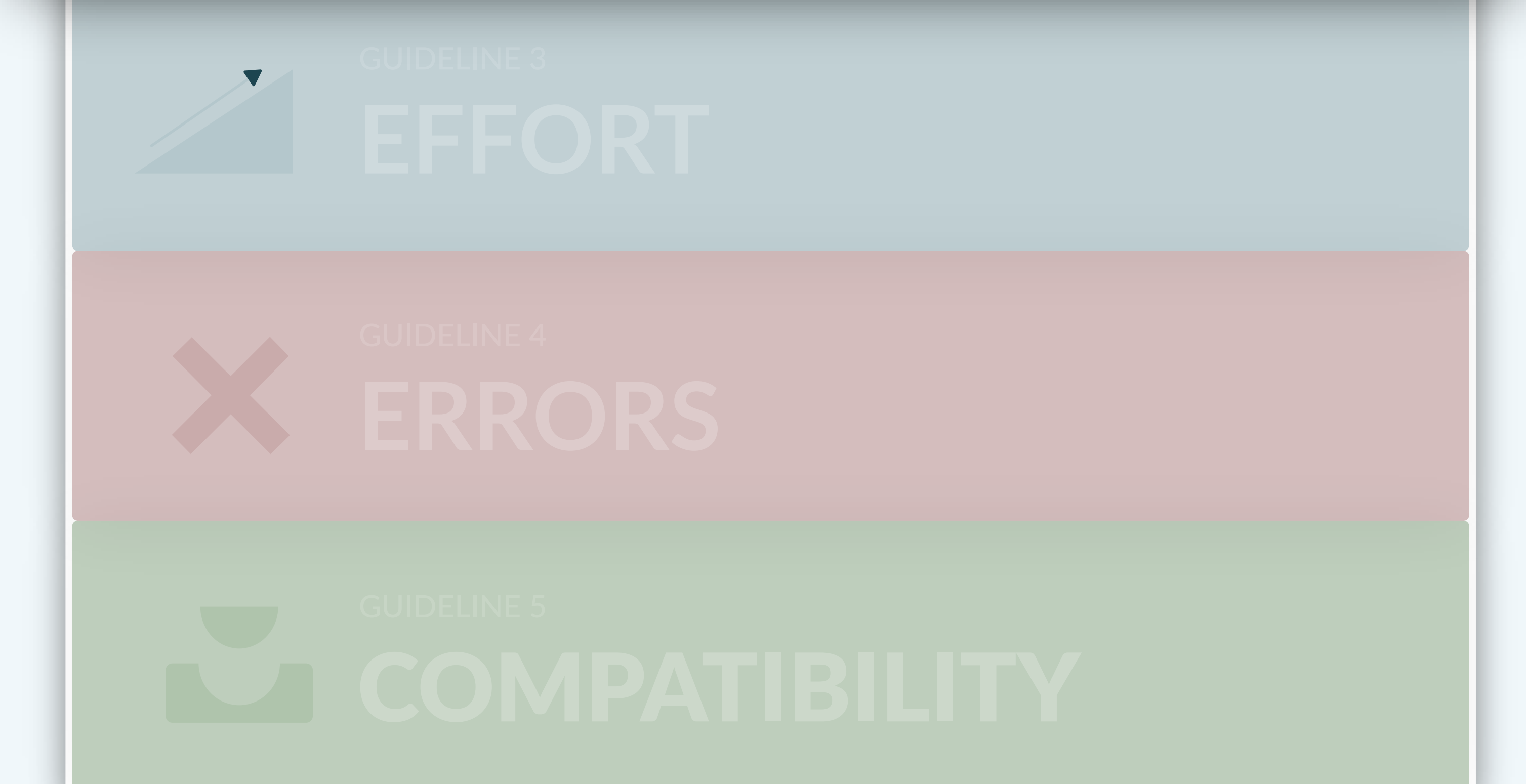

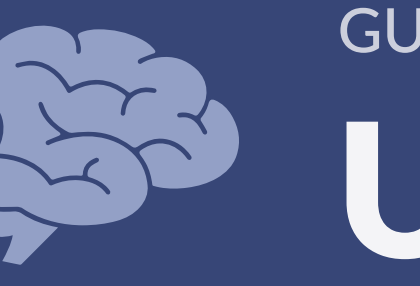

### UNDERSTANDING GUIDELINE 2

### Indicate Which Items Are Interactive

Users should know whether they can interact with an element.

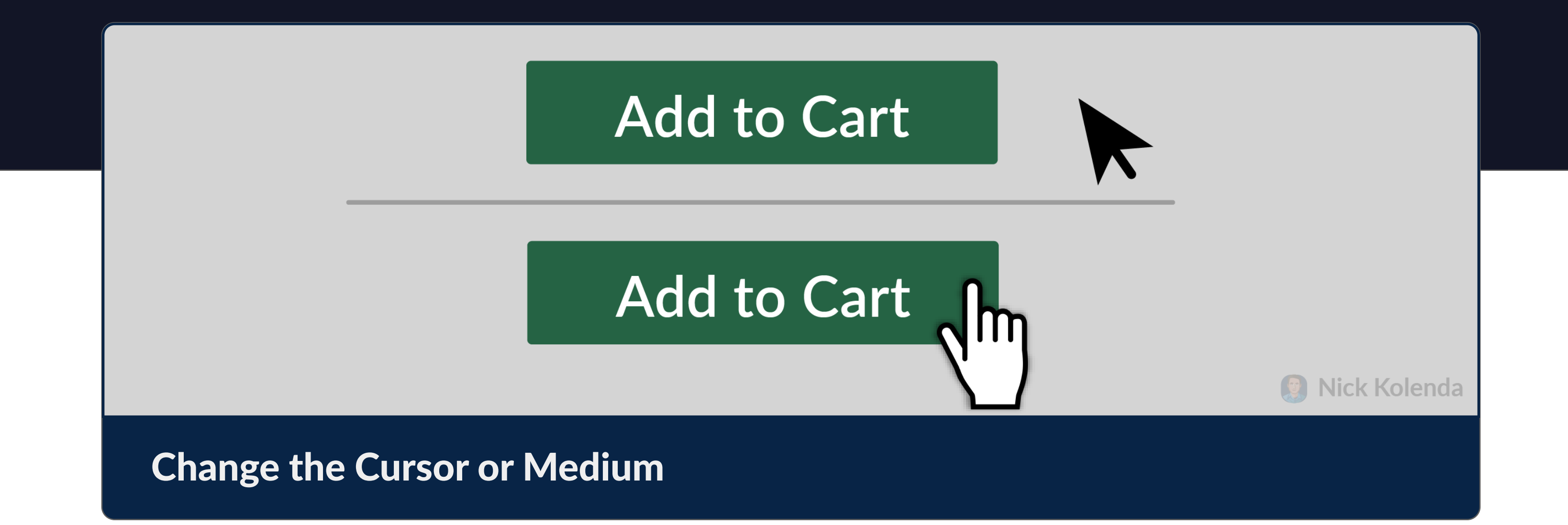

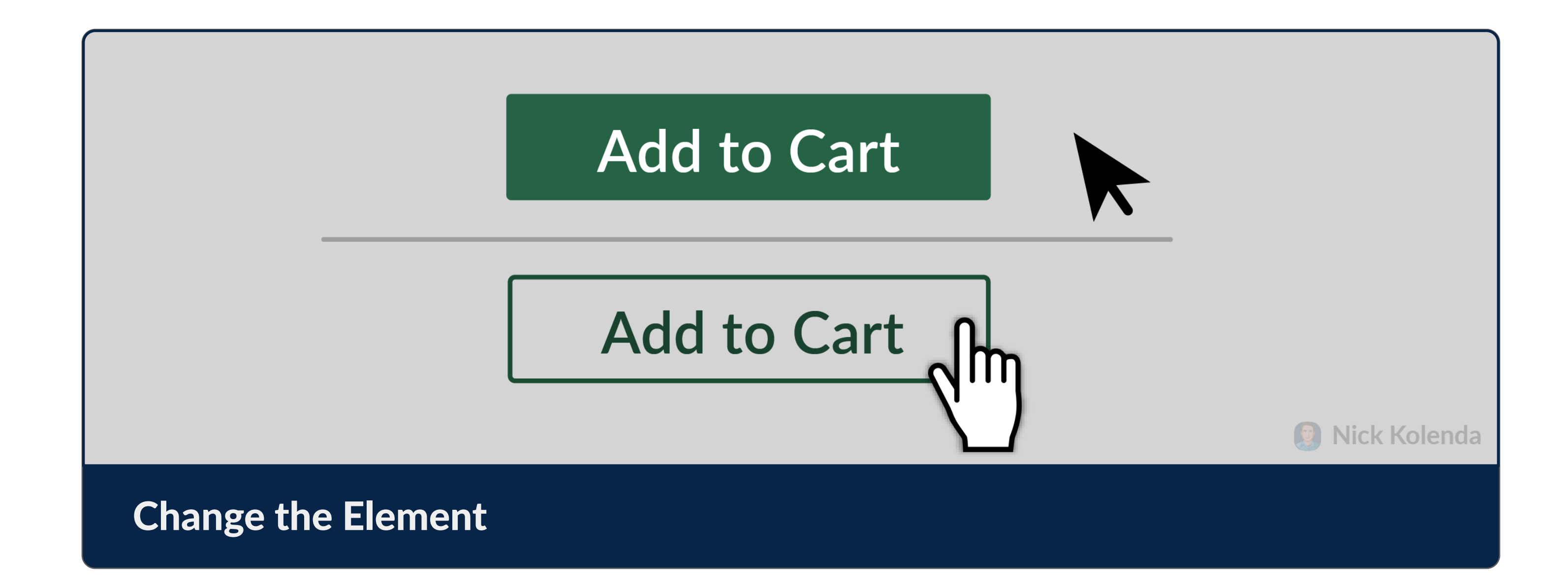

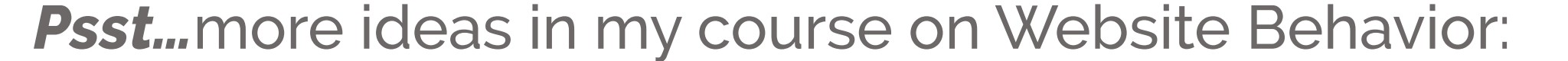

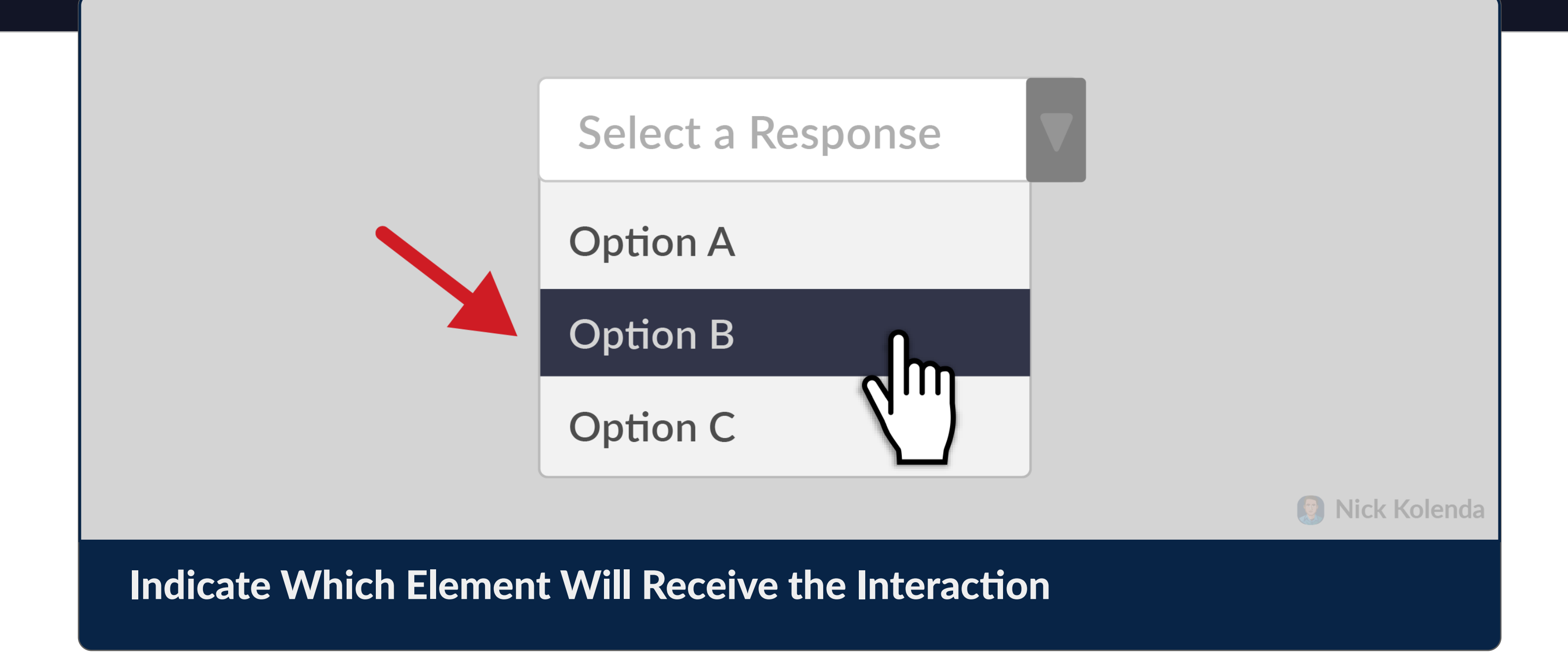

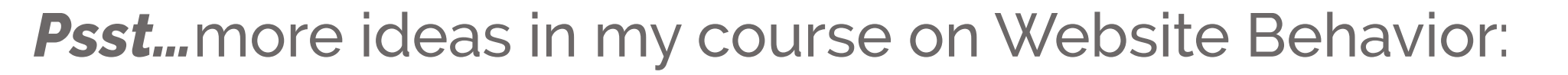

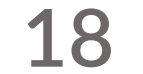

### Provide Feedback During and **After Interactions**

Users should know whether an interaction was successful.

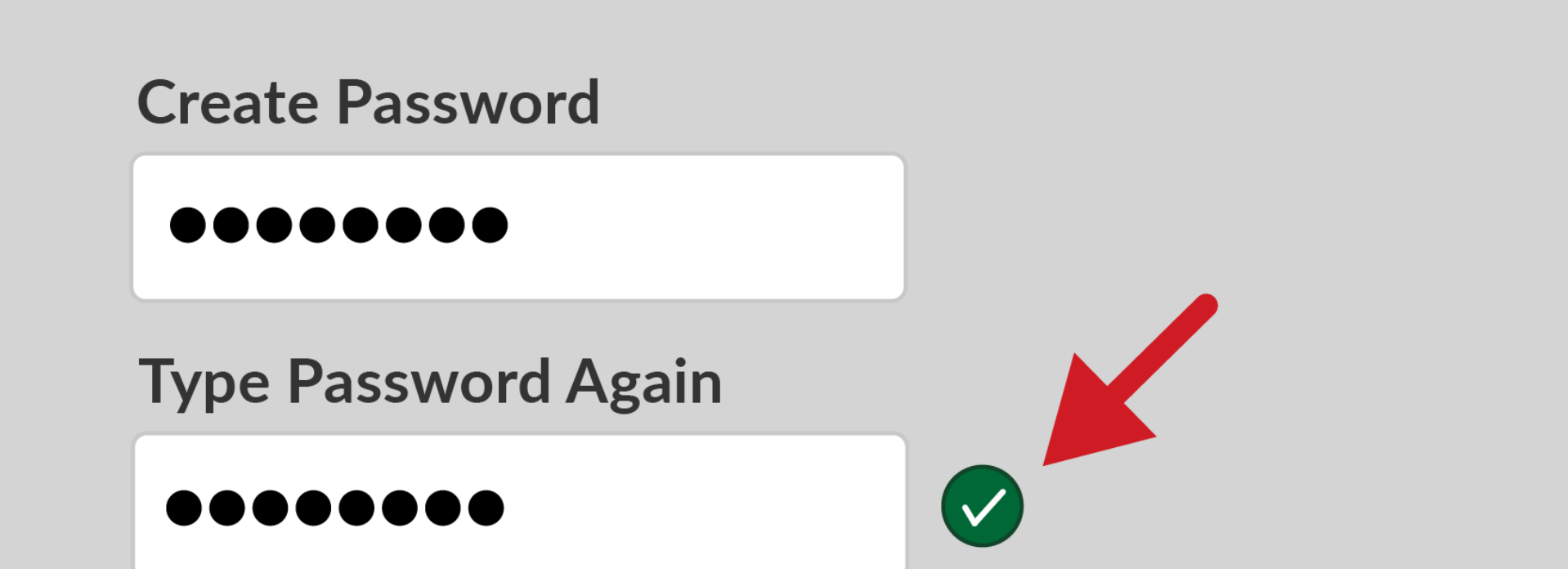

9 Nick Kolenda

### Indicate Whether an Interaction Will Be Successful

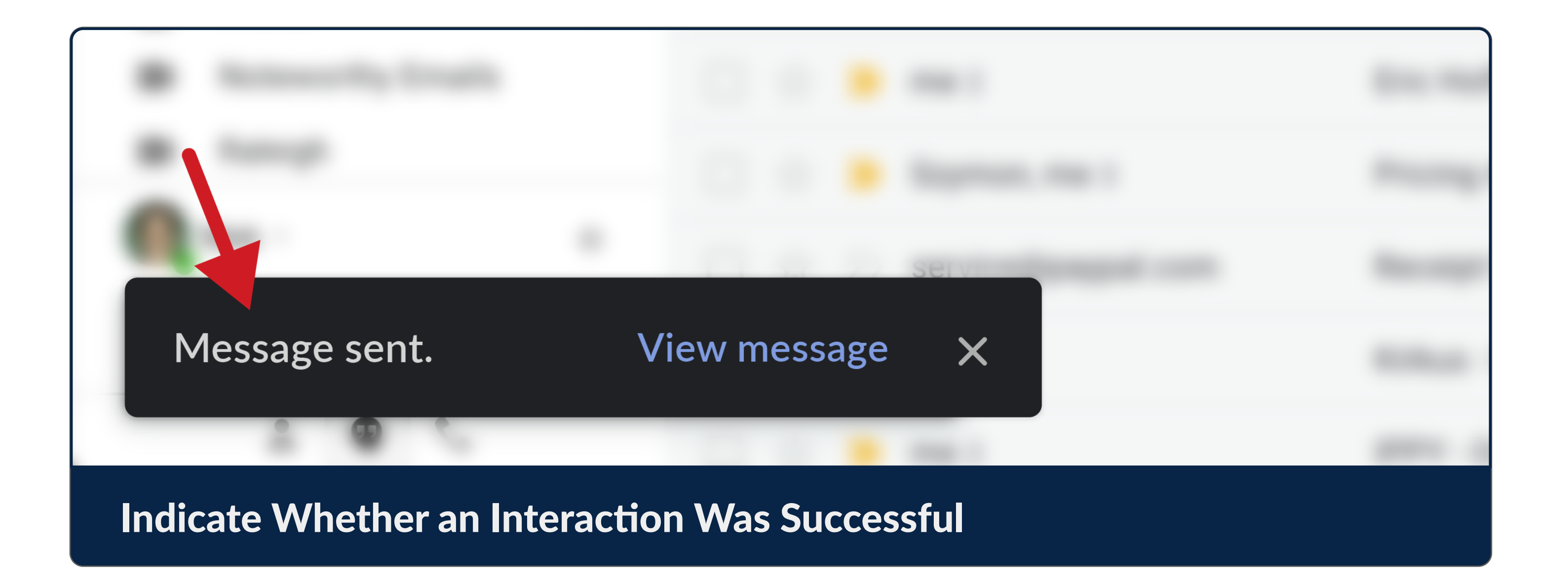

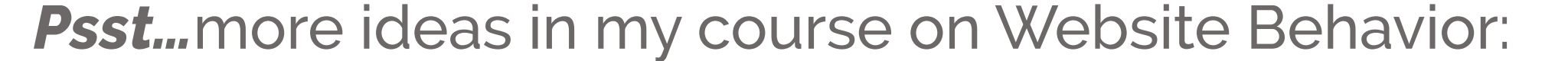

#### Communicate Time in Relation to the Present

### Communicate in Relative Terms

Relative framing can be more meaningful than absolute framing.

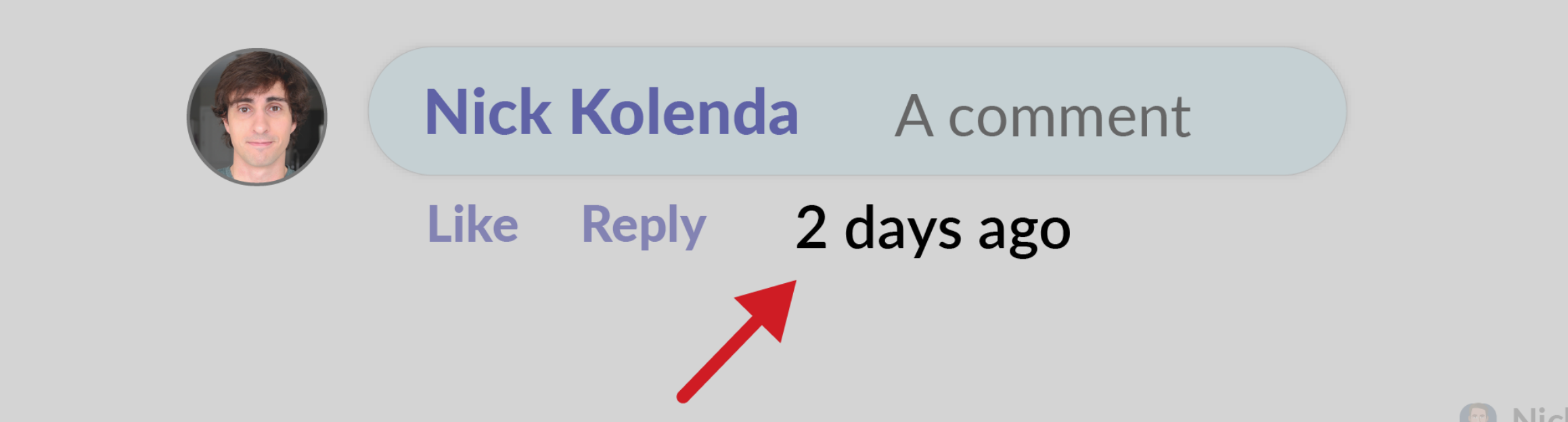

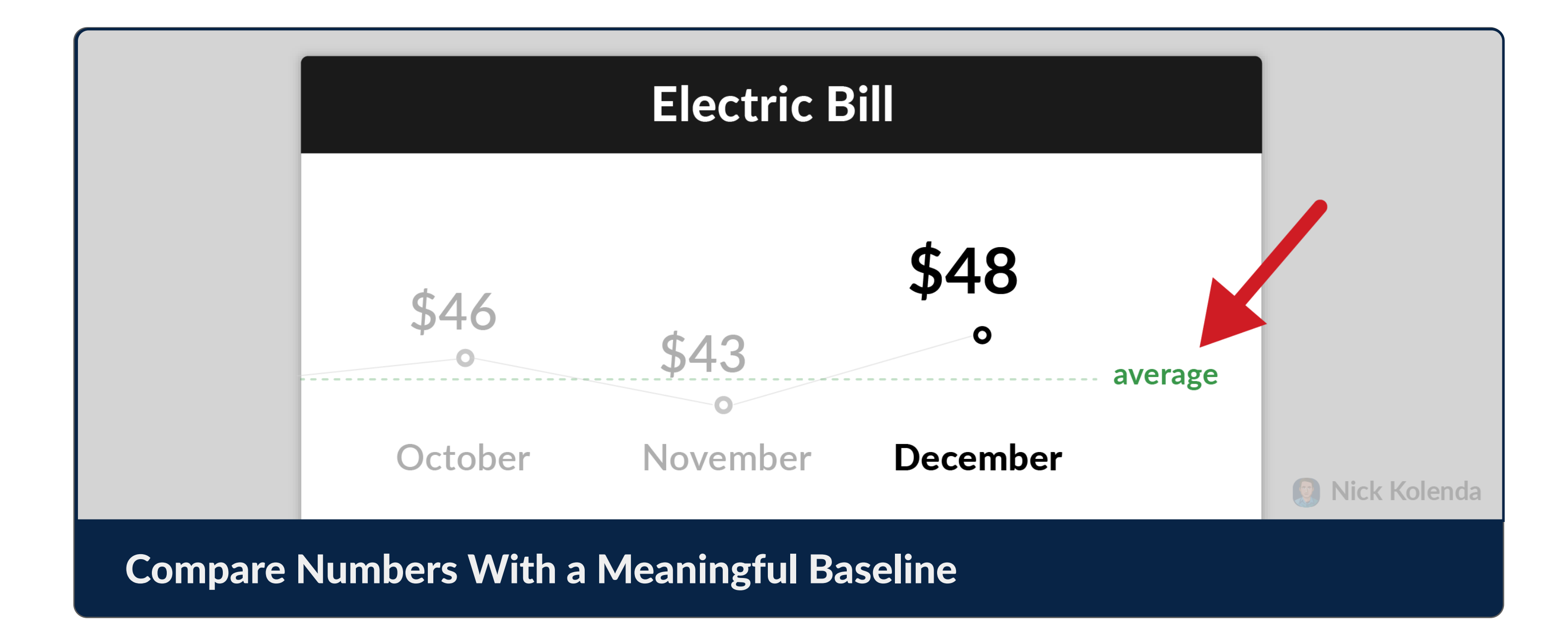

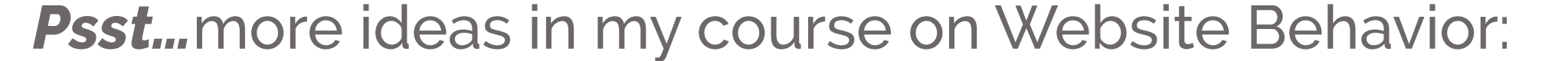

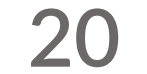

### Help Users Find Their **Current Location**

Users can feel lost. Clarify their position inside the interface.

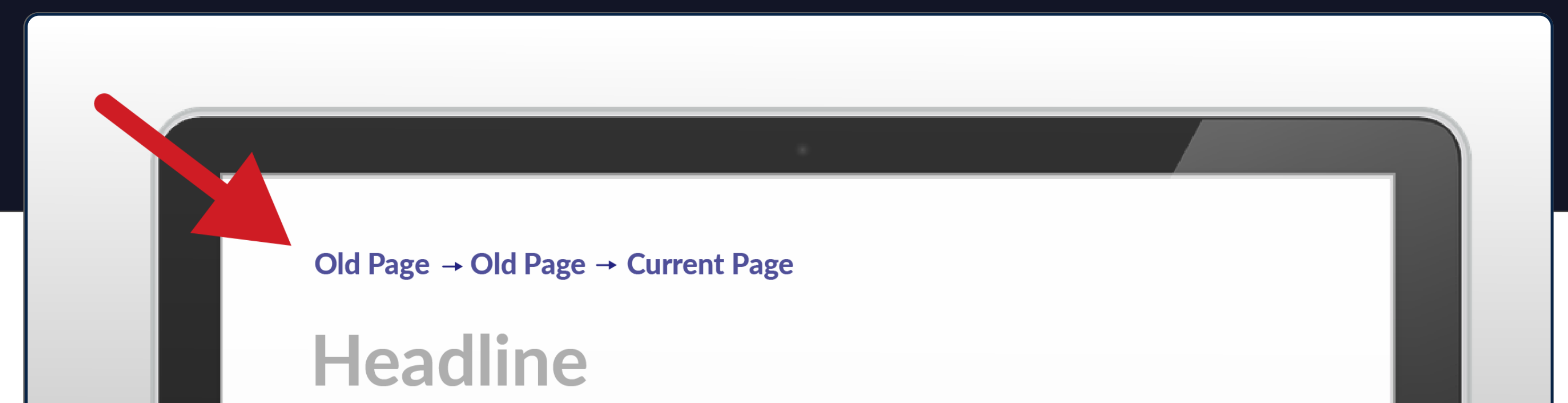

Consetetur sadipscing elitr, sed diam nonumy eirmod tempor invidunt ut labore et dolore magna aliquyam erat, sed diam voluptua.

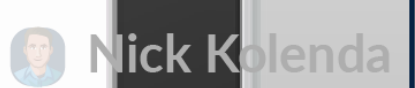

### Show the User's Previous Steps

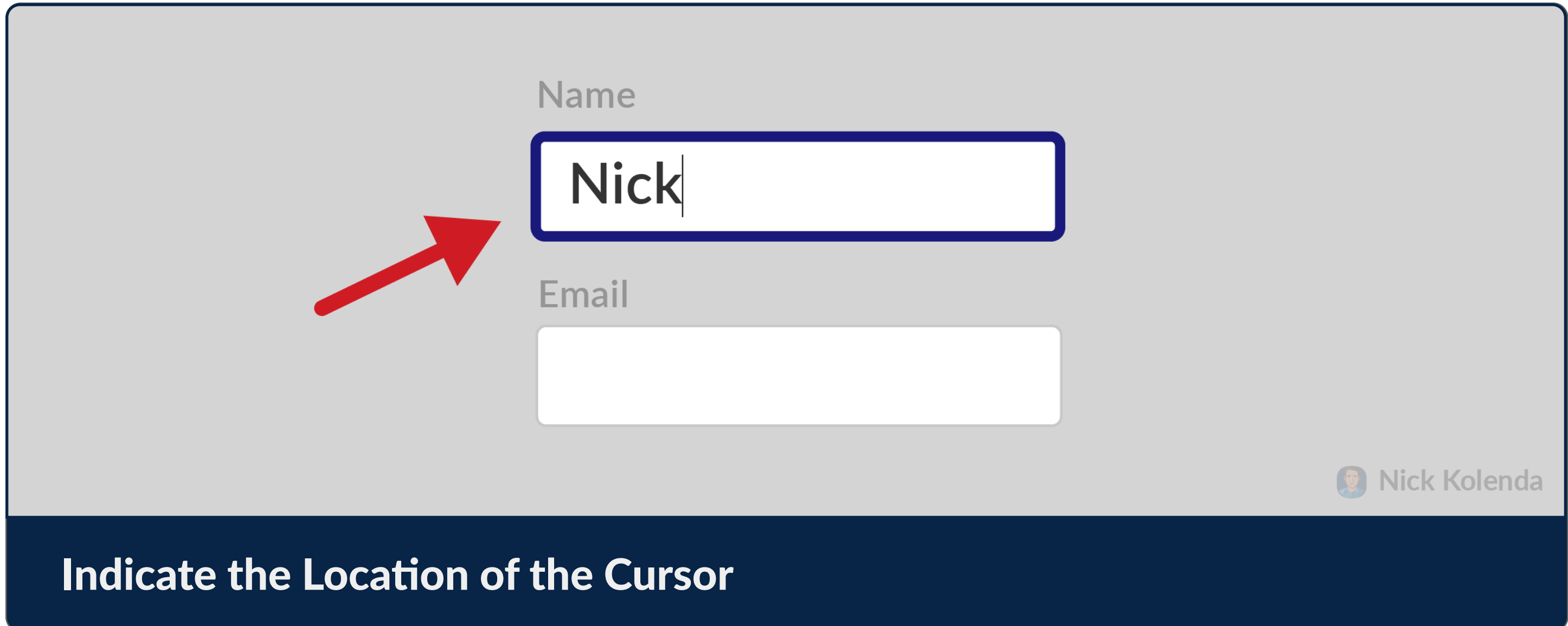

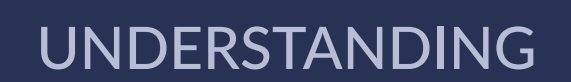

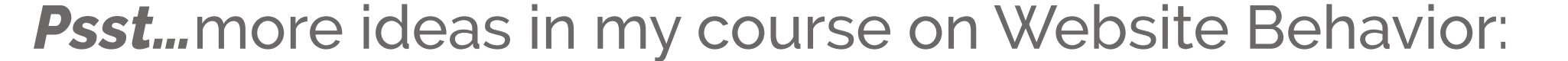

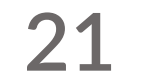

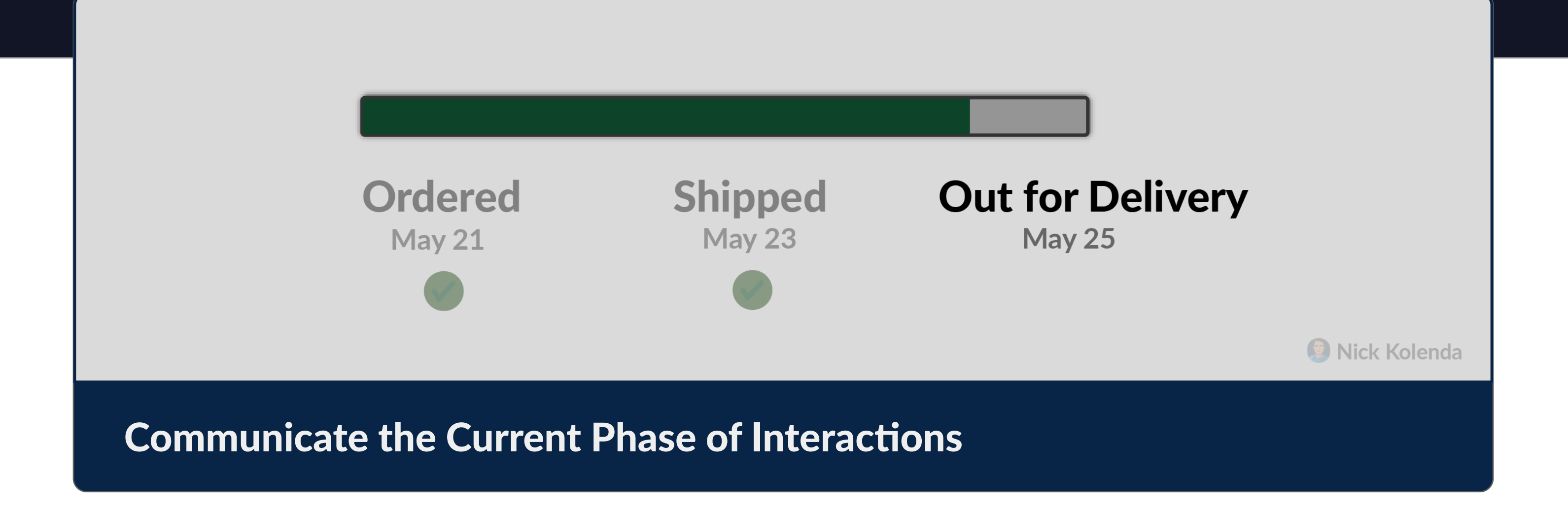

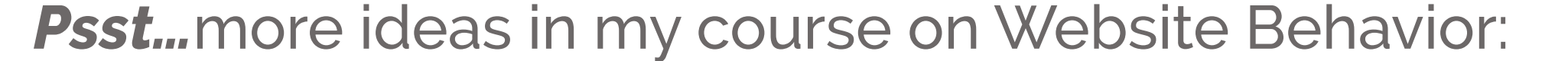

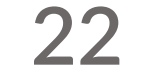

### Design for Scannability

Don't resist scanning. Embrace it. Create designs that facilitate scanning.

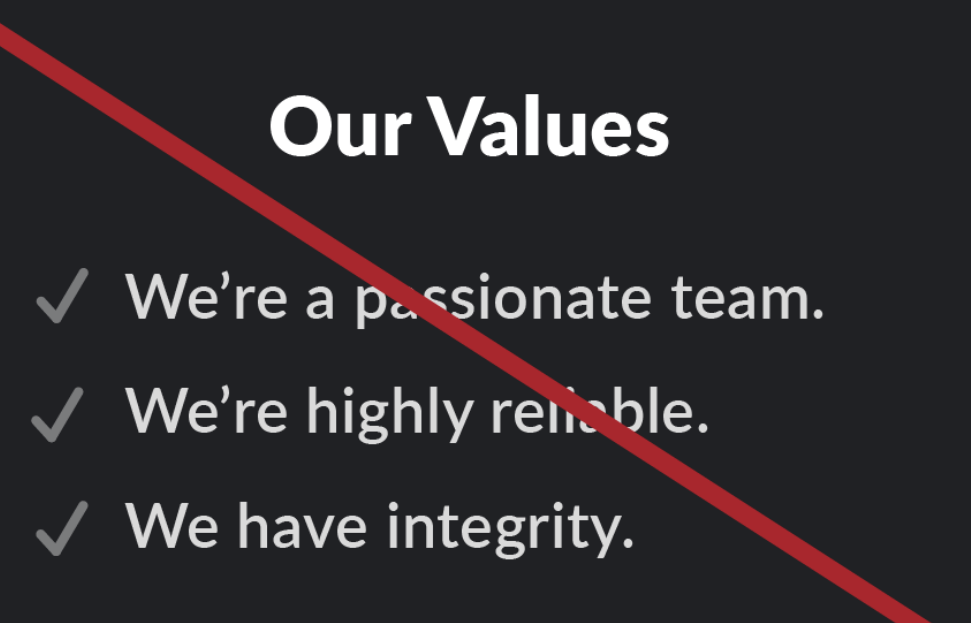

### **Our Values**

- Passionate We love our jobs  $\blacktriangledown$
- Reliable- We'll get the job done  $\checkmark$
- √ Trustworthy- We have standards

### Place Important Information Toward the Beginning

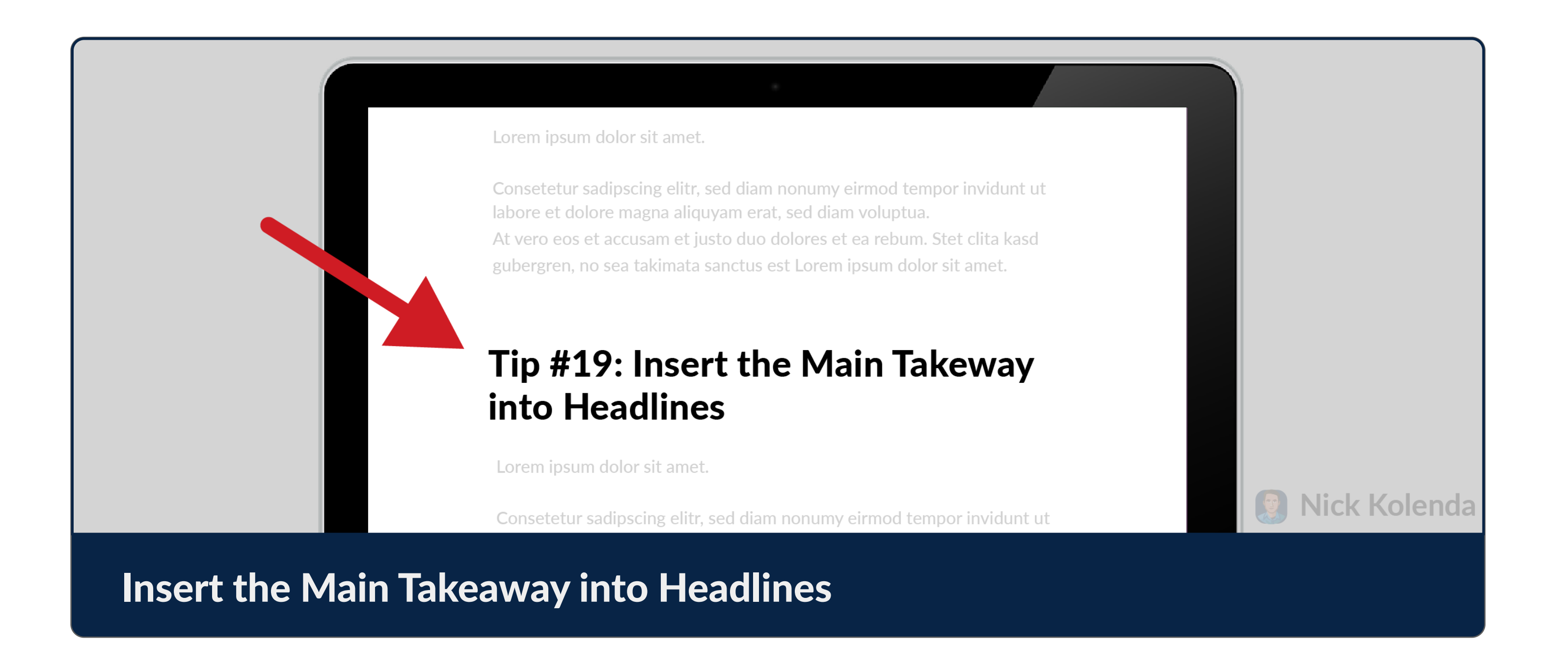

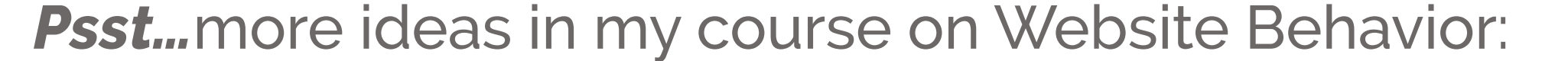

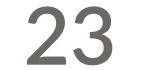

### Communicate the Expected Outcome of Interactions

Users should know what will happen *before* it happens.

labore et dolore magna aliquyam erat, sed diam voluptua.

At vero eos et accusam et justo duo dolores et ea rebum. Stet clita kasd gubergren, no sea takimata sanctus est Lorem ipsum dolor sit amet.

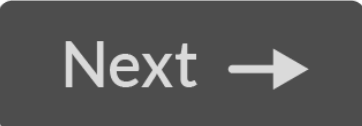

Part 5: Conclusion

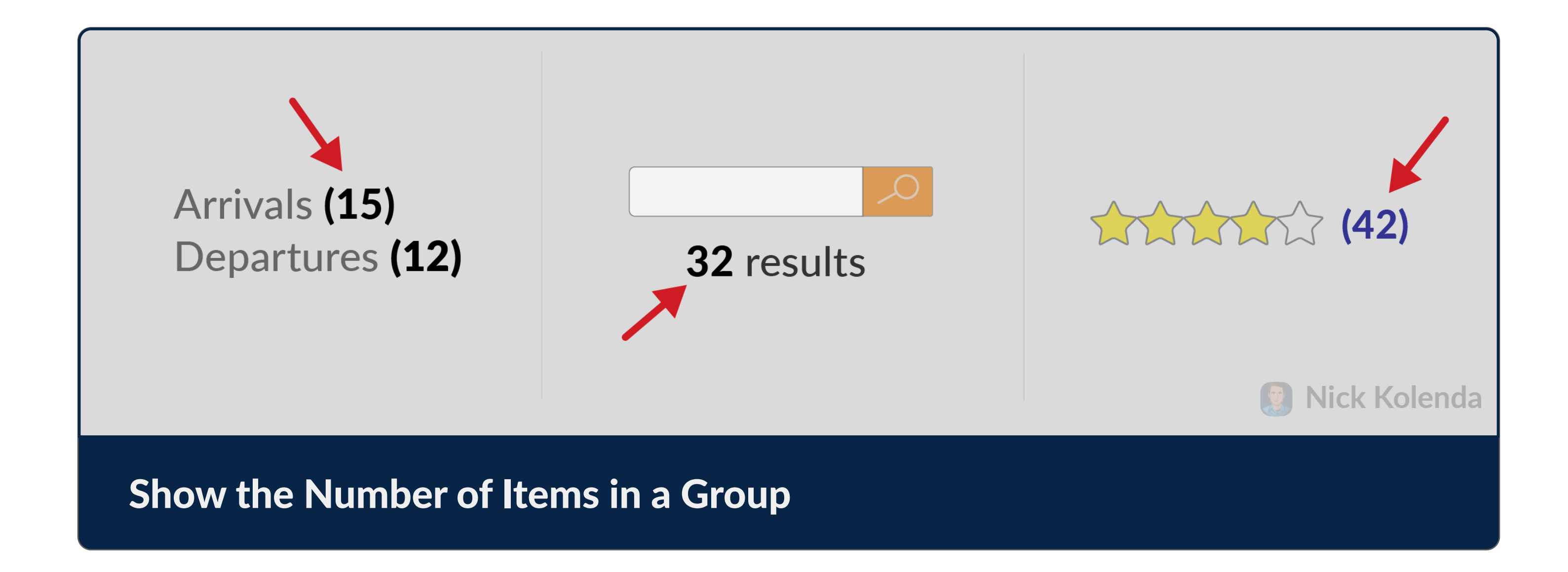

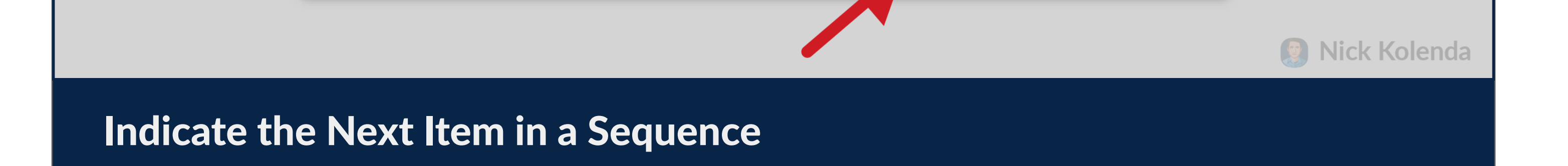

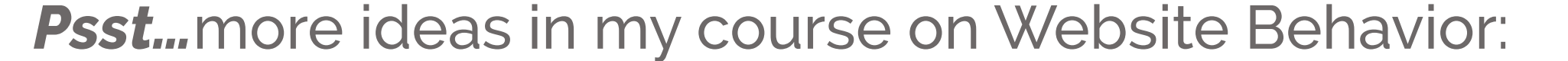

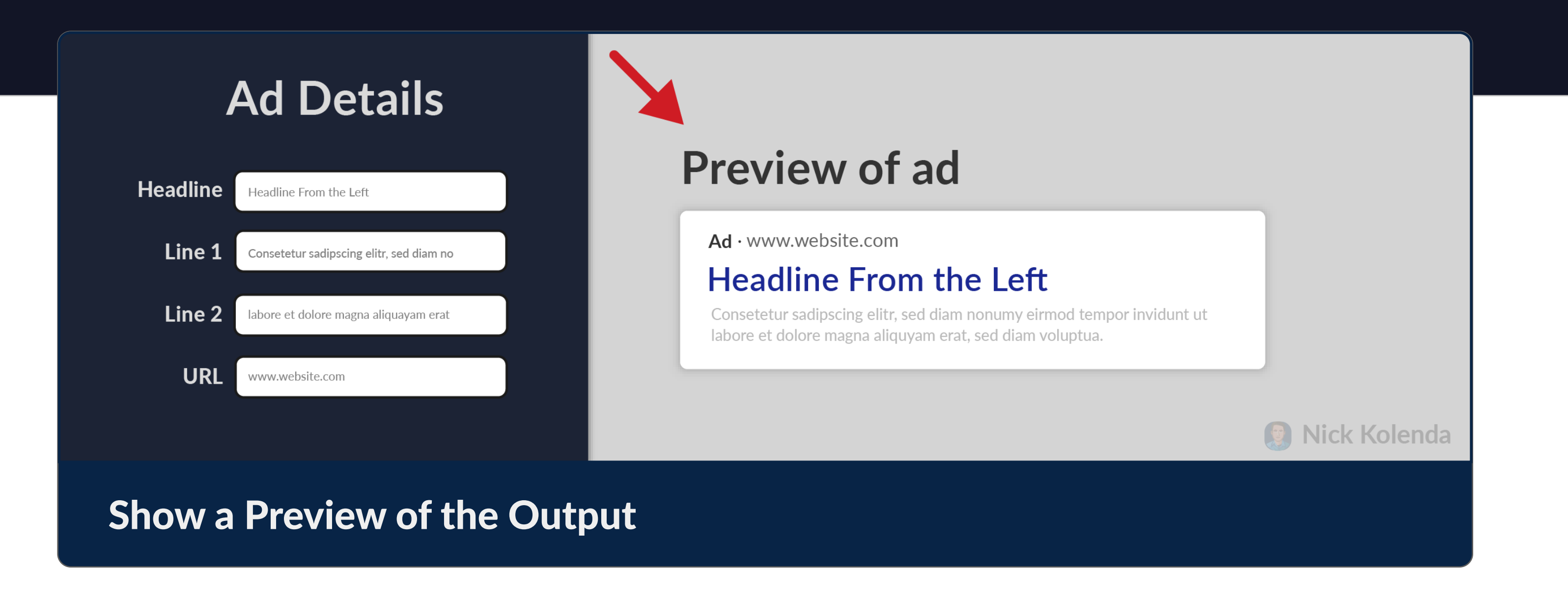

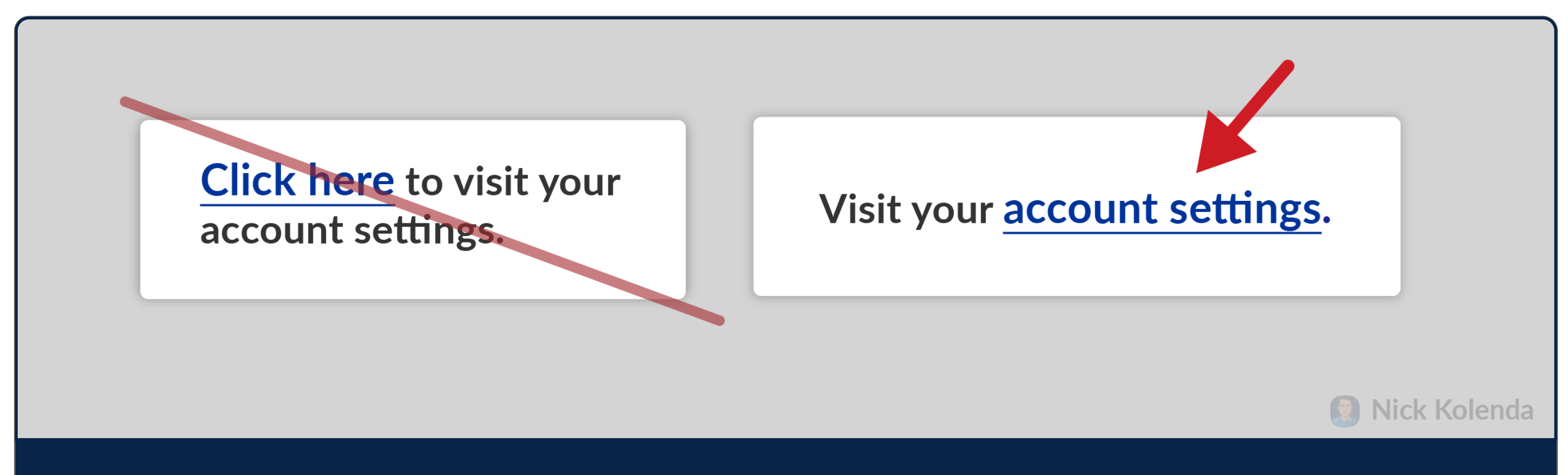

### **Describe the Destinations of Links**

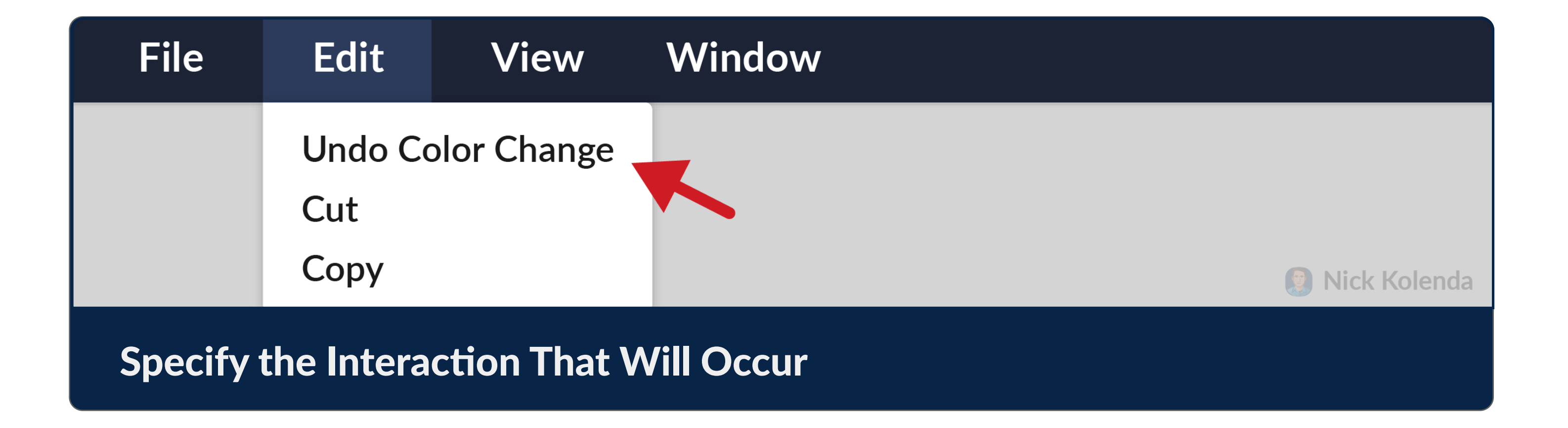

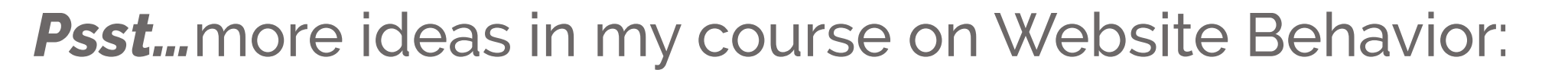

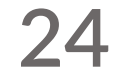

### **Match the User's Expectations**

Once you communicate the right expectations, verify them.

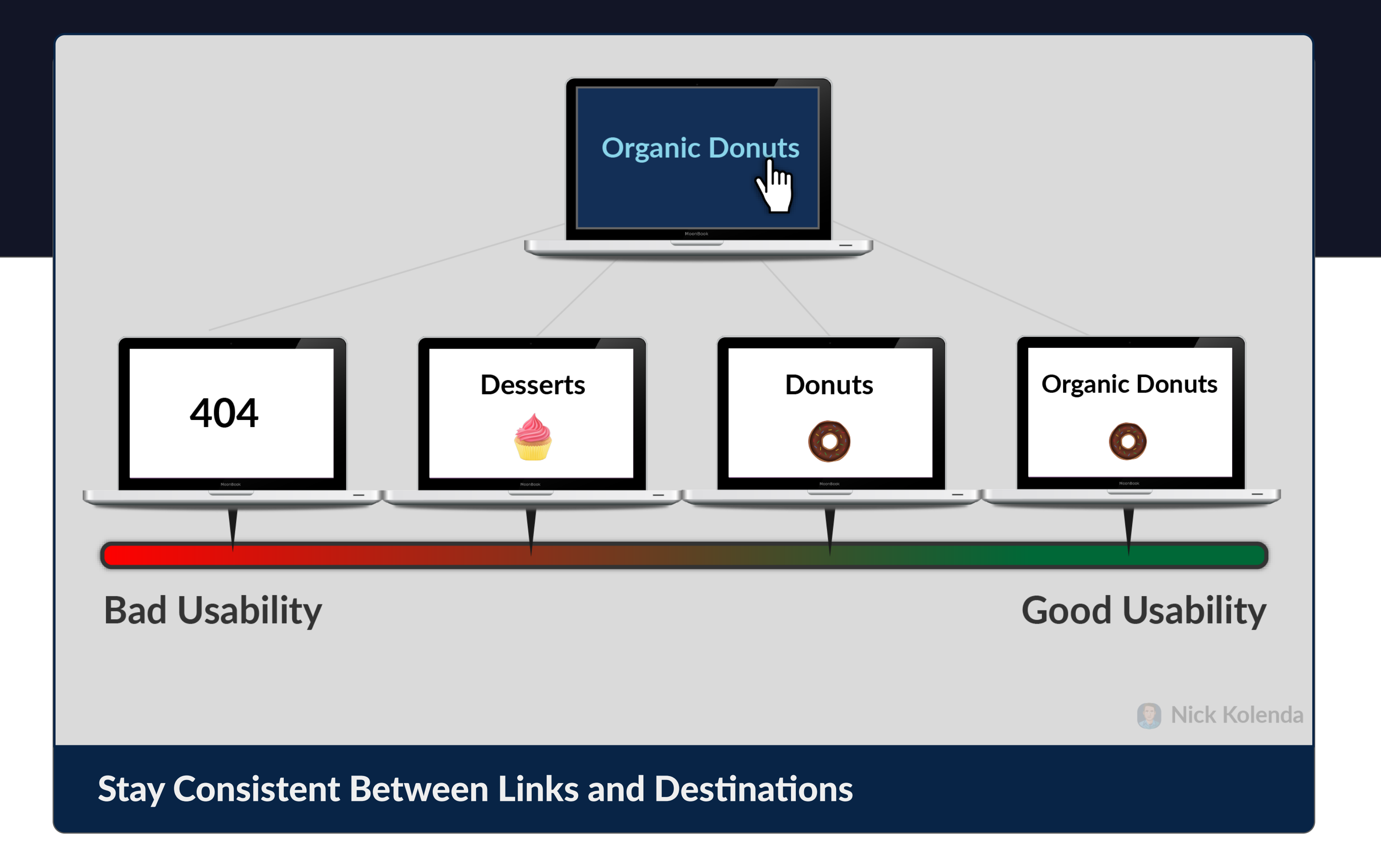

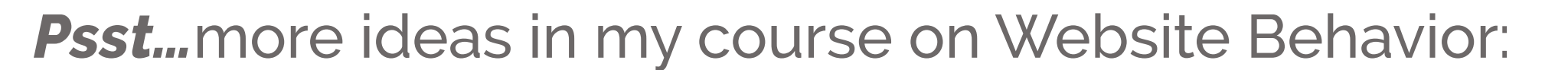

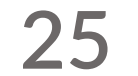

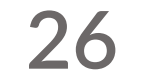

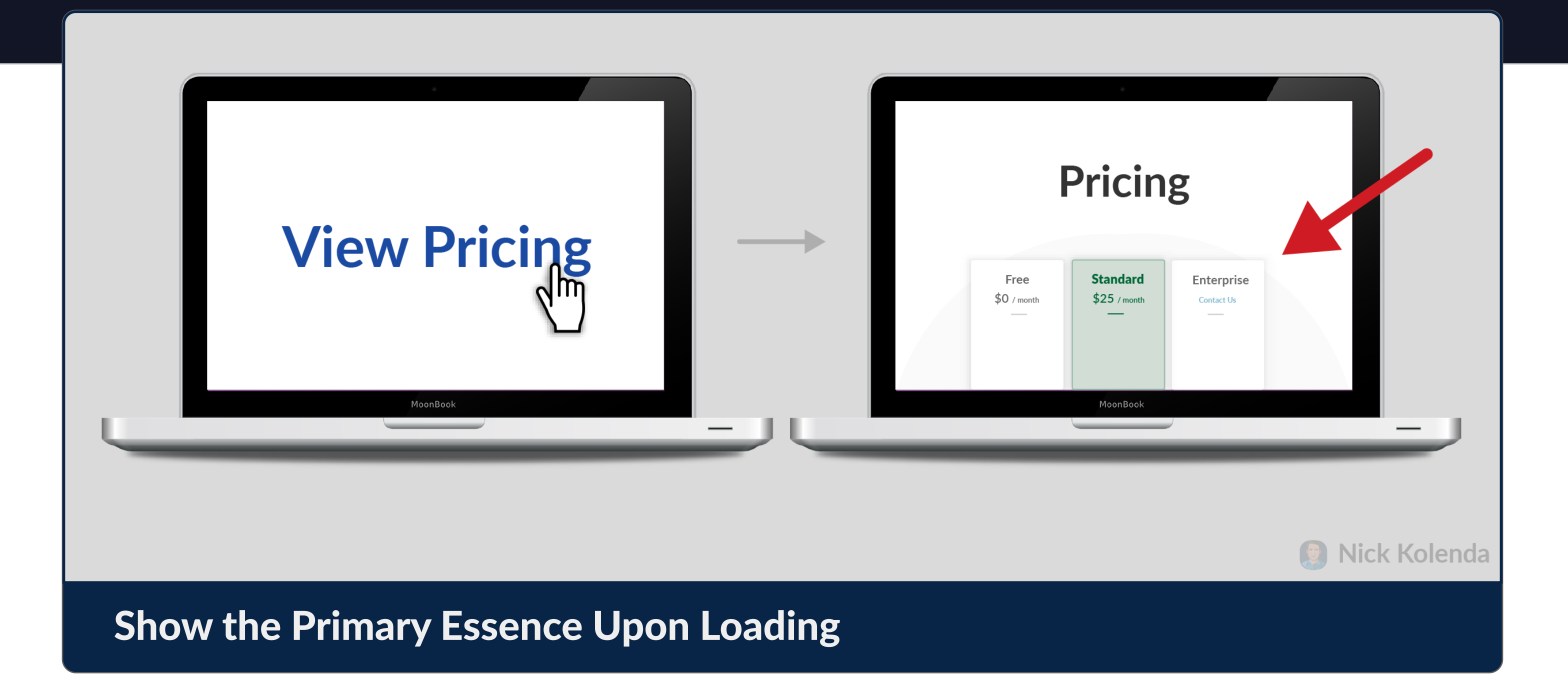

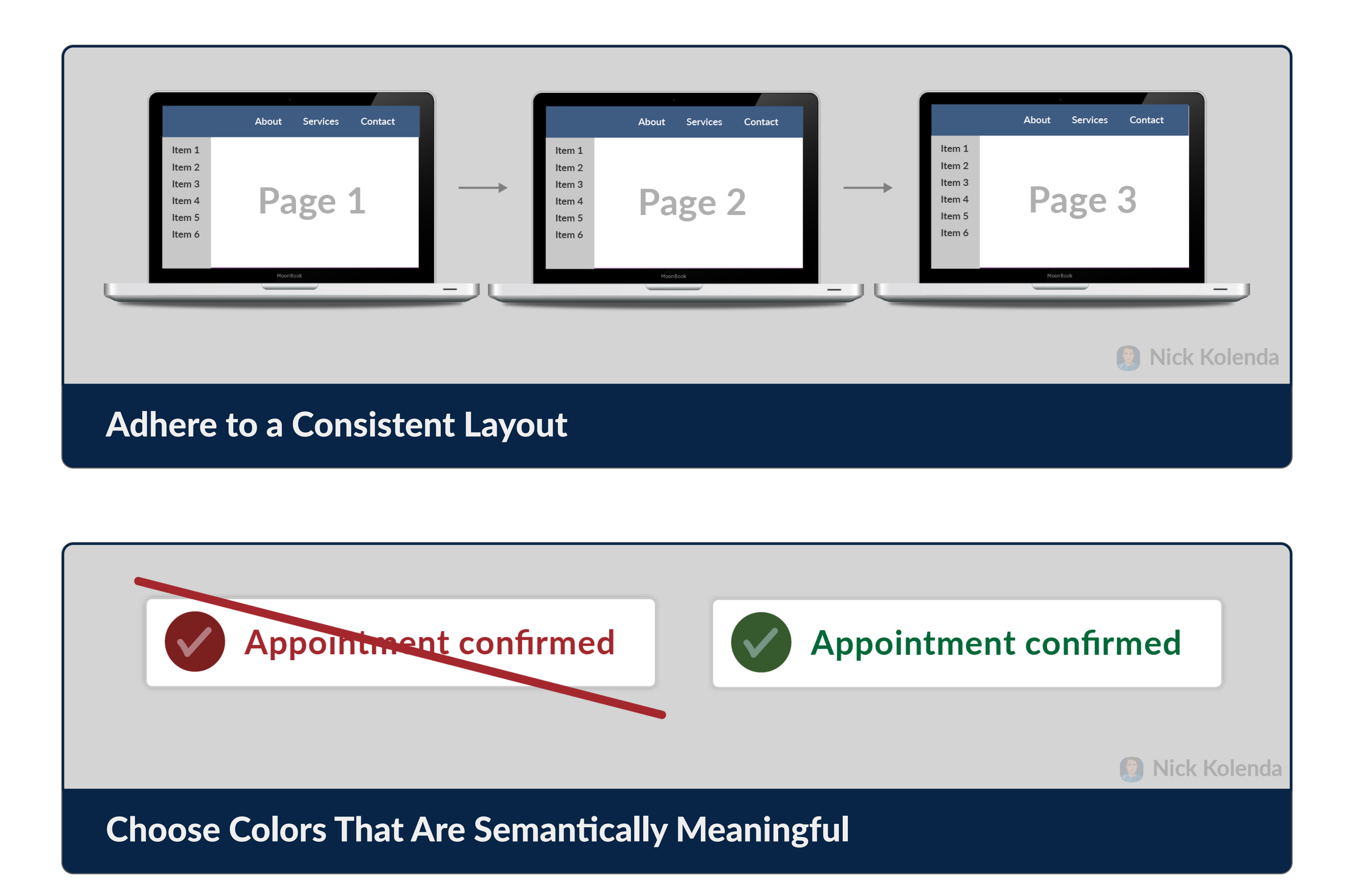

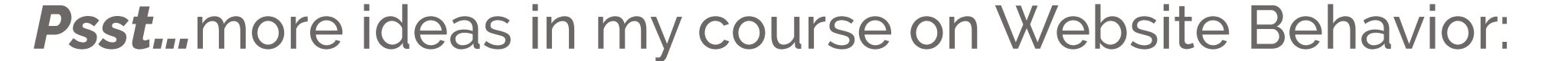

### UNDERSTANDING GUIDELINE 2

## OP FOCUS

# **x**

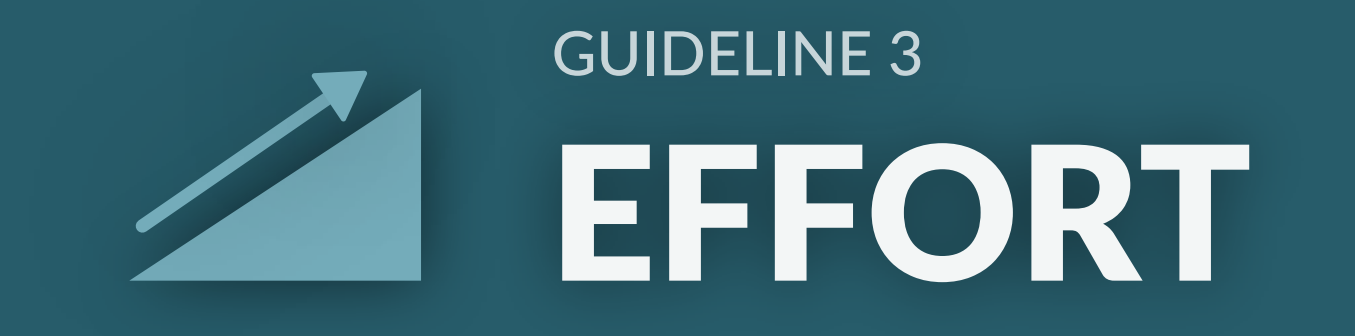

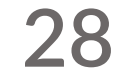

More options aren't necessarily better. Simplify choices.

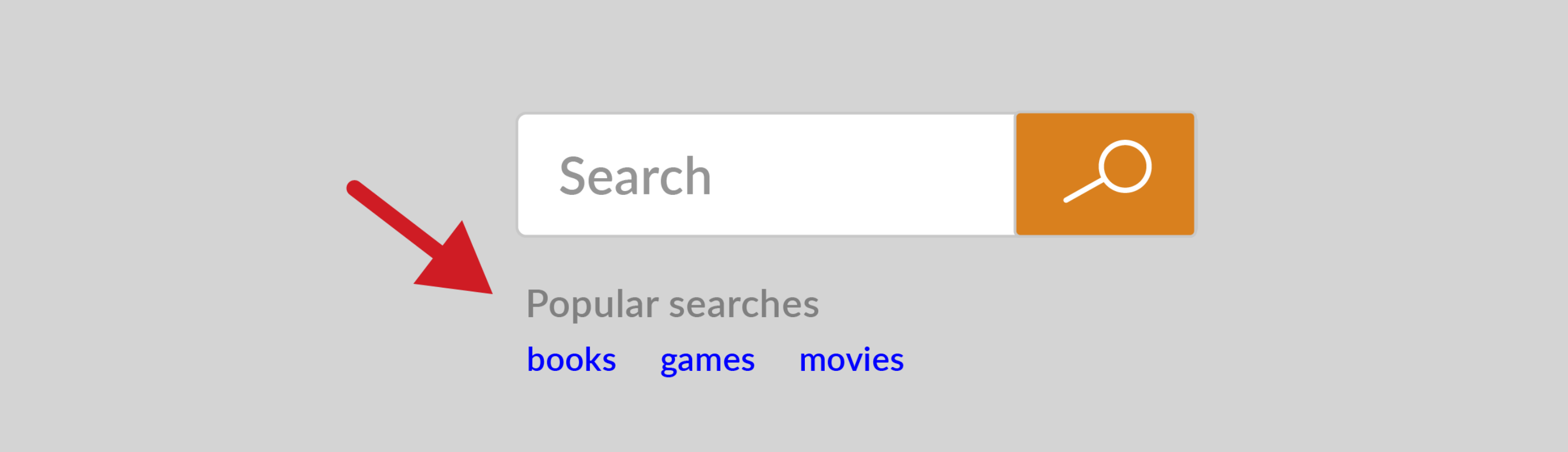

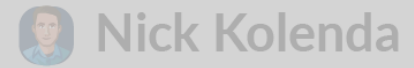

### **Suggest a Starting Point**

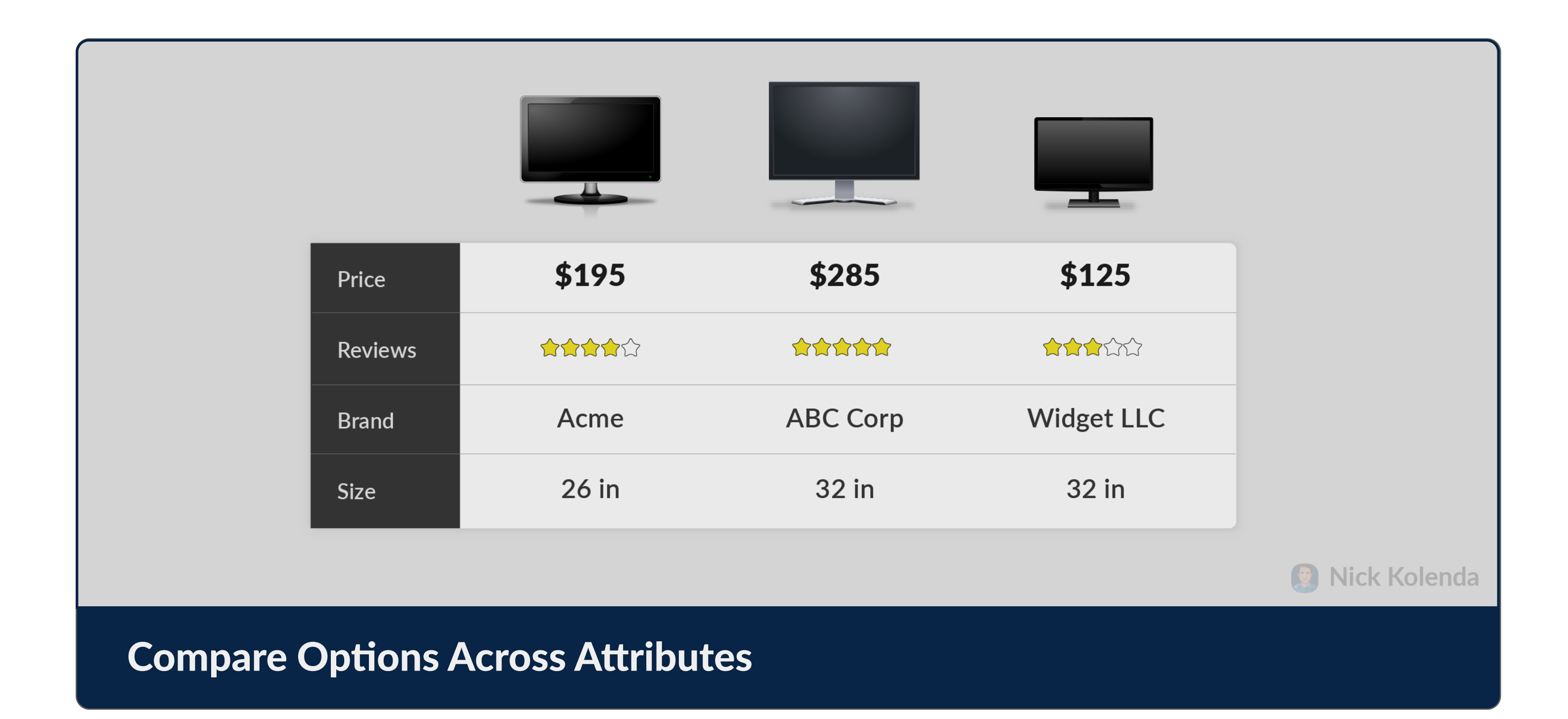

### Help Users Choose Options

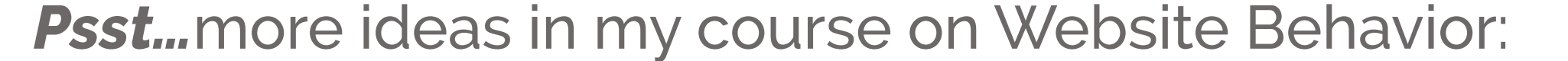

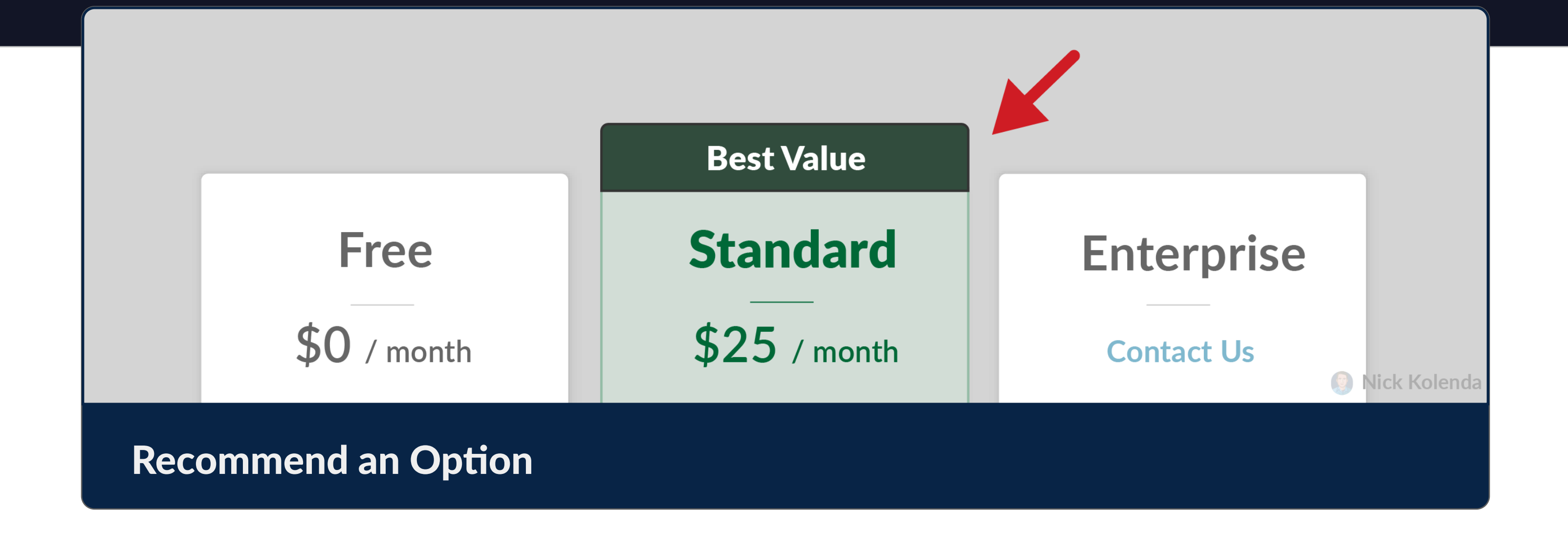

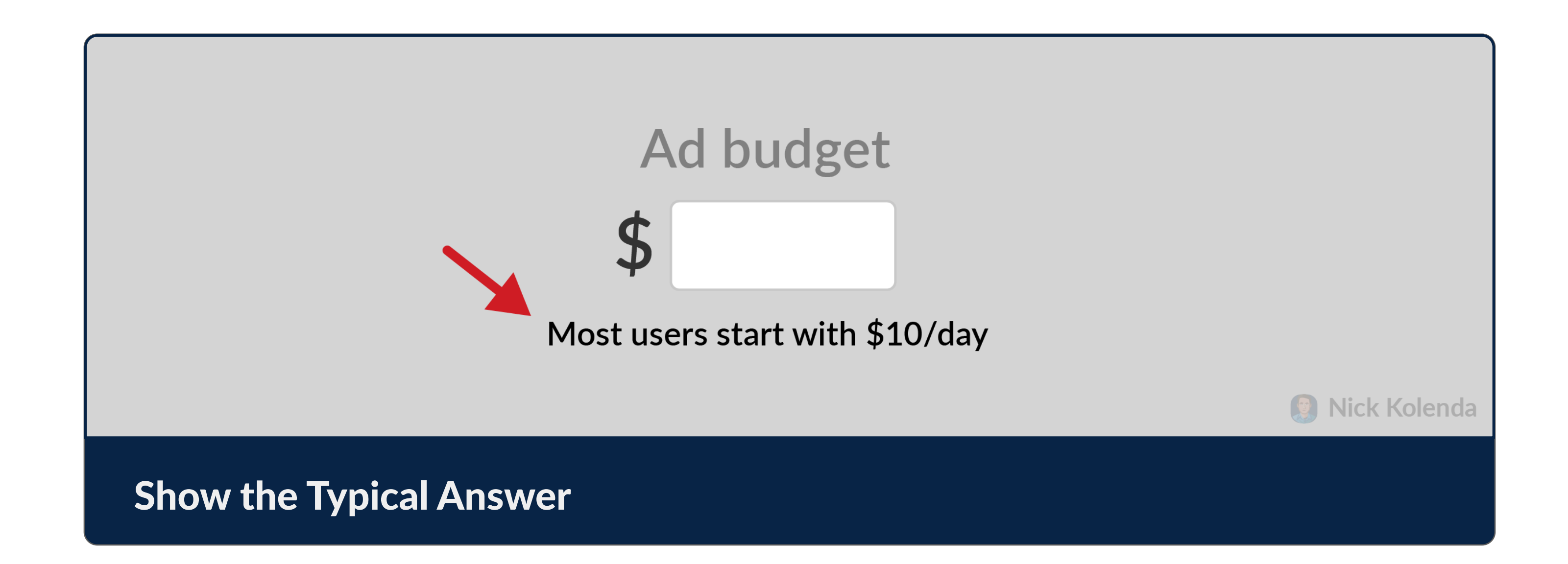

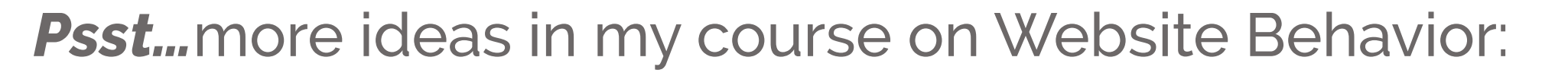

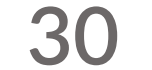

### Minimize the Detriments of Waiting

If users need to wait for something, shorten the length of this time.

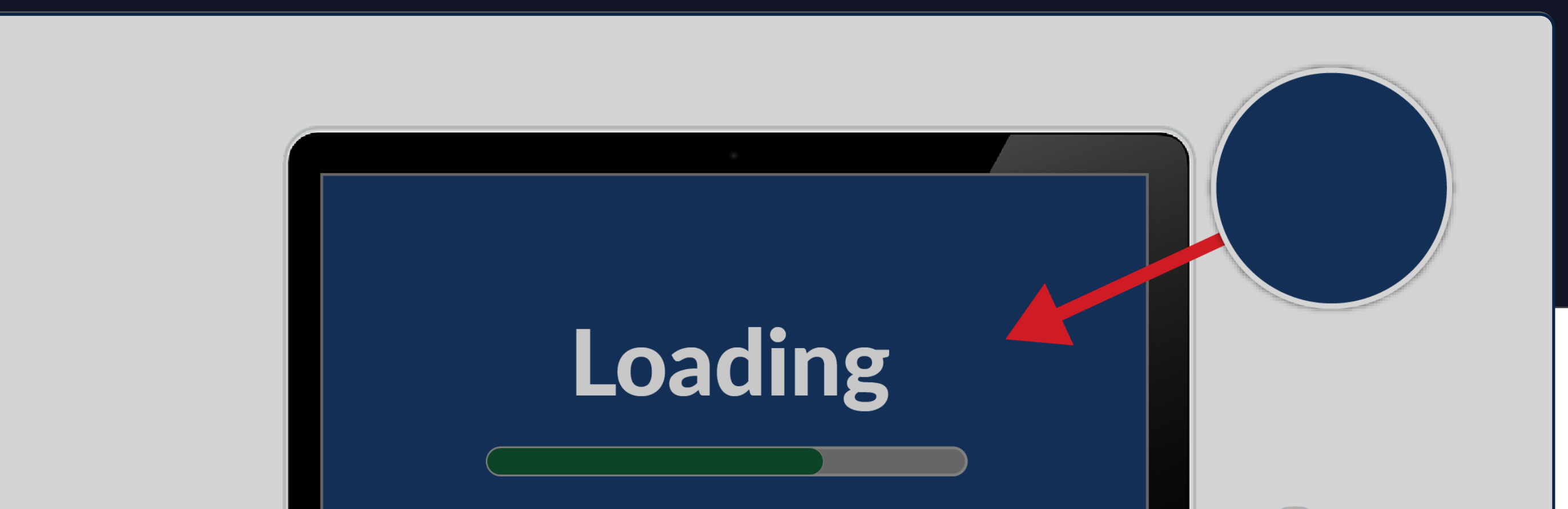

### Decrease Their Arousal With Cool Colors

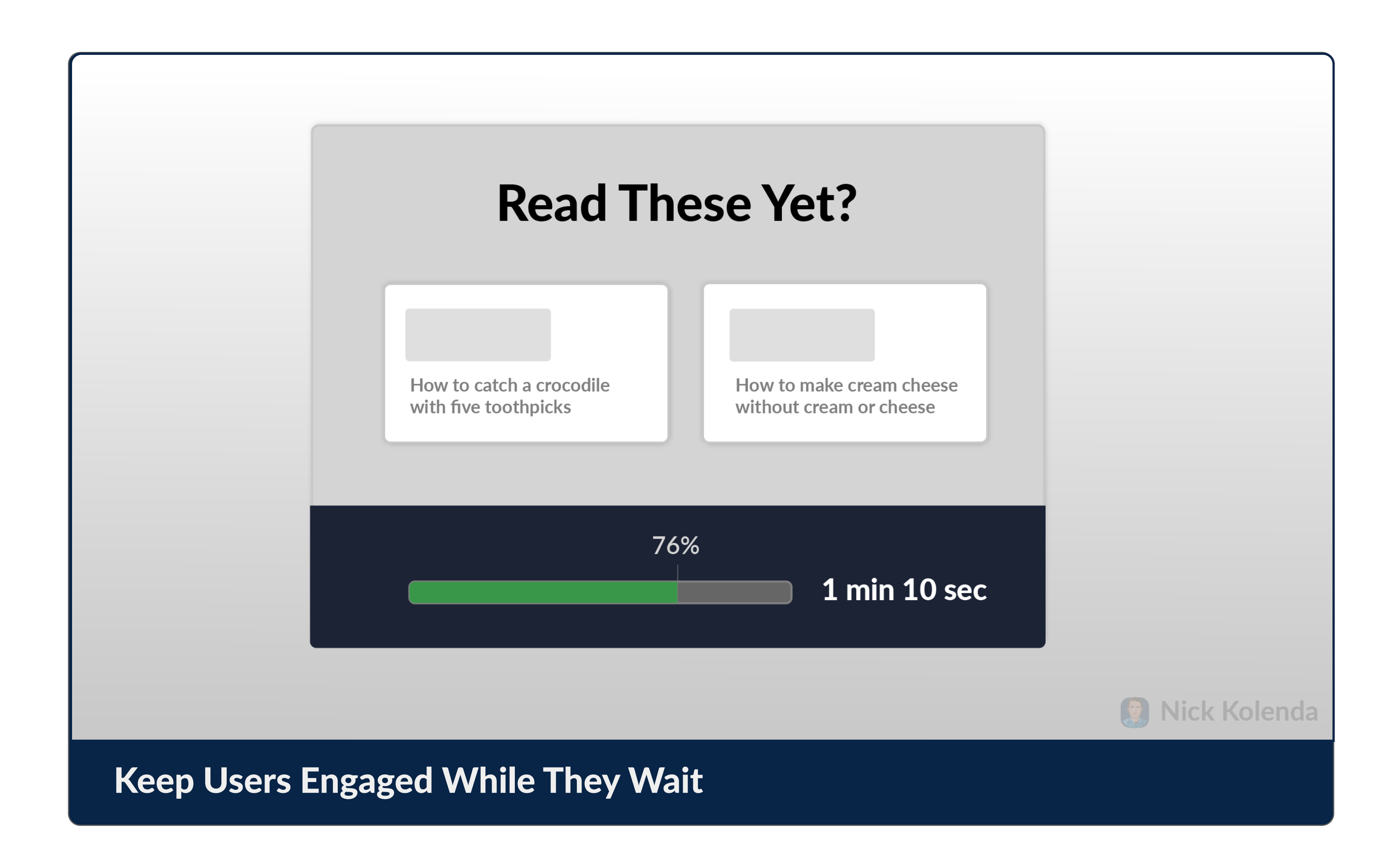

EFFORT

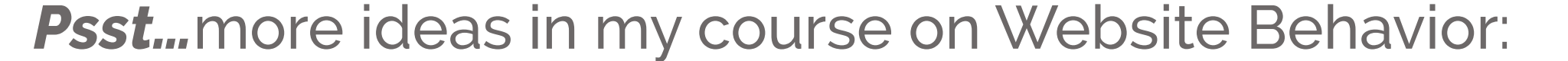

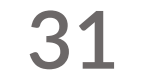

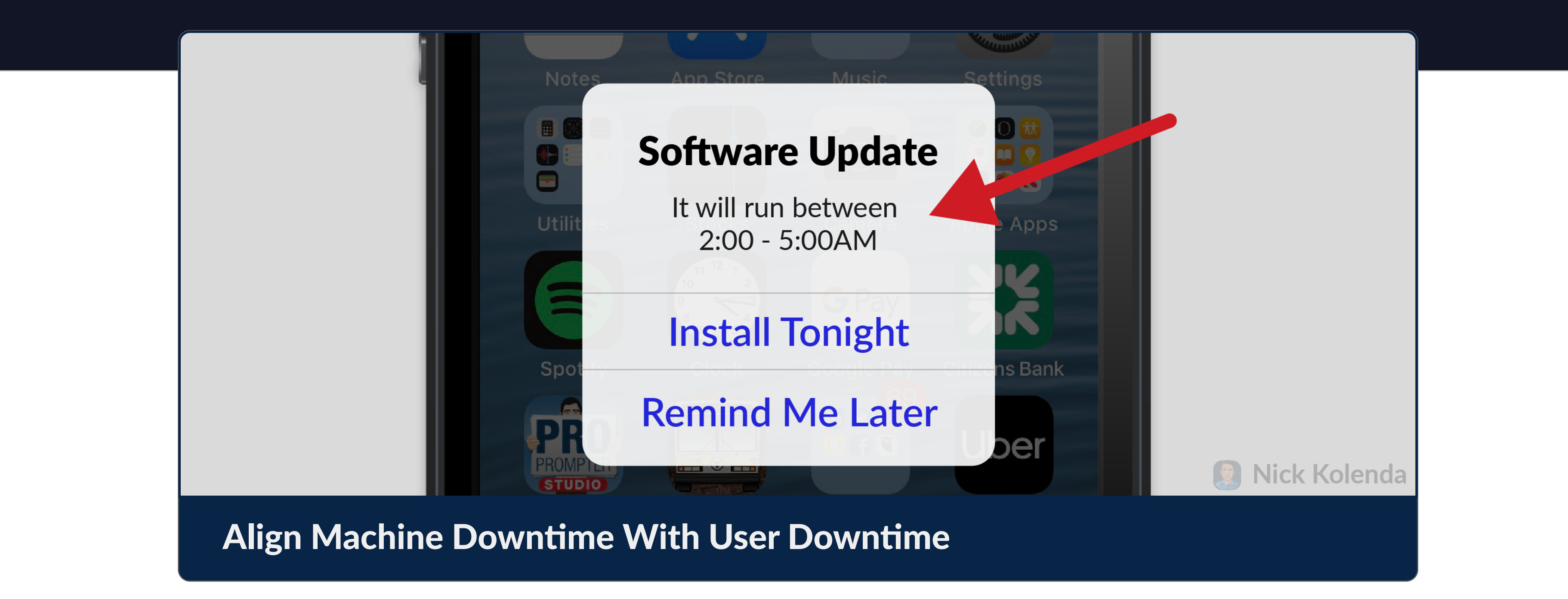

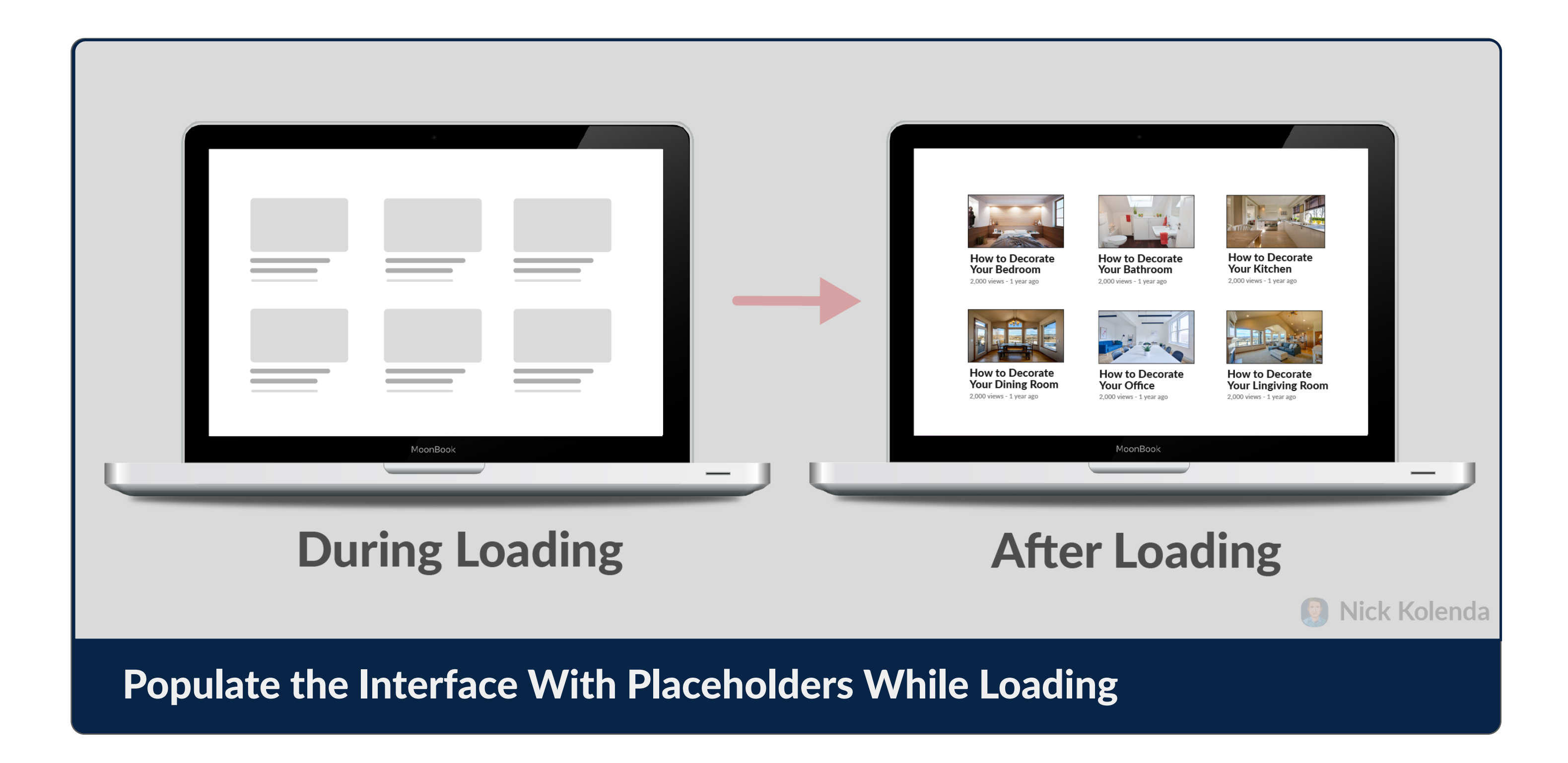

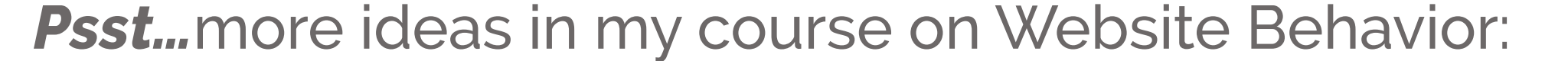

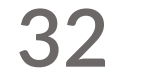

### Minimize Reliance on **Calculations and Memory**

Don't let users struggle to calculate or remember something.

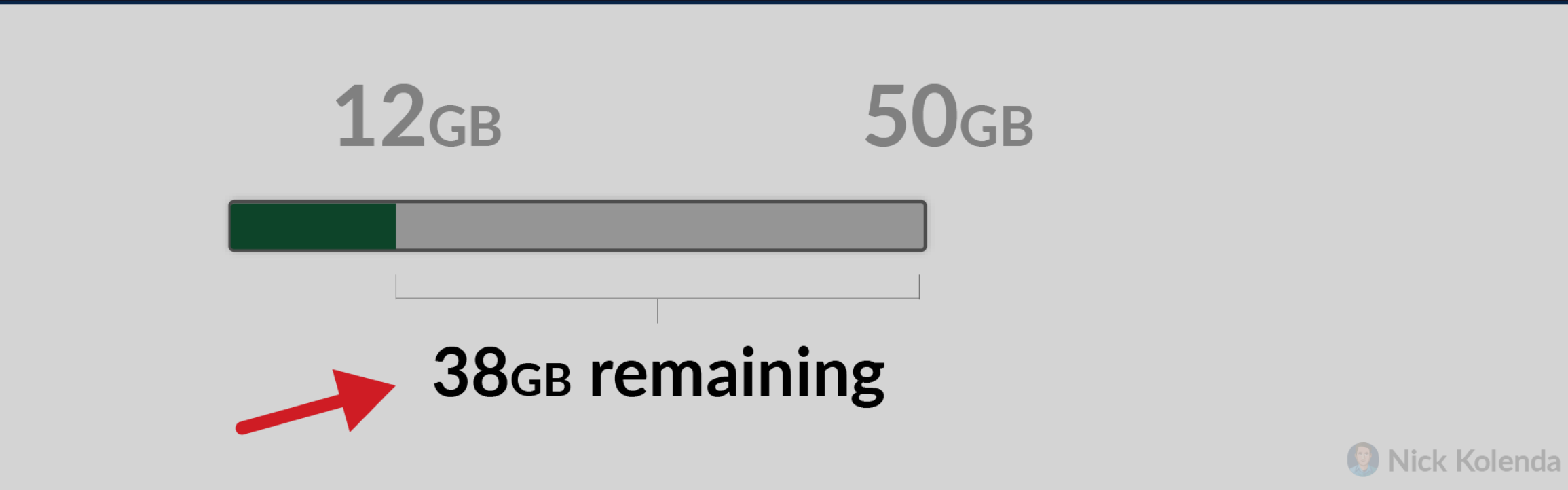

### Calculate the Number of Items Remaining

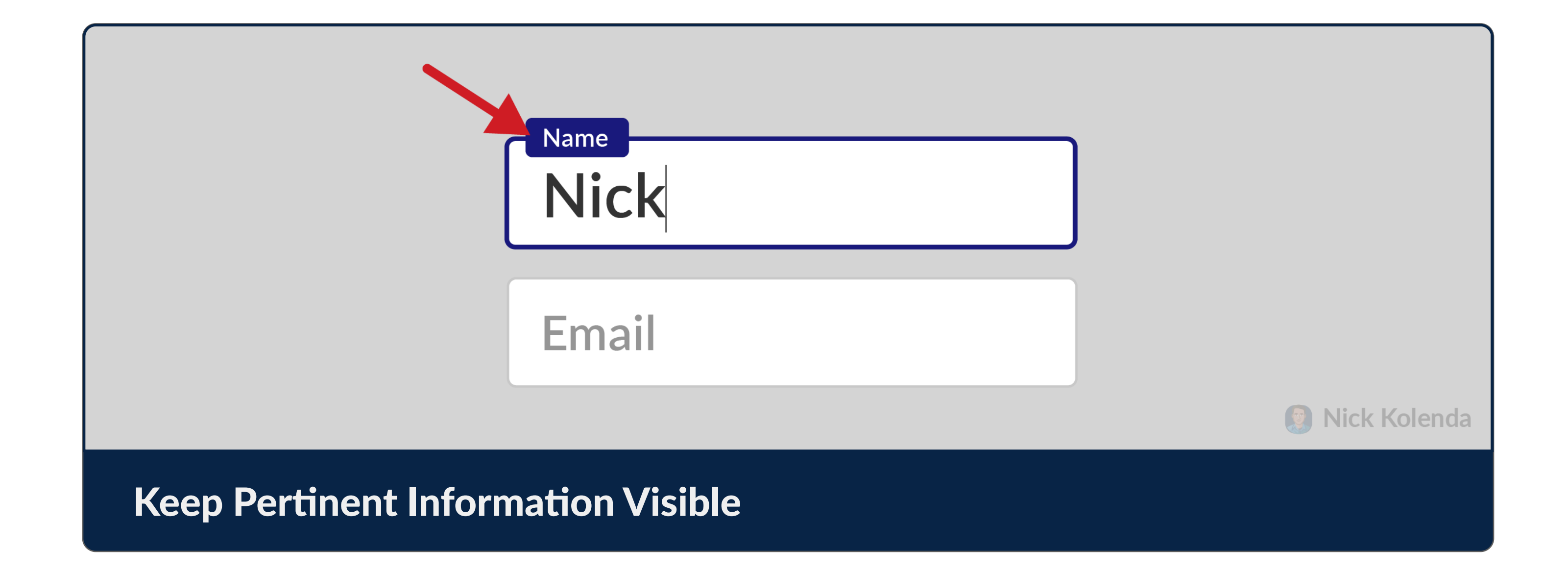

#### EFFORT

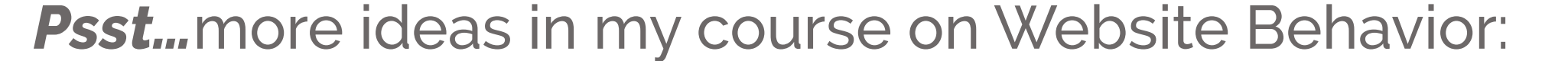

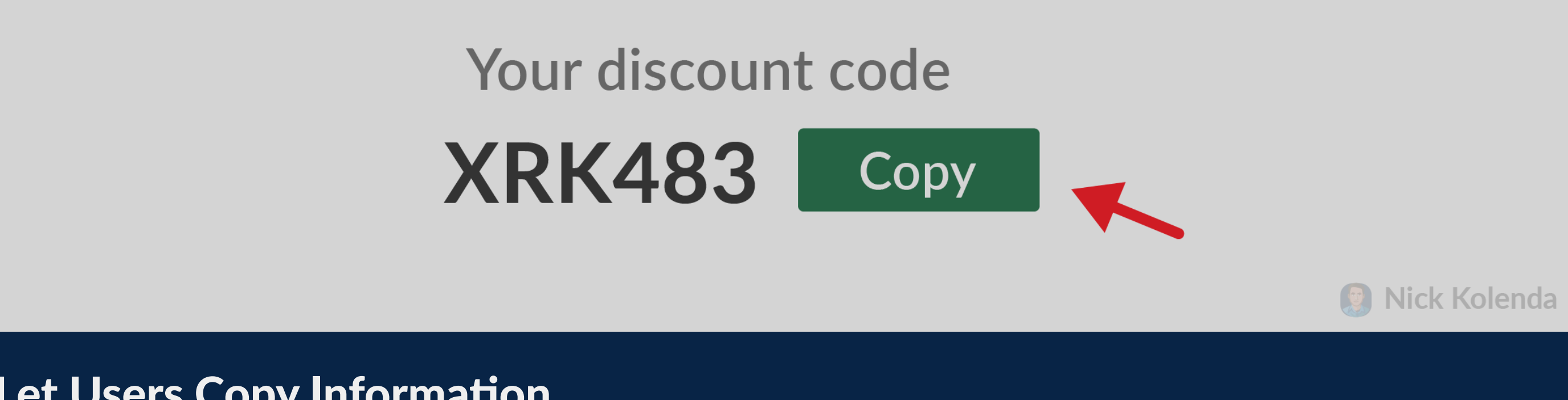

### Let Users Copy Information

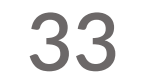

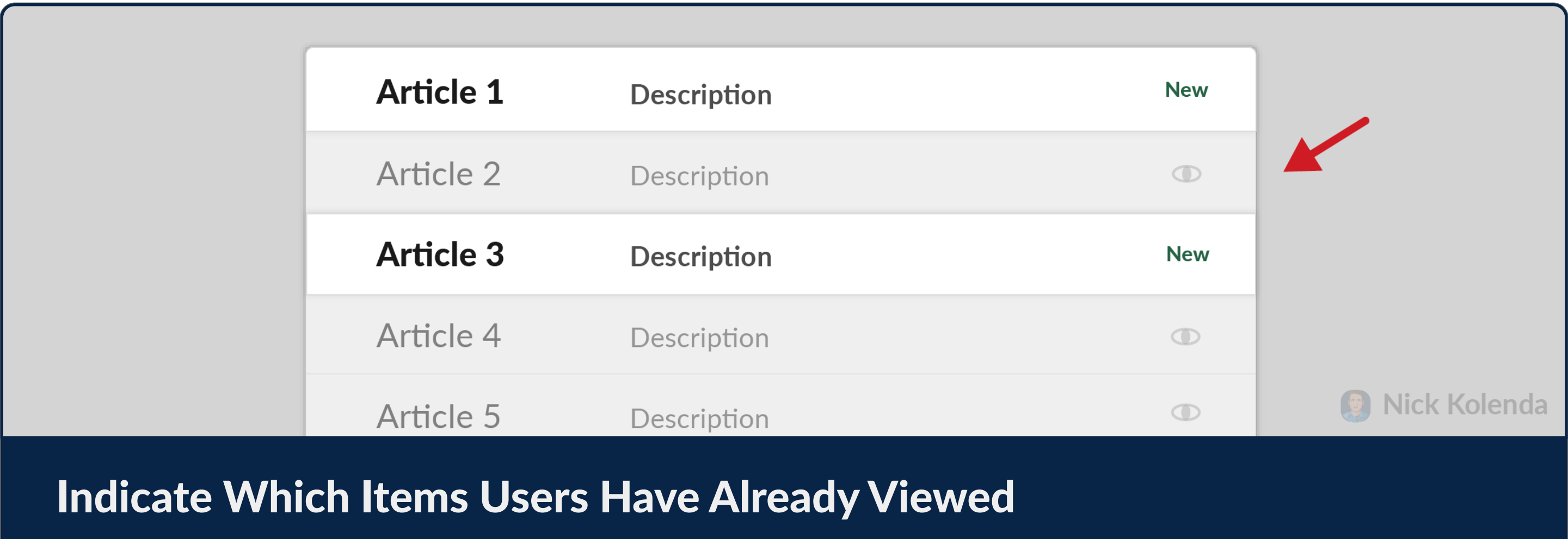

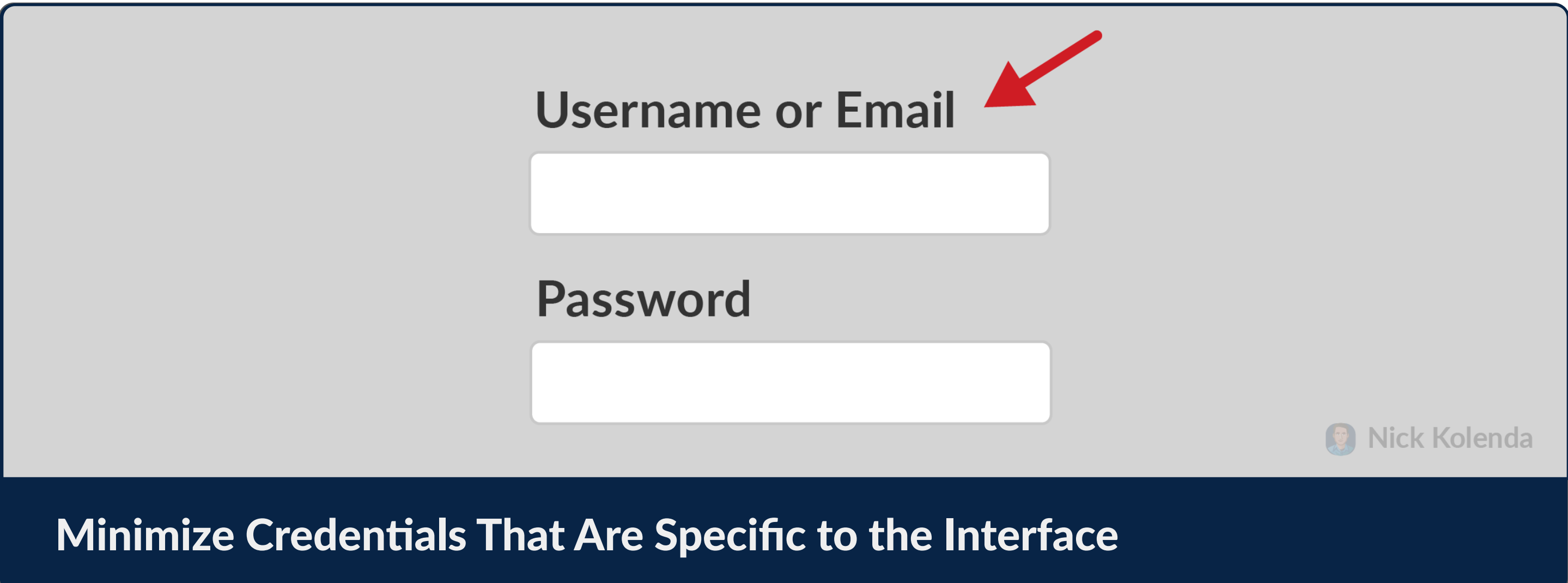

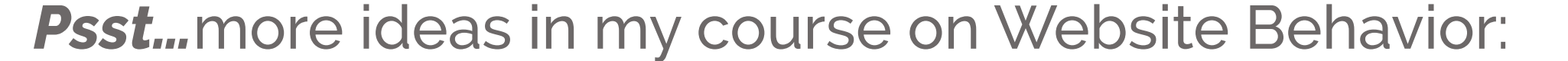

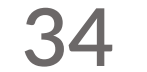

### Minimize Redundant Tasks

Sometimes users need to perform the same action again. Make it easier.

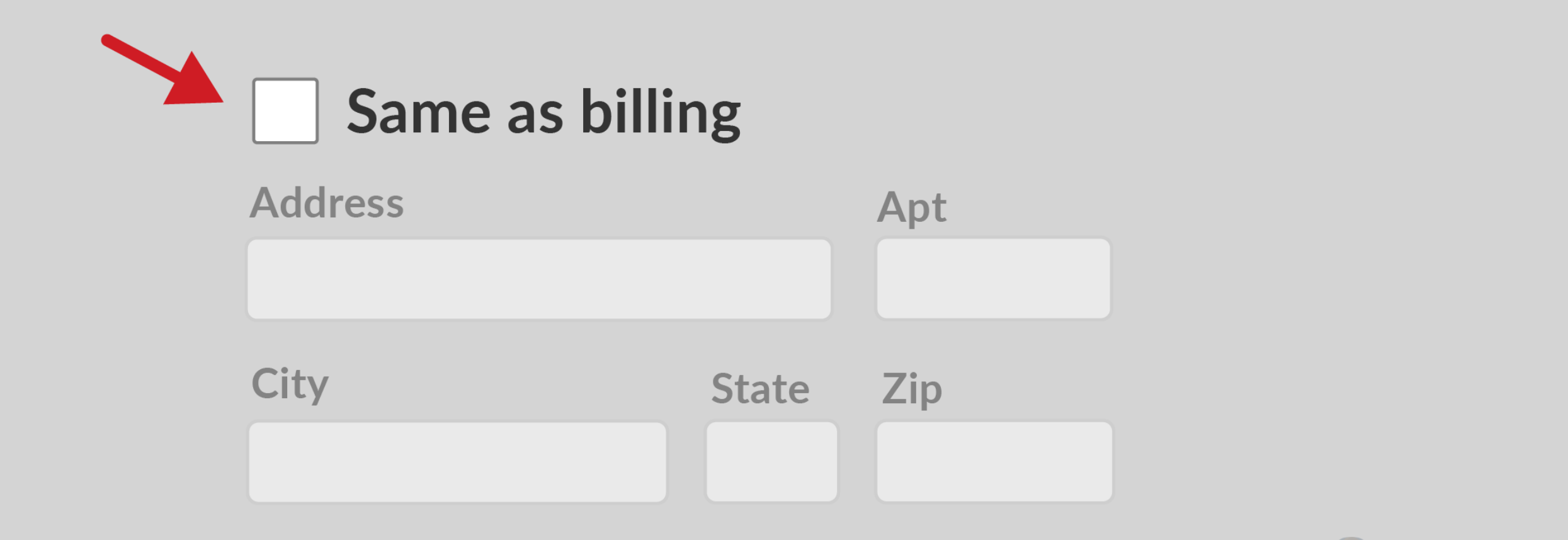

### Let Users Duplicate Past Input

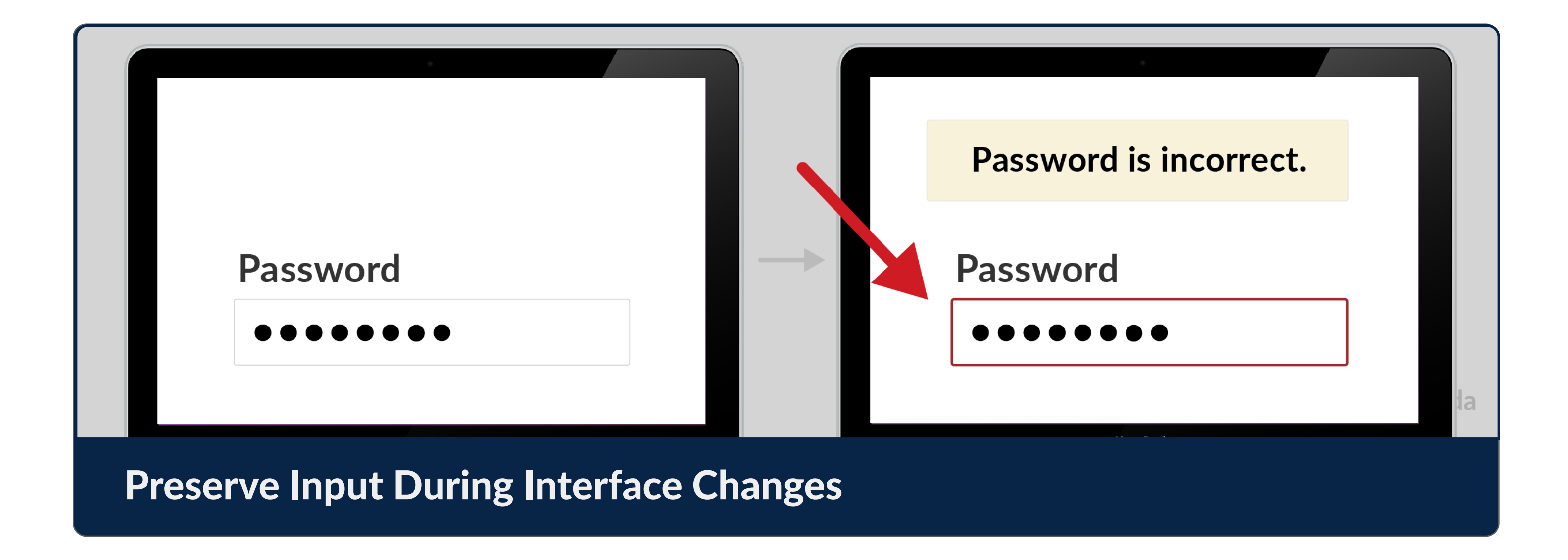

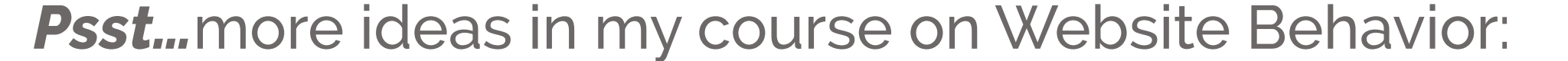

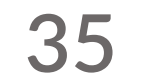

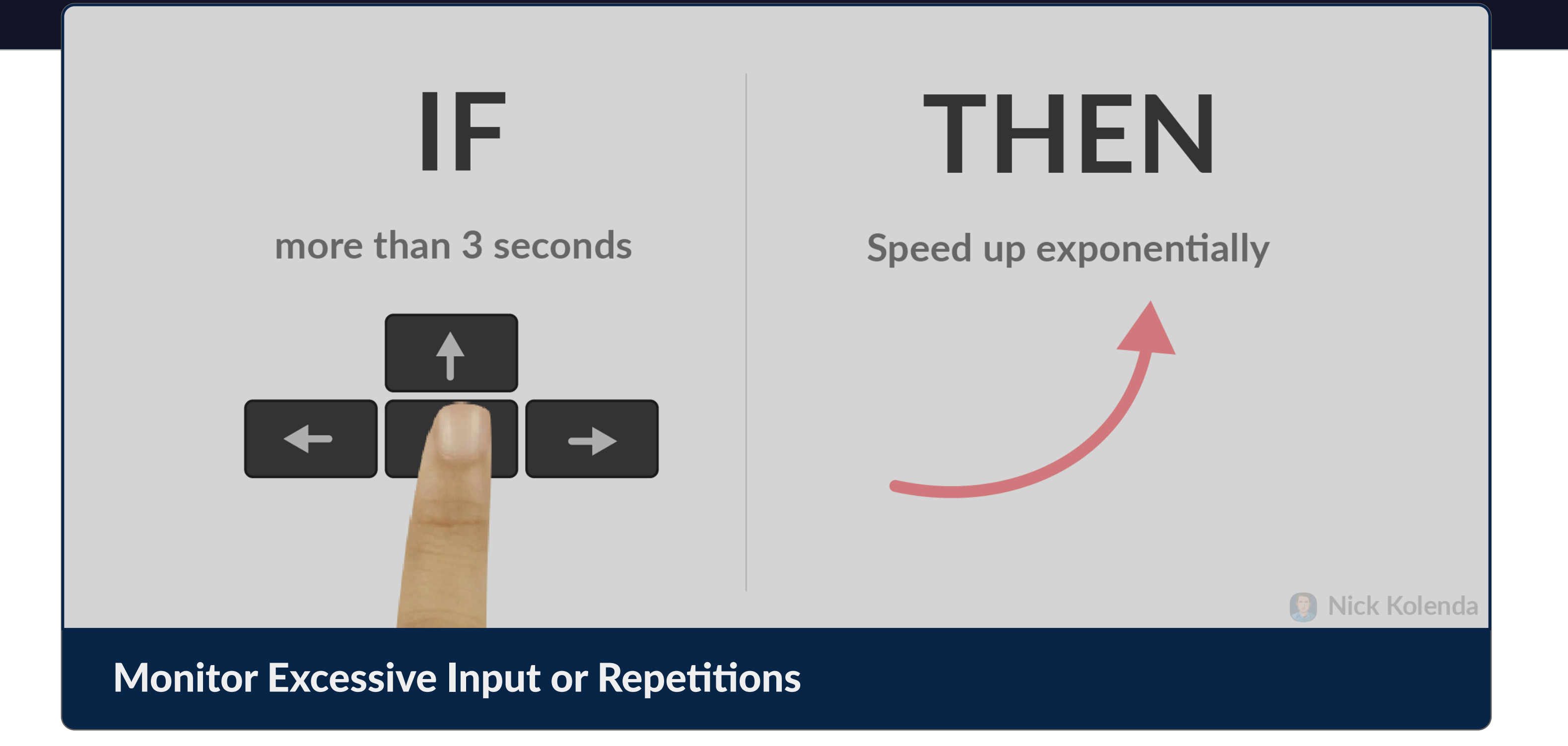

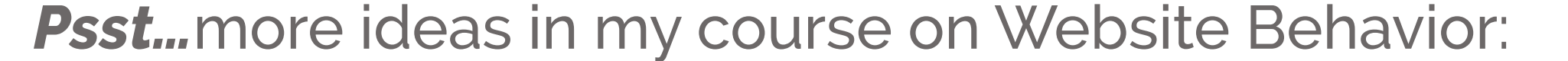

### Place Frequent Interactions Closer to Users

Not all functions are equal. Common functions should be easier.

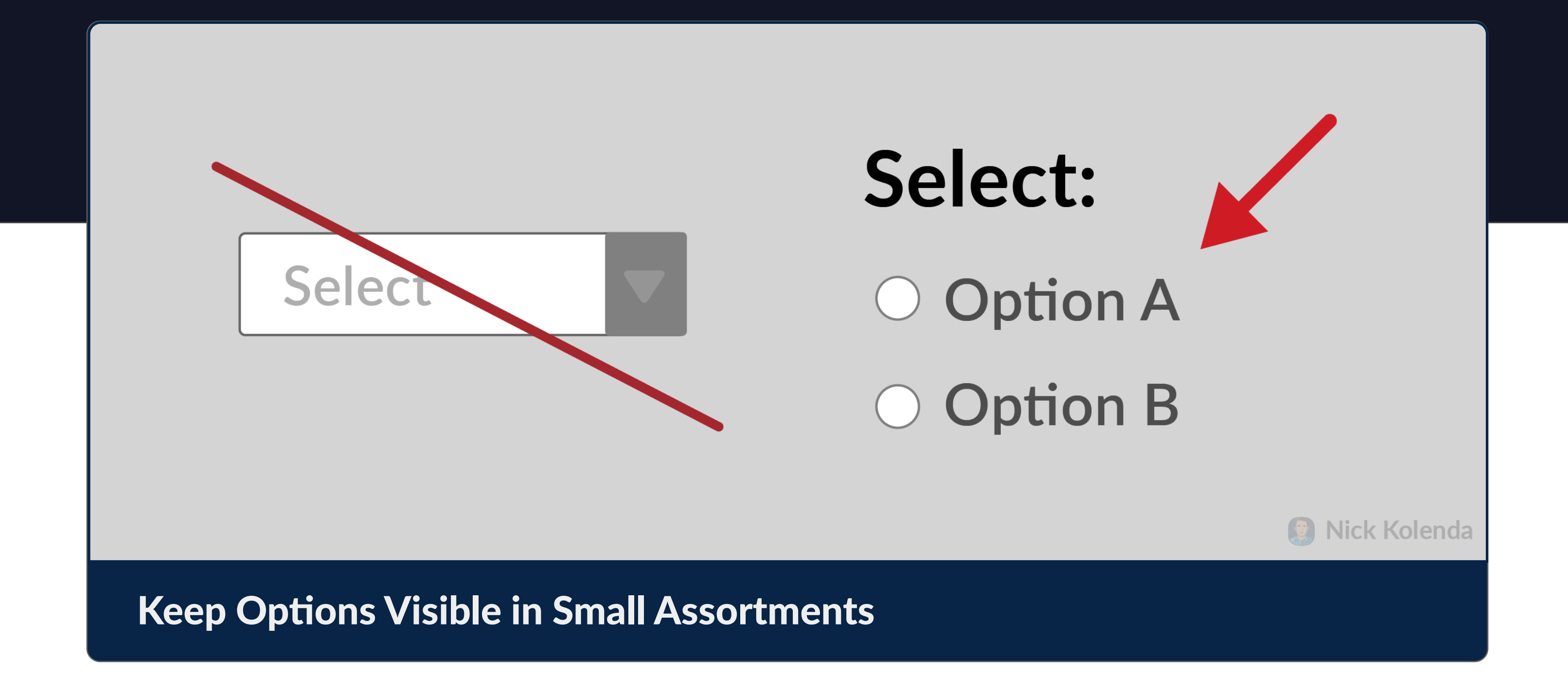

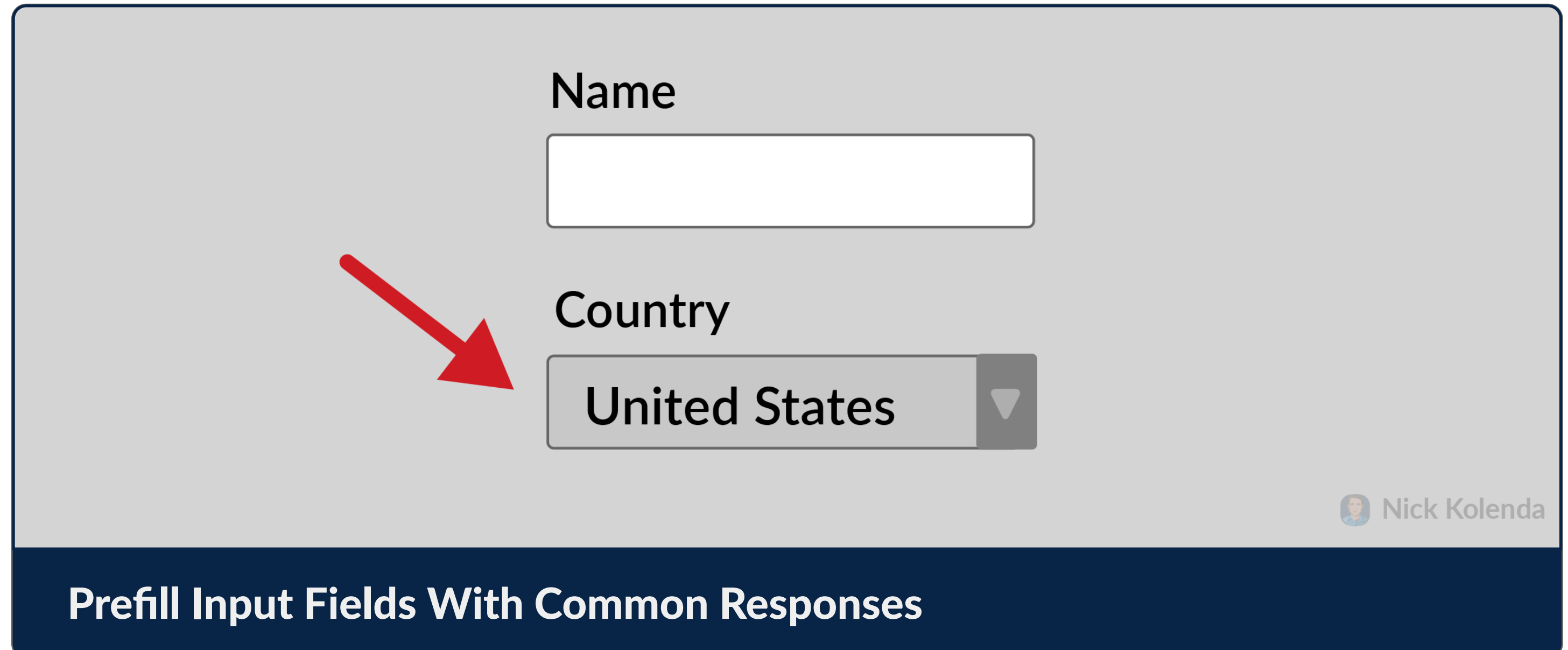

#### EFFORT

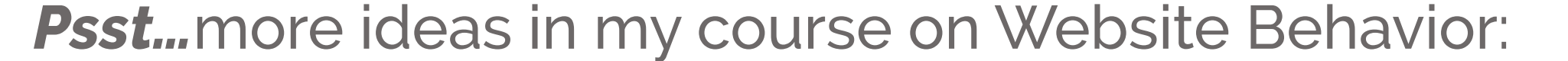
**37**

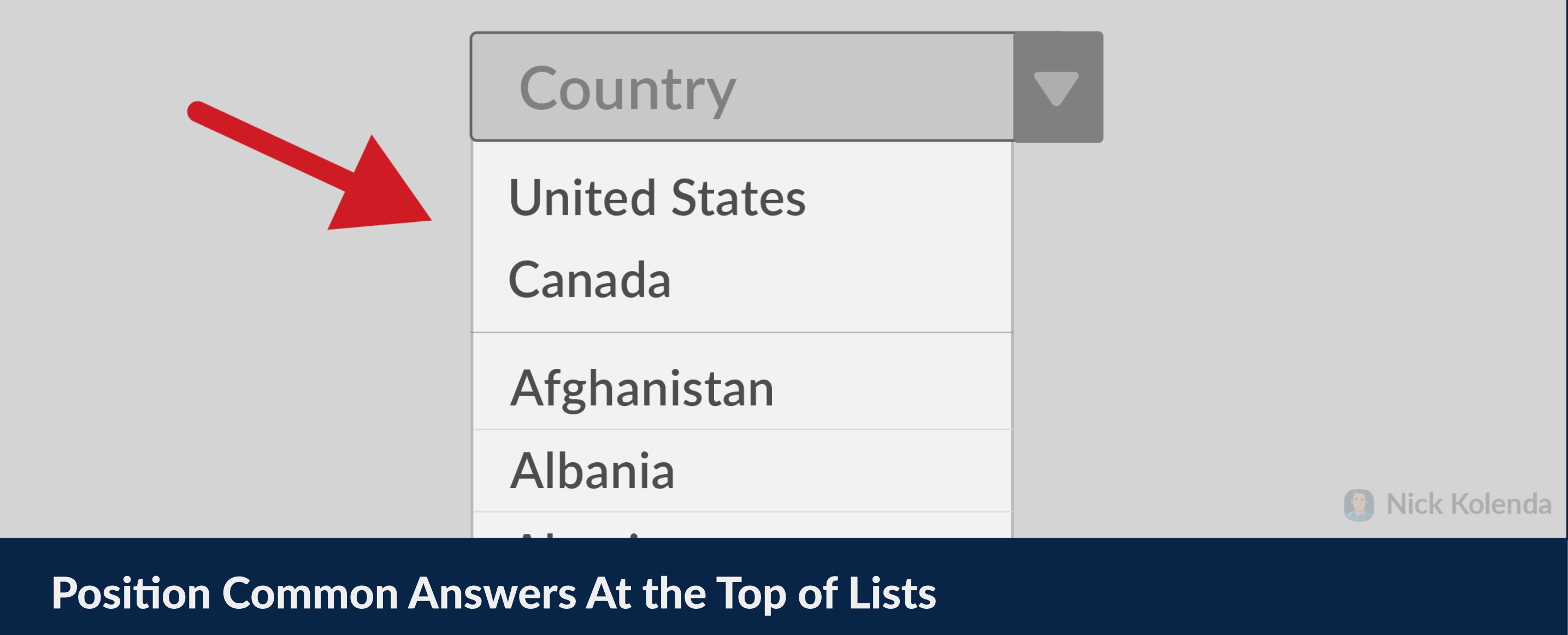

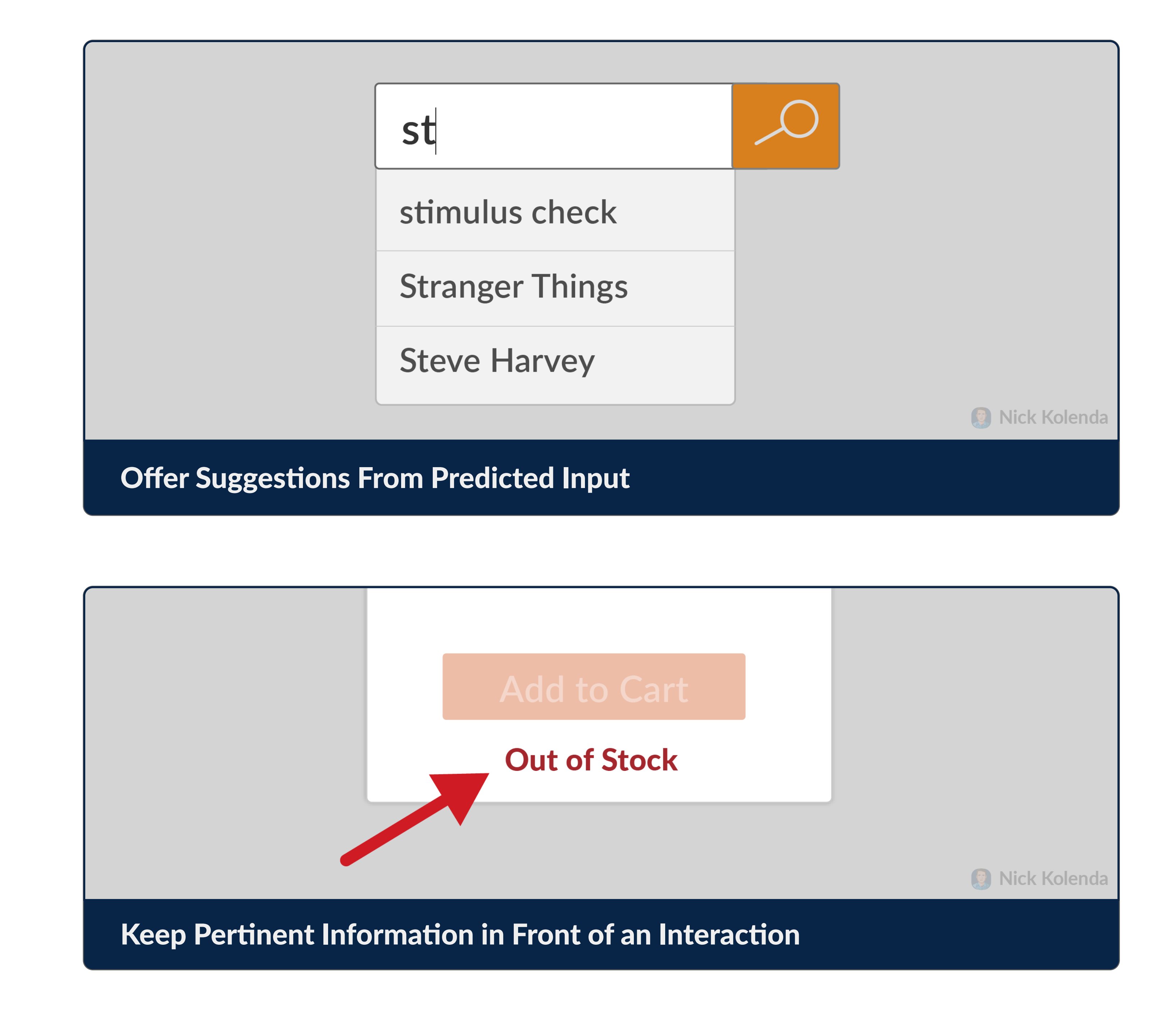

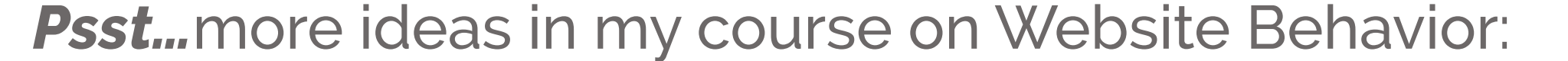

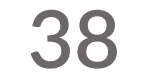

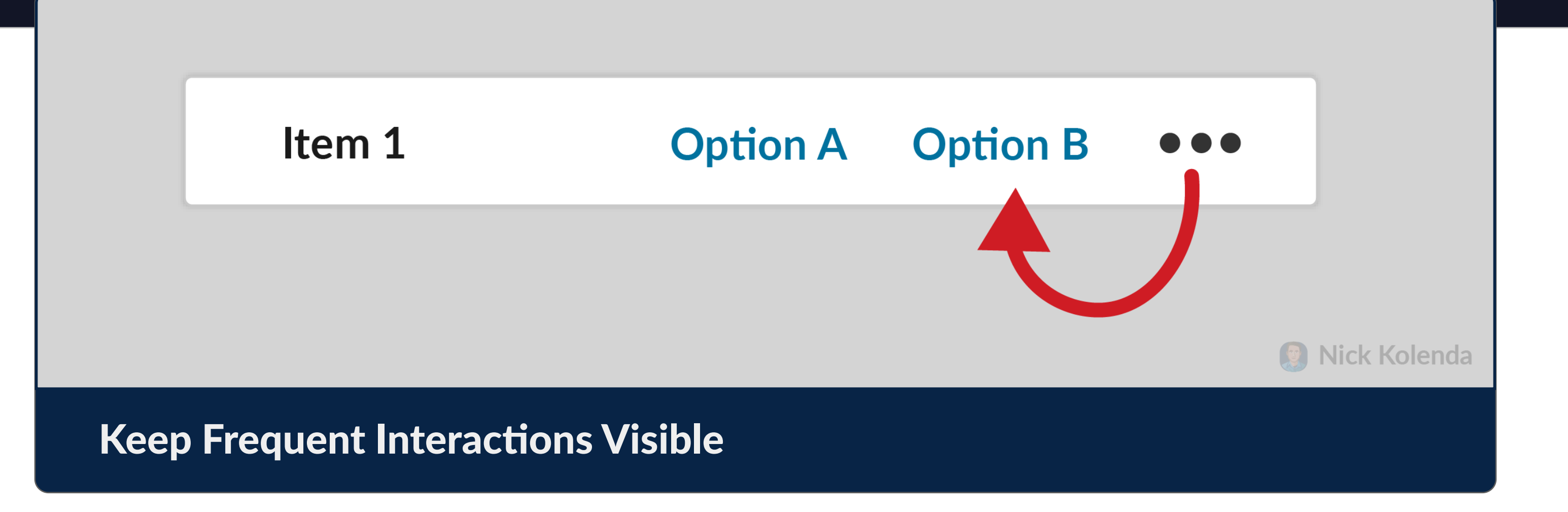

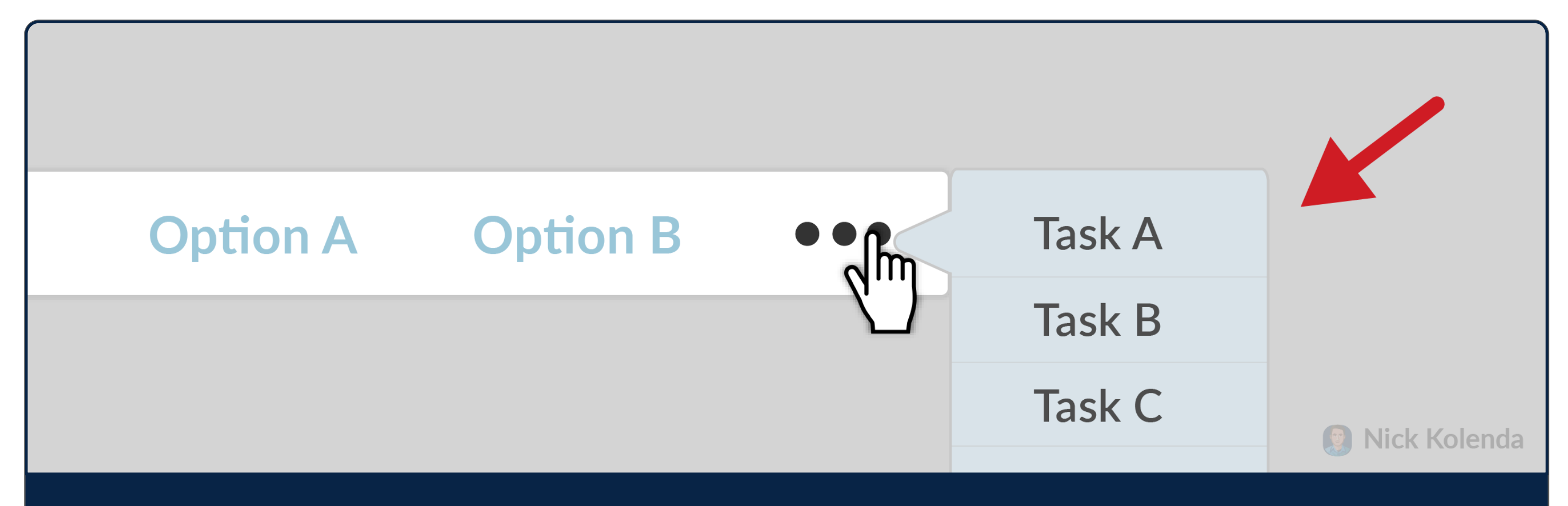

## Hide Infrequent Interactions

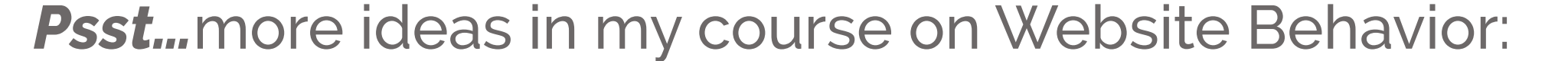

**39**

# Guide Users Toward Their Goal

Give 'em a push.

You're following 0 people.

Why not follow these people?

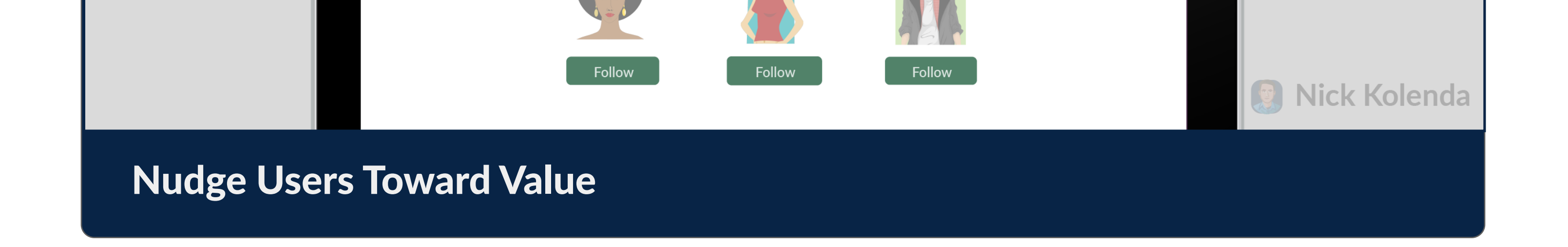

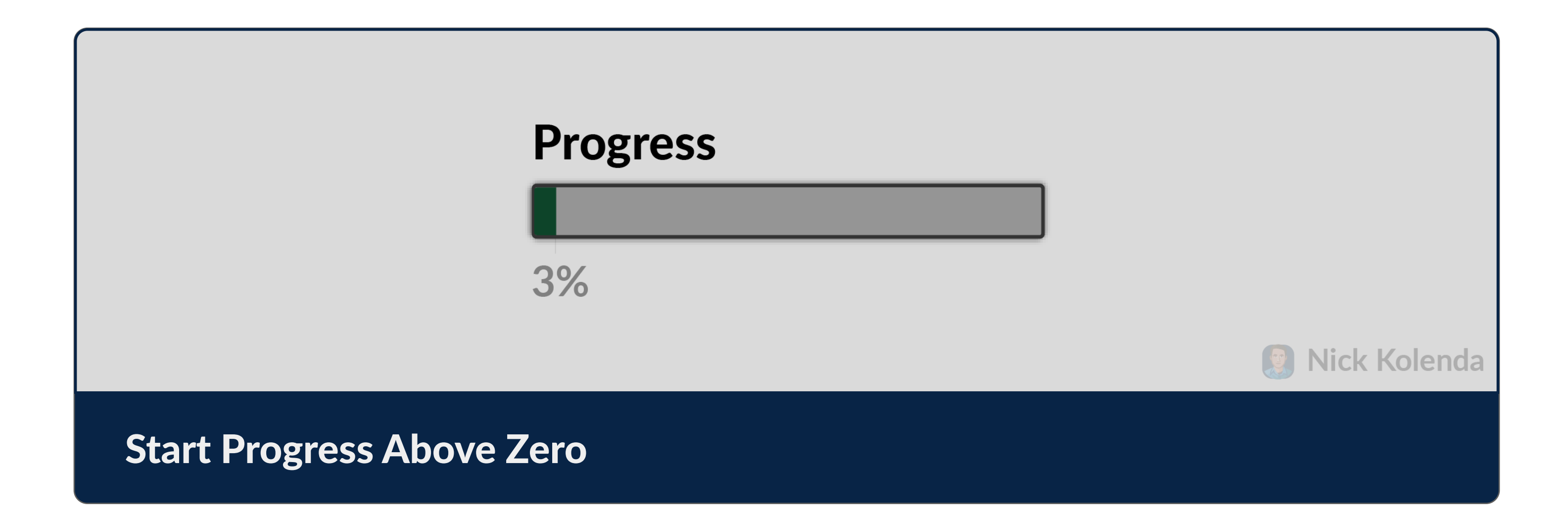

EFFORT

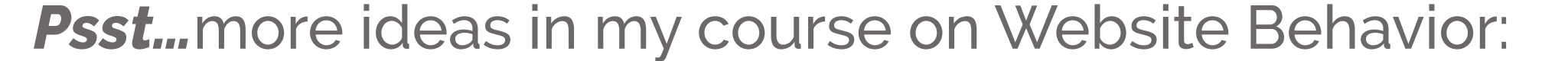

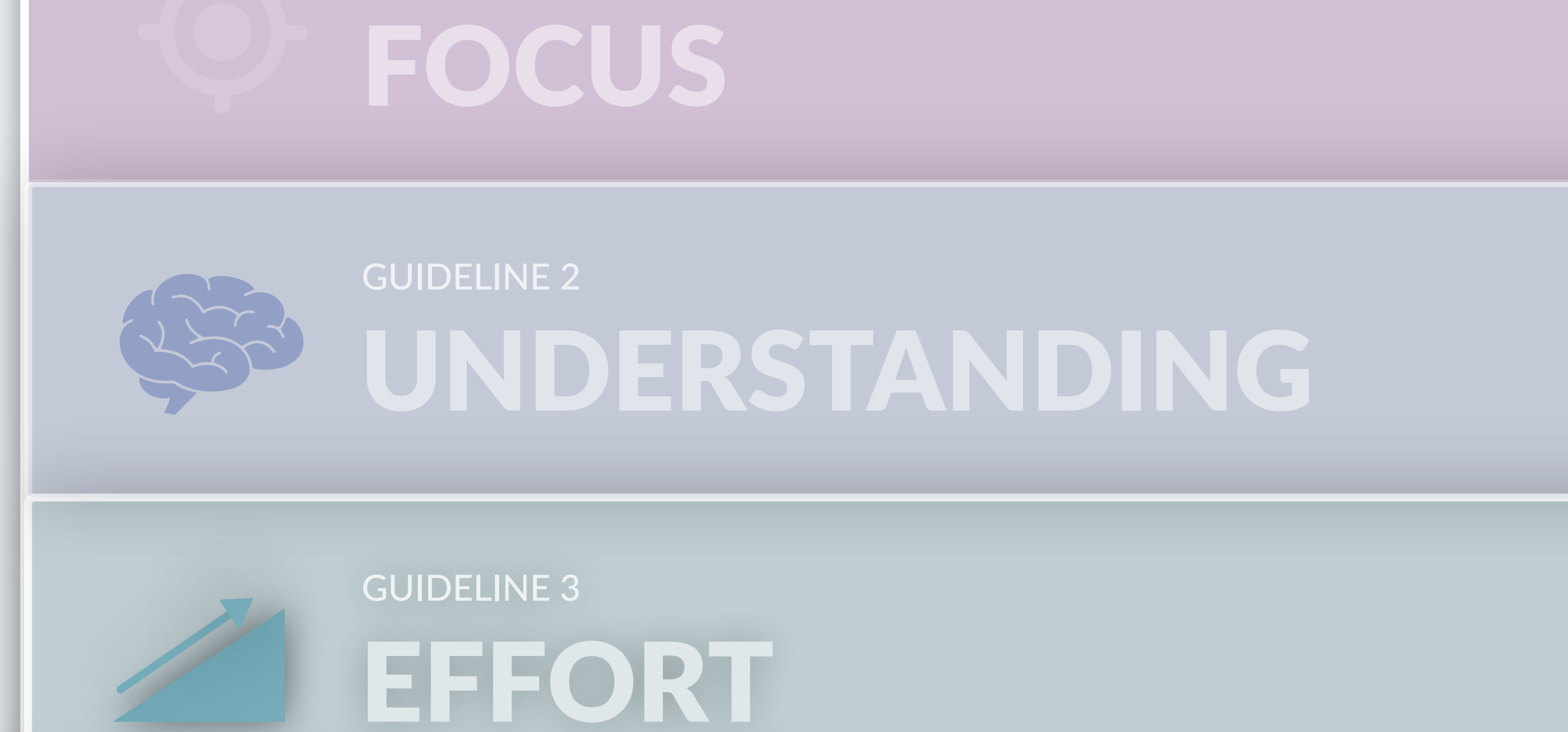

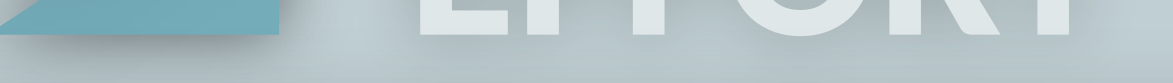

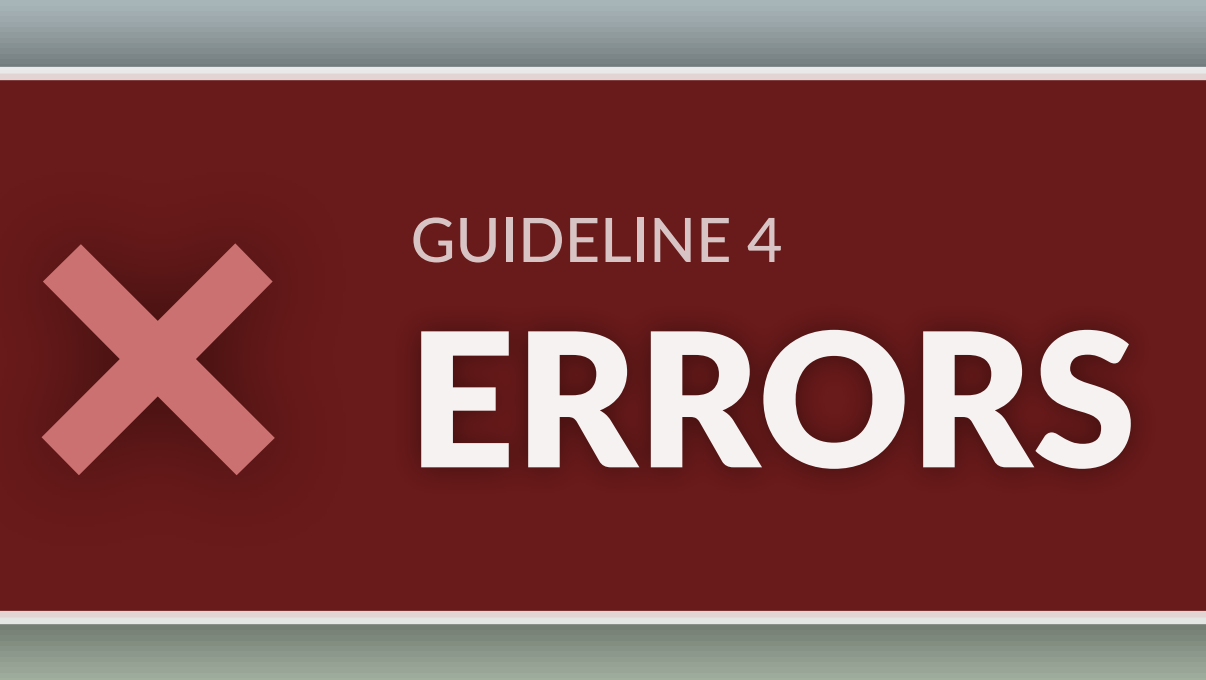

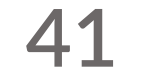

## Prevent the Possibility of Errors

Design interfaces that are error-proof.

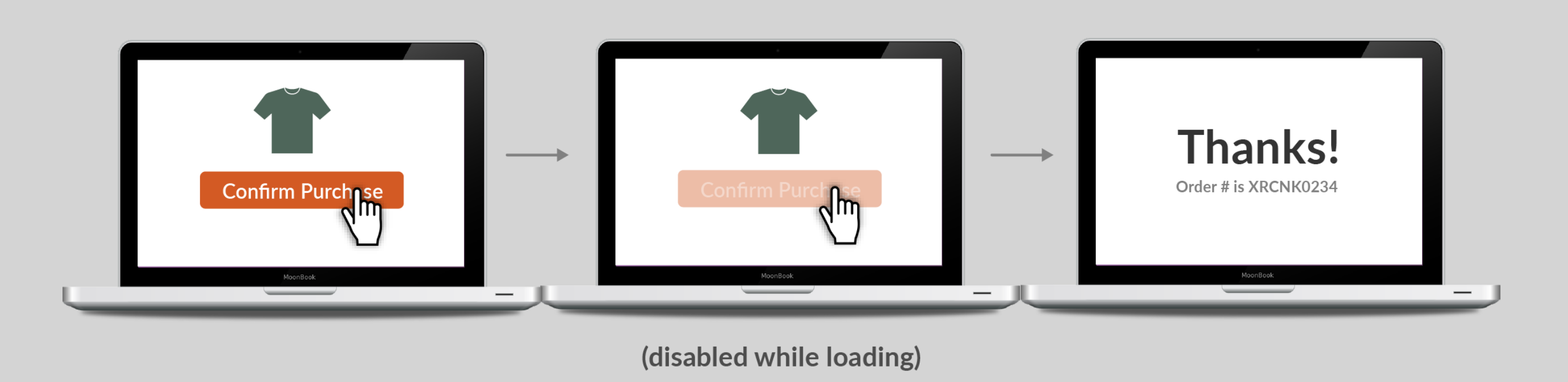

### Disable Buttons When Users Click Them

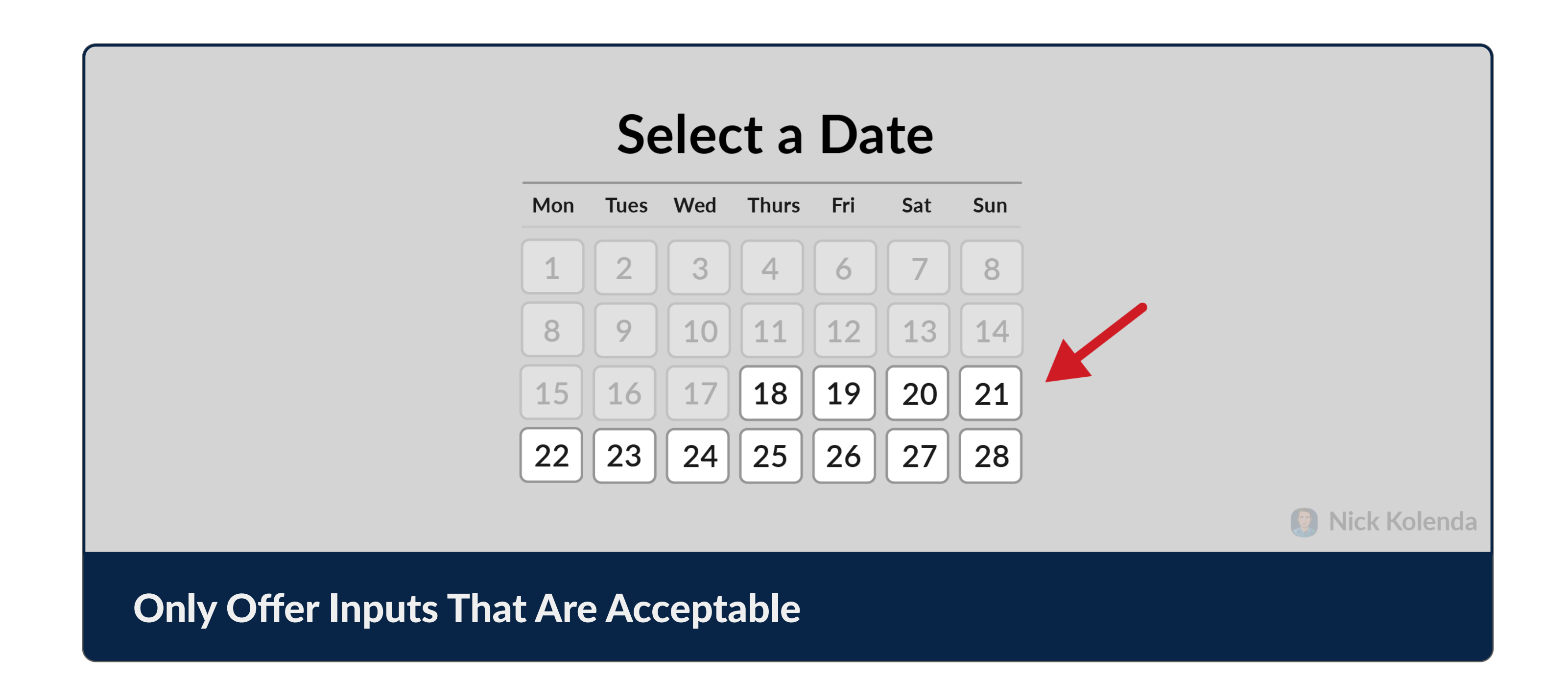

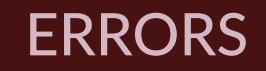

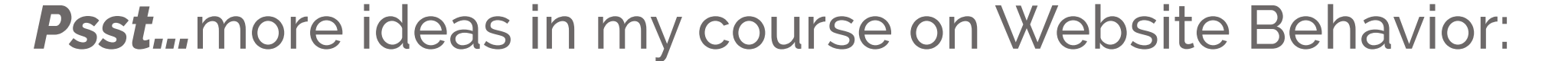

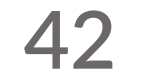

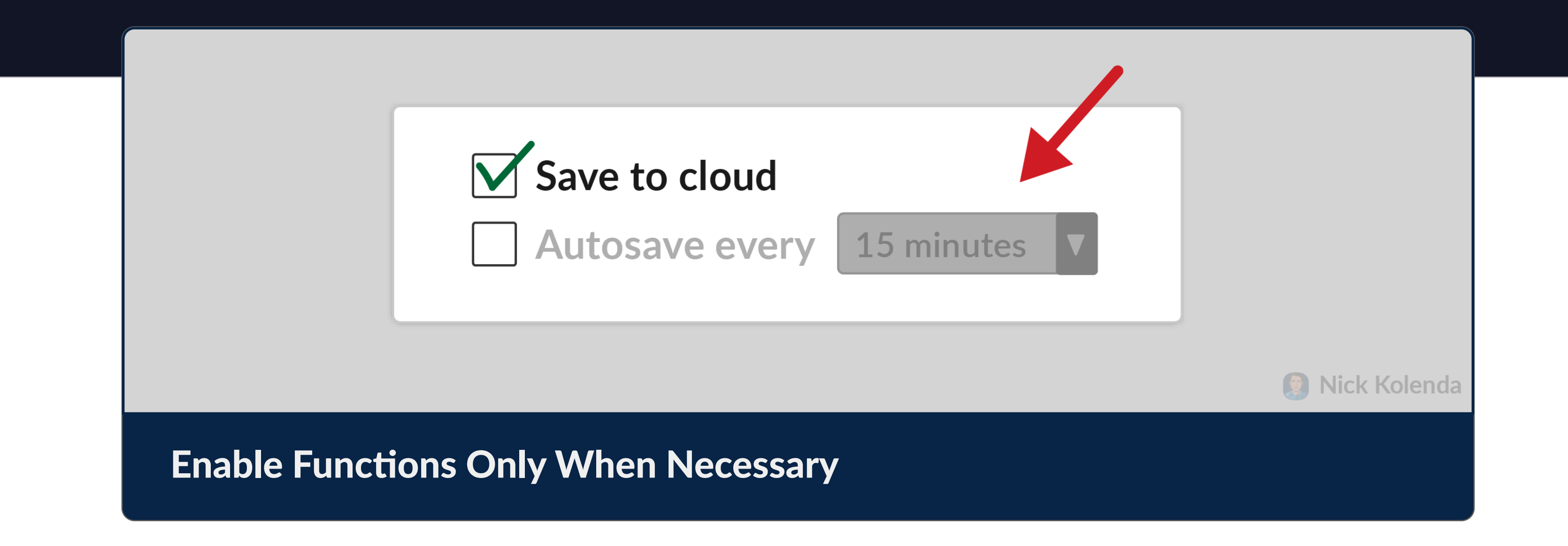

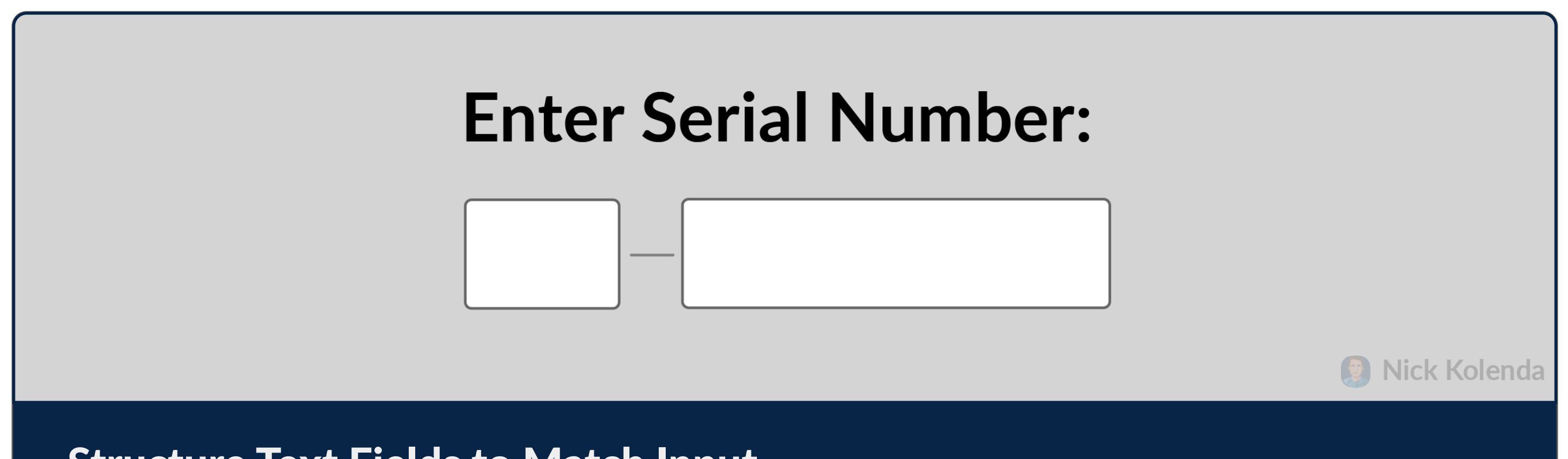

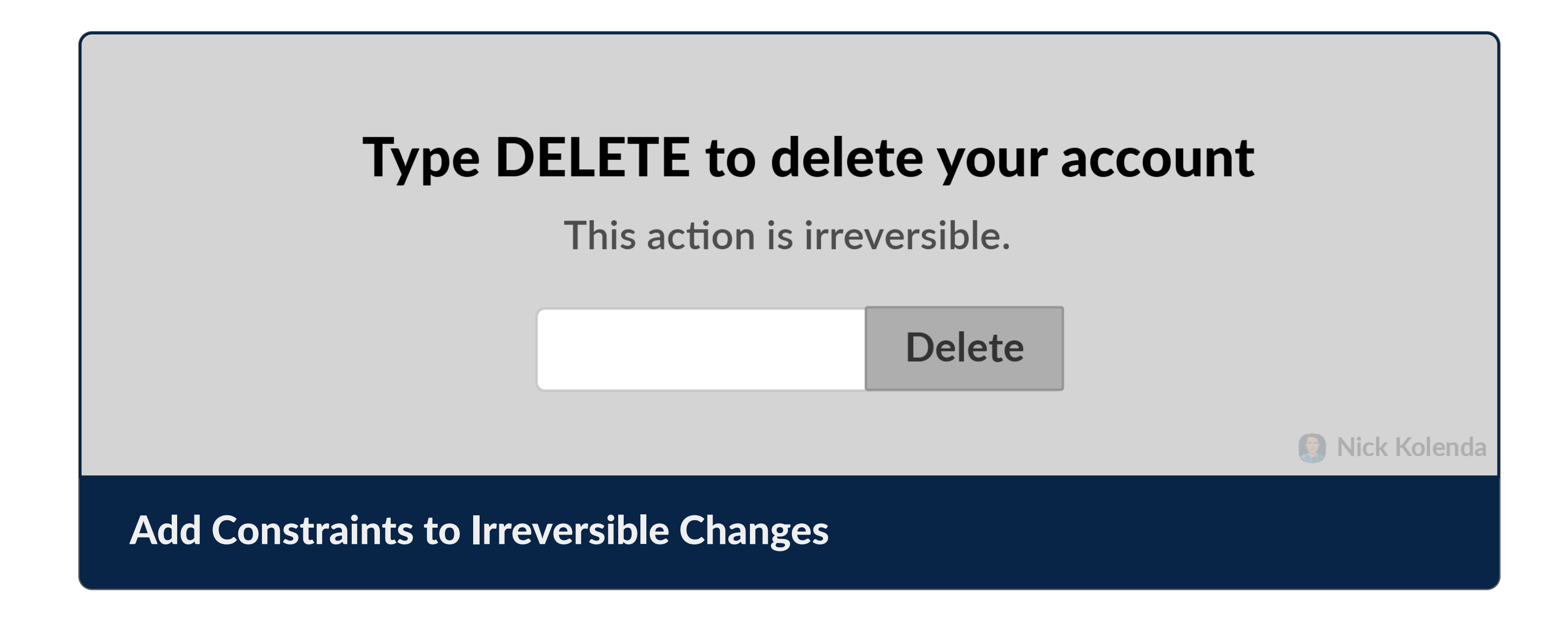

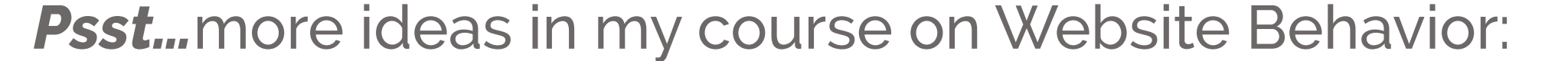

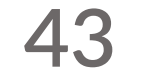

# Communicate the Requirements for an Interaction

What do users need in order to do something?

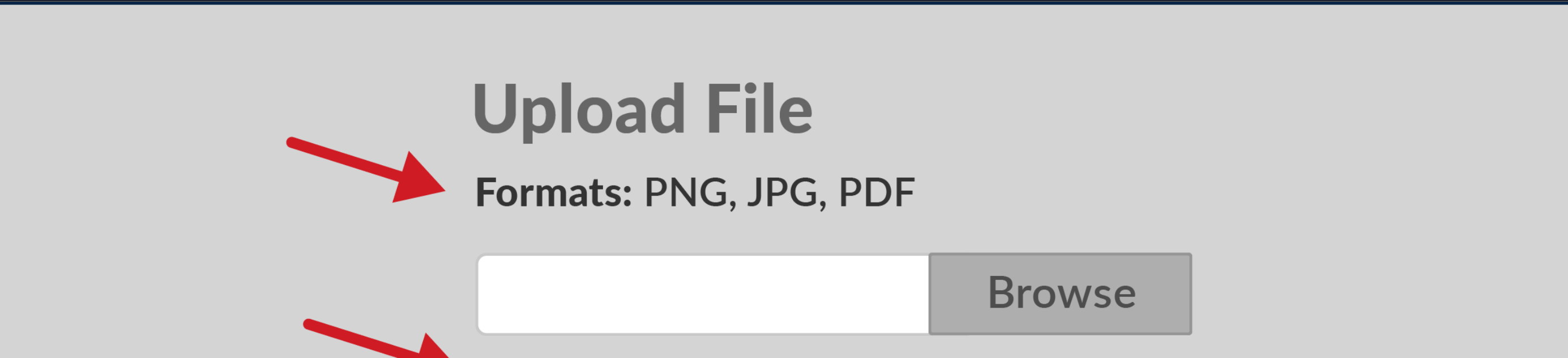

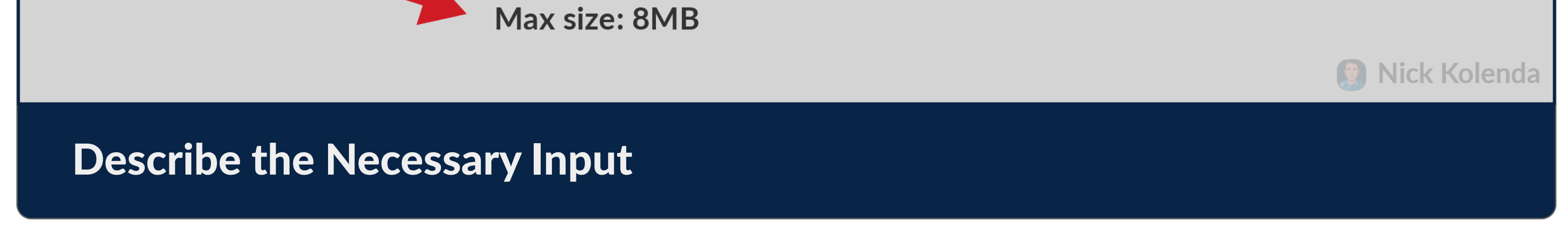

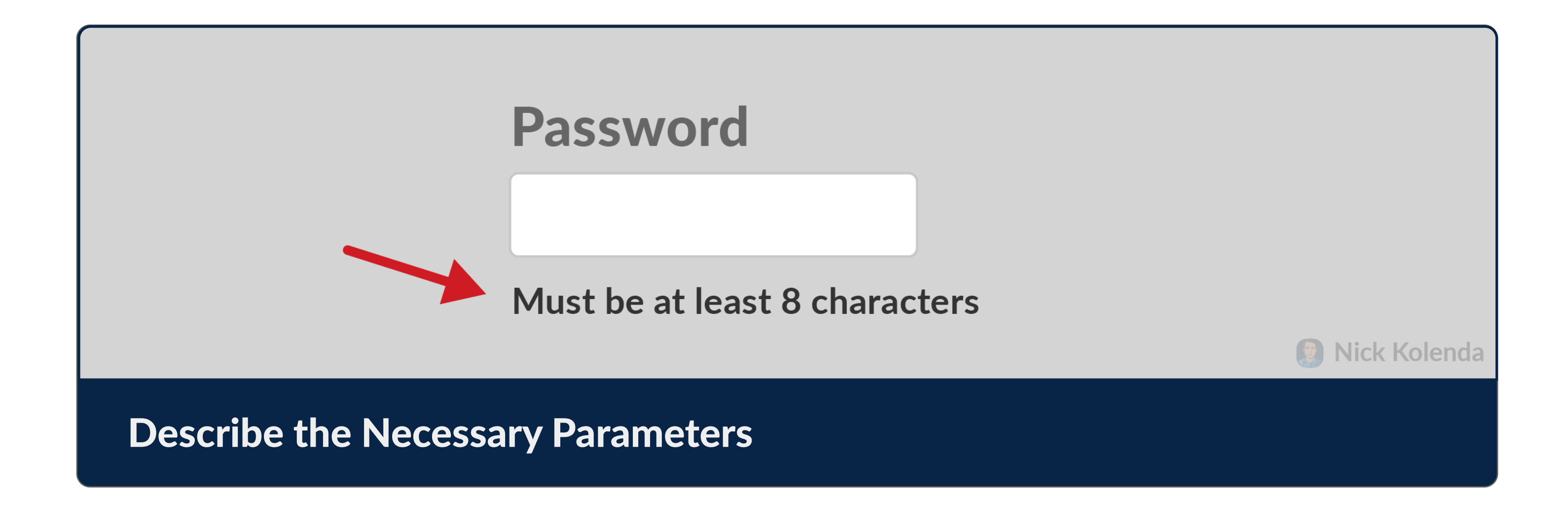

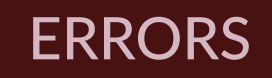

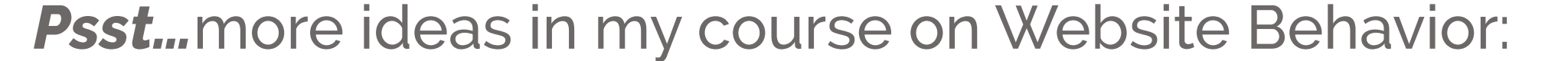

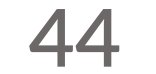

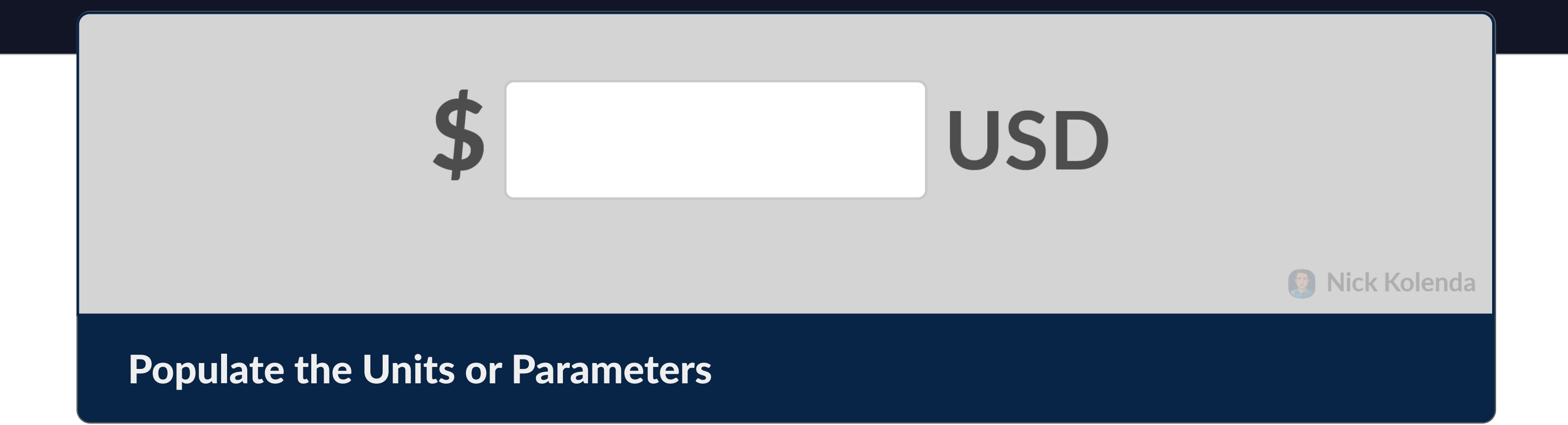

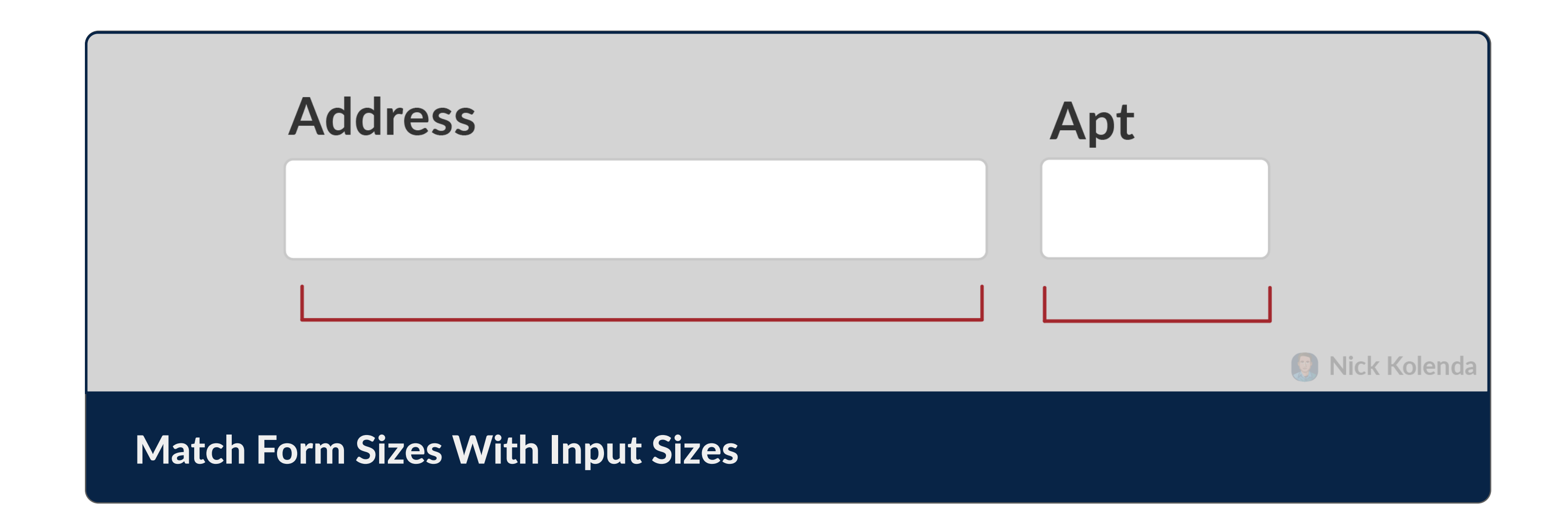

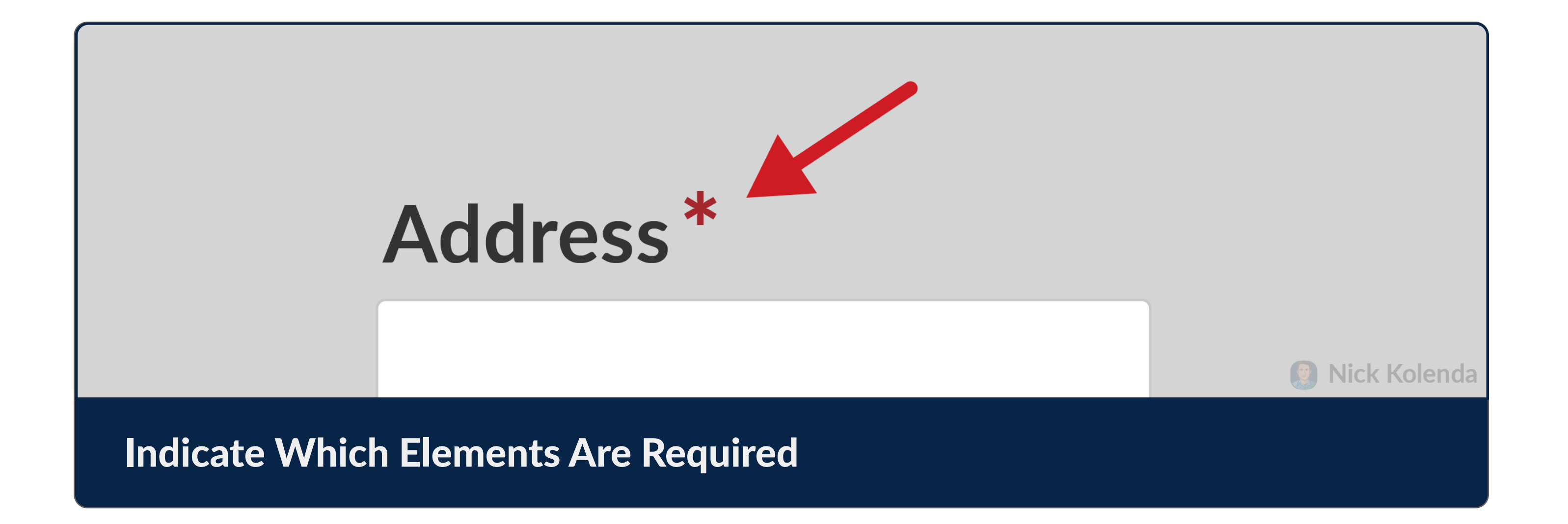

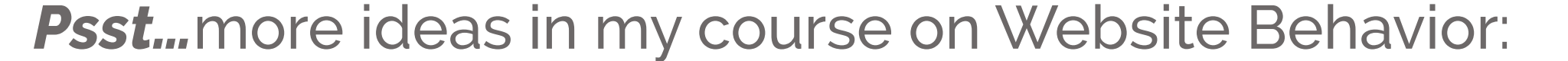

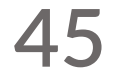

**ERRORS** 

# Monitor Signals That Are Typical in Errors

Catch mistakes before they happen.

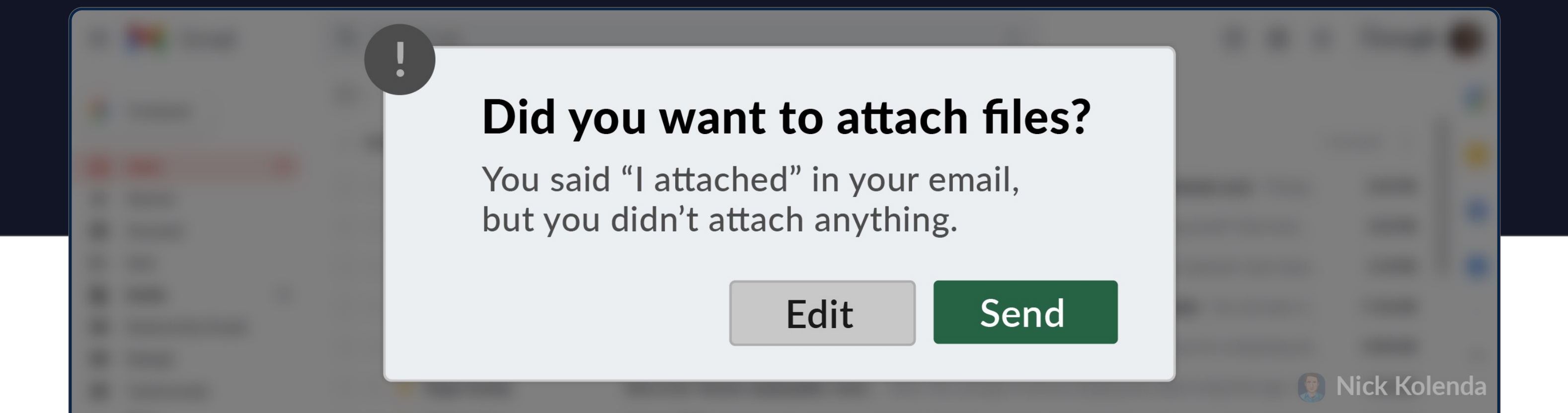

### Monitor Wording That Contradicts Intent

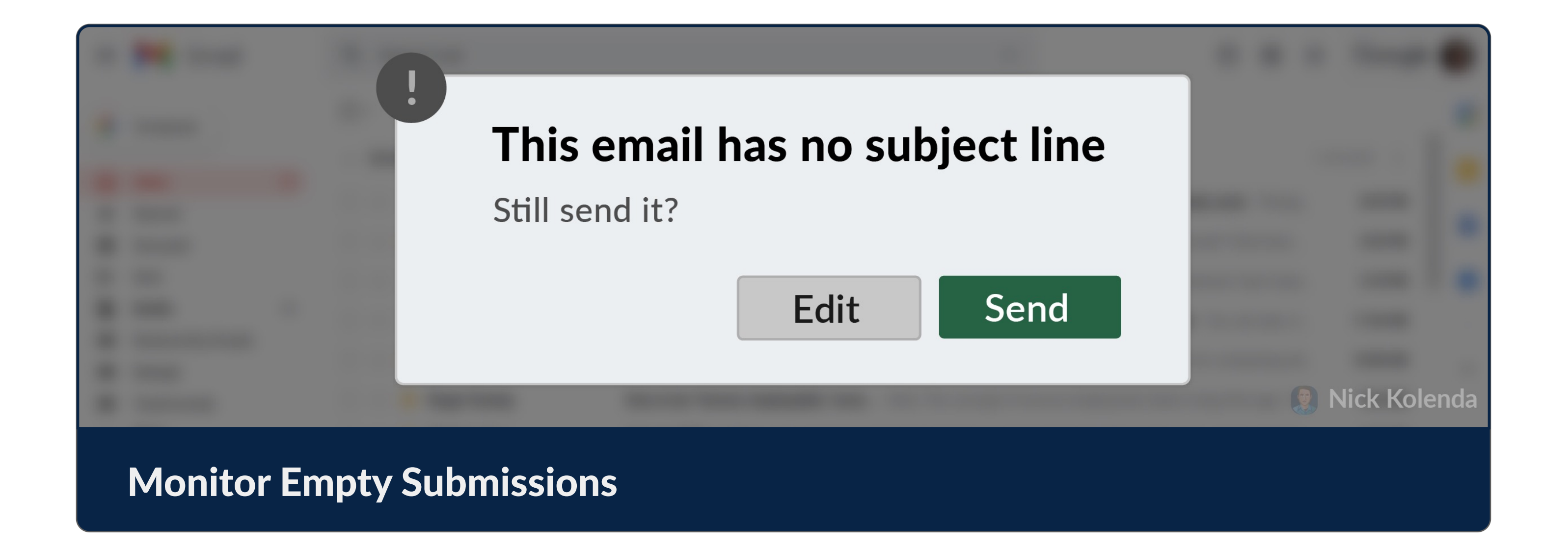

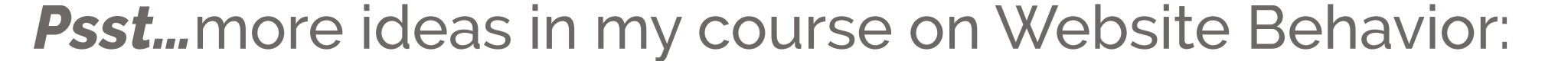

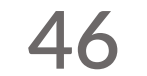

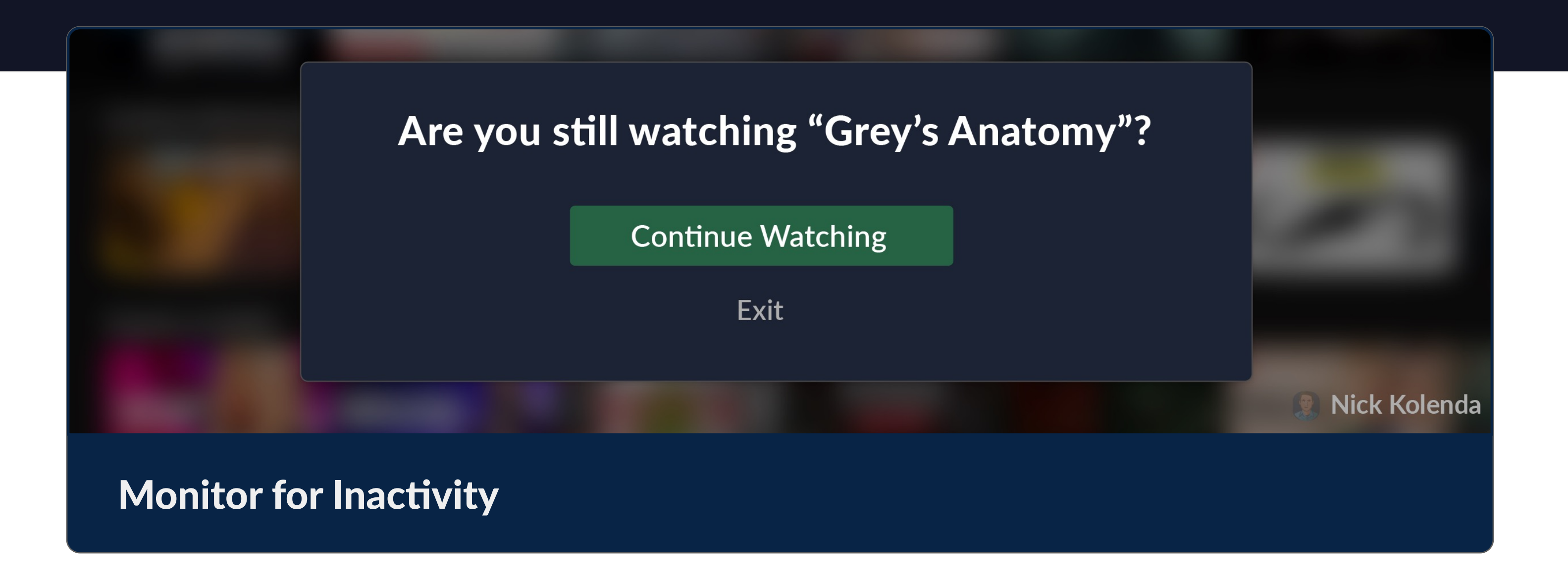

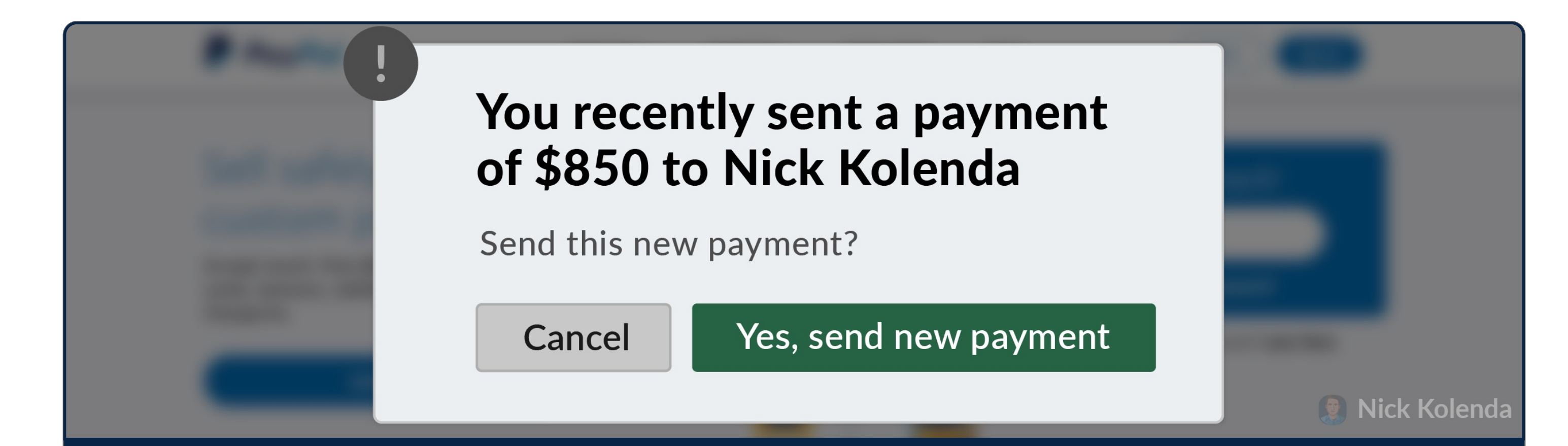

## Confirm Whether a Repeated Action Was Intended

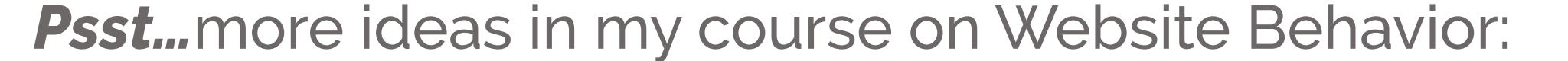

**47**

### **Skip Confirmations in Reversible Decisions**

## Provide Easy Ways to Revert or Escape

Help users reverse past slips.

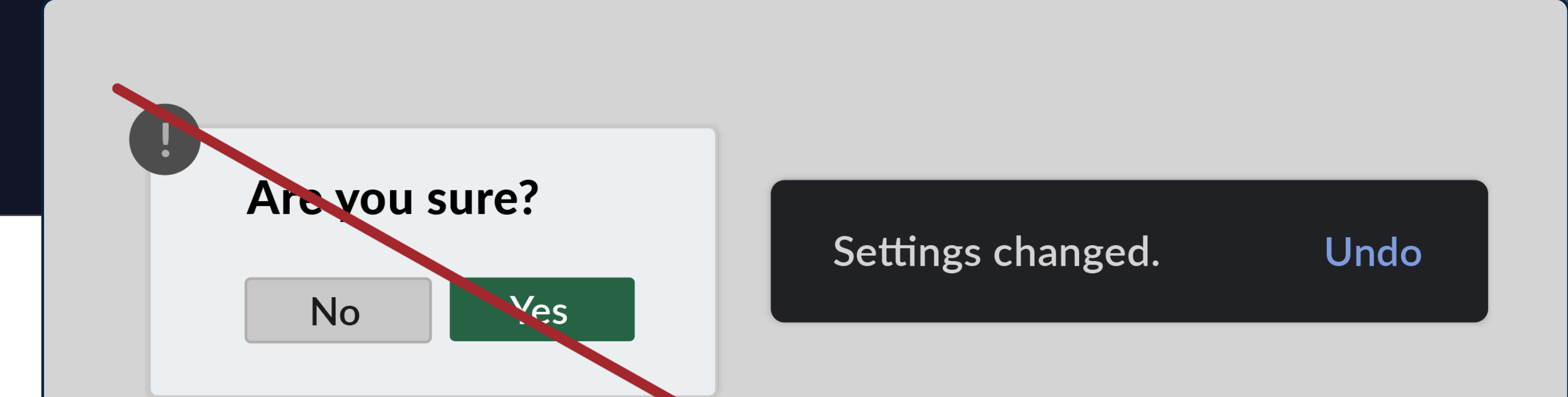

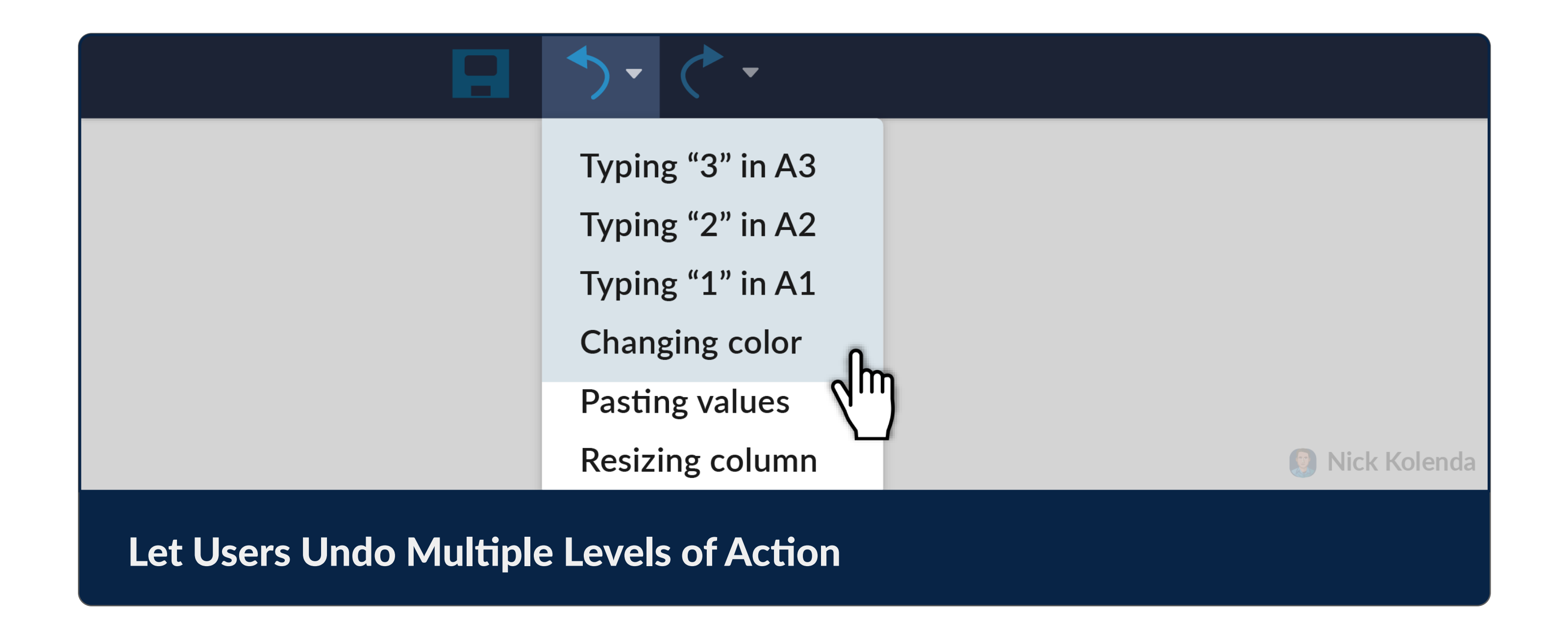

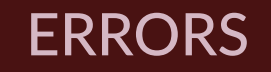

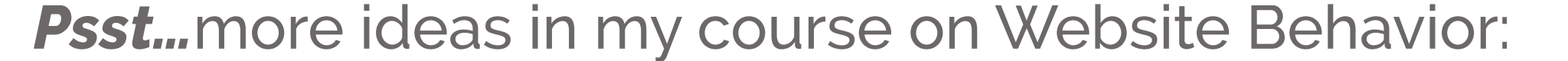

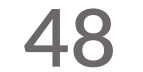

# Help Users Resolve the Issue

If users make a mistake, help them fix the problem.

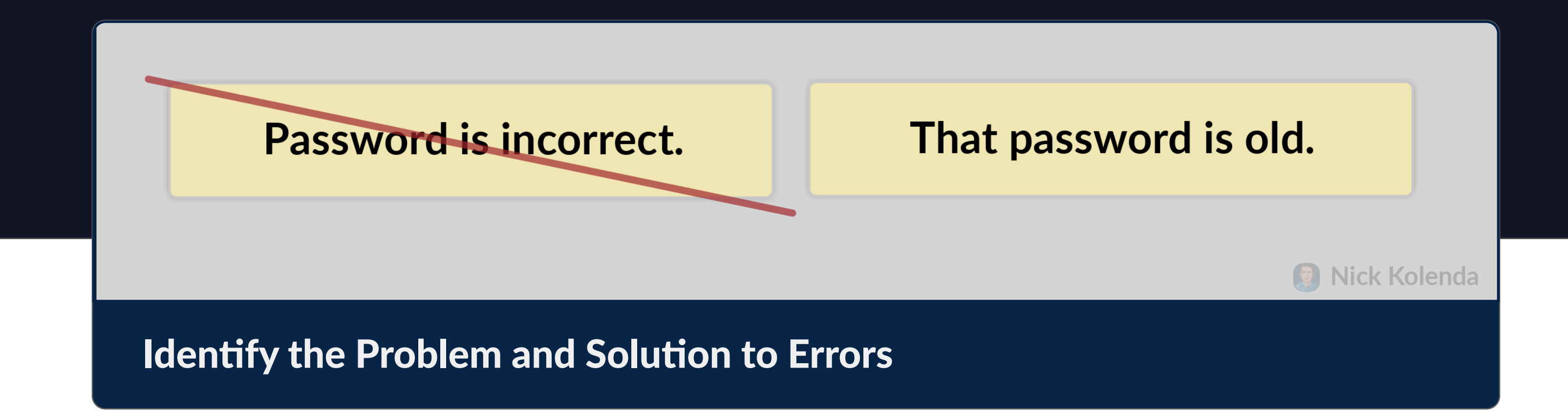

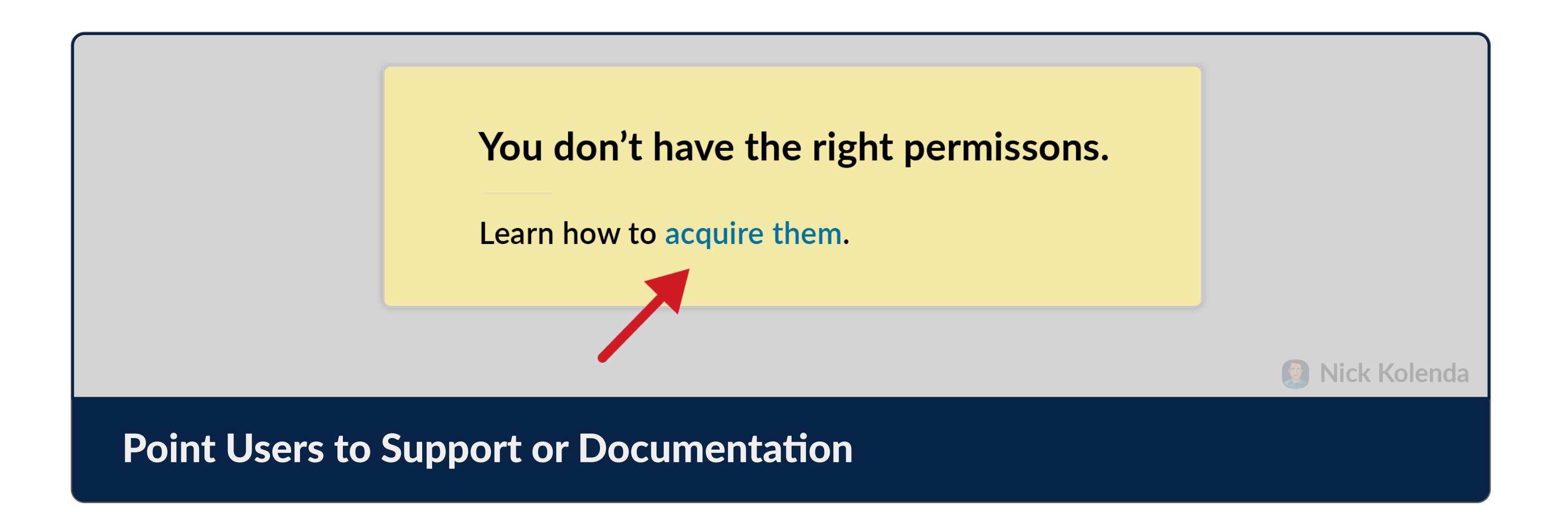

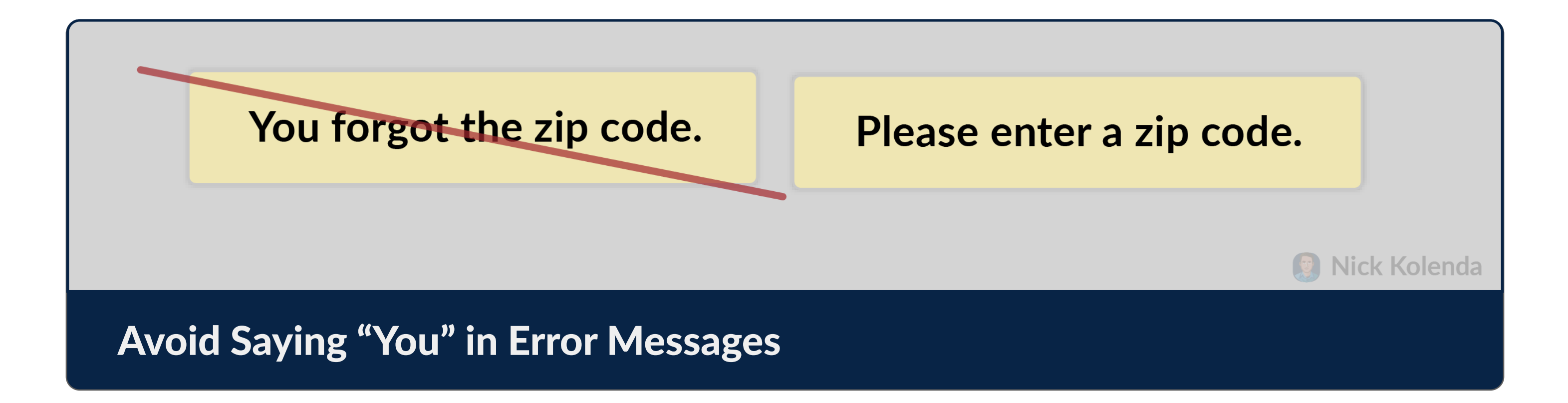

ERRORS

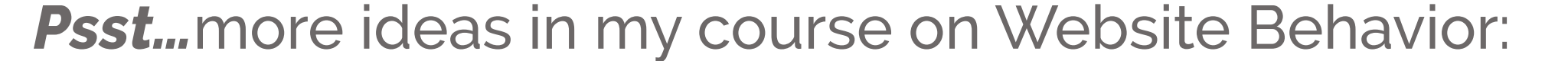

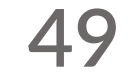

## Extend Movable Paths and Clickable Areas

Don't require precision.

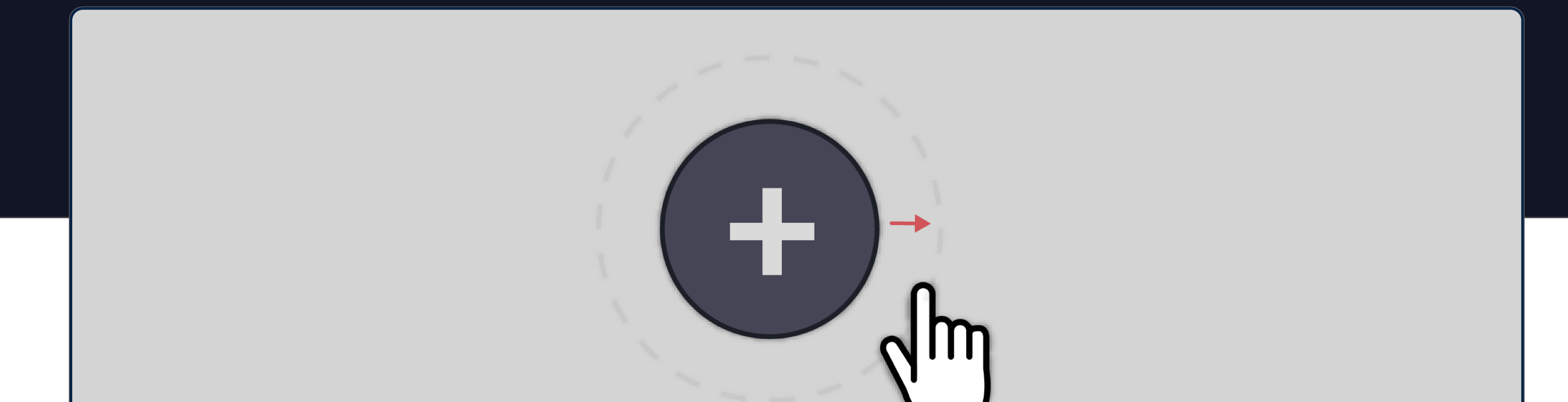

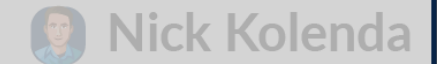

## Add a Transparent Button to Small Buttons

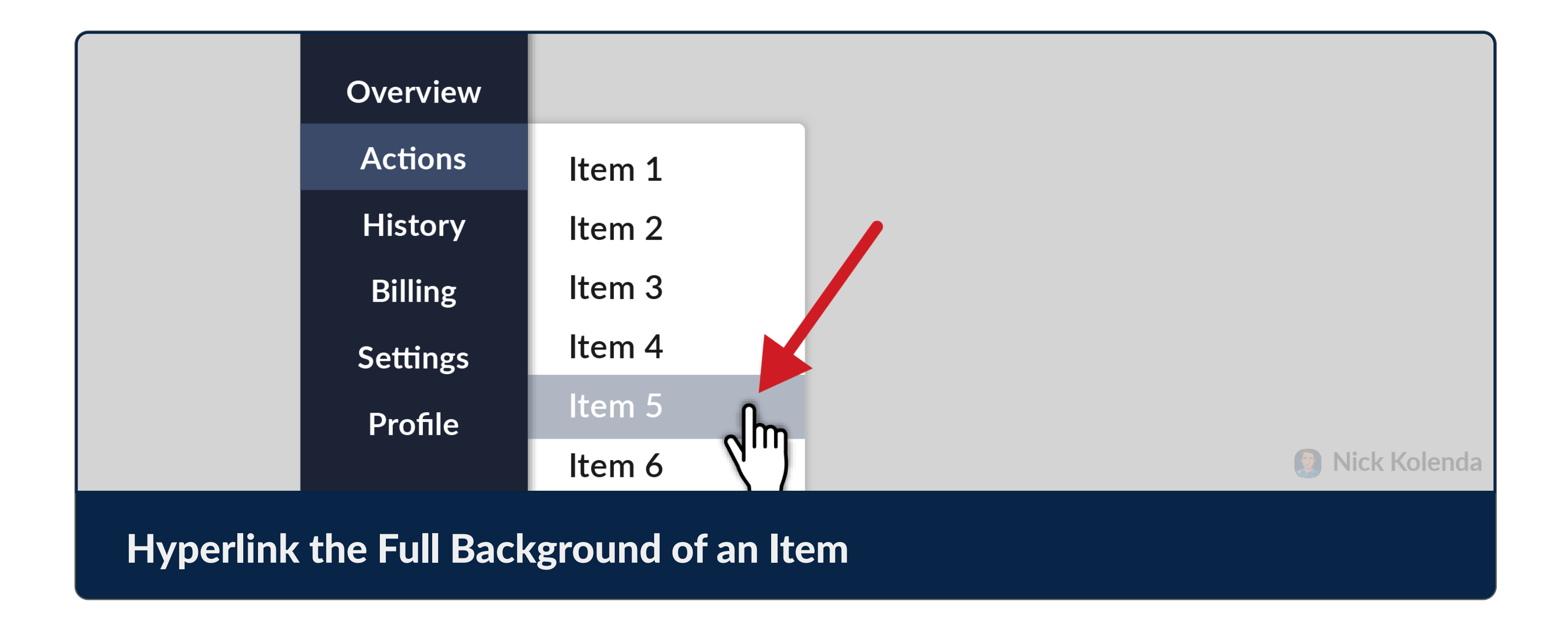

ERRORS

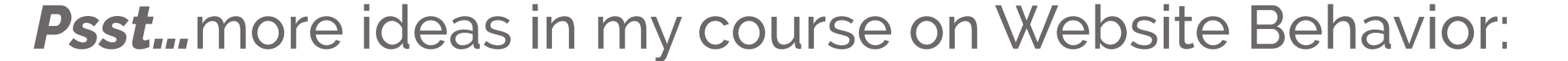

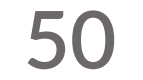

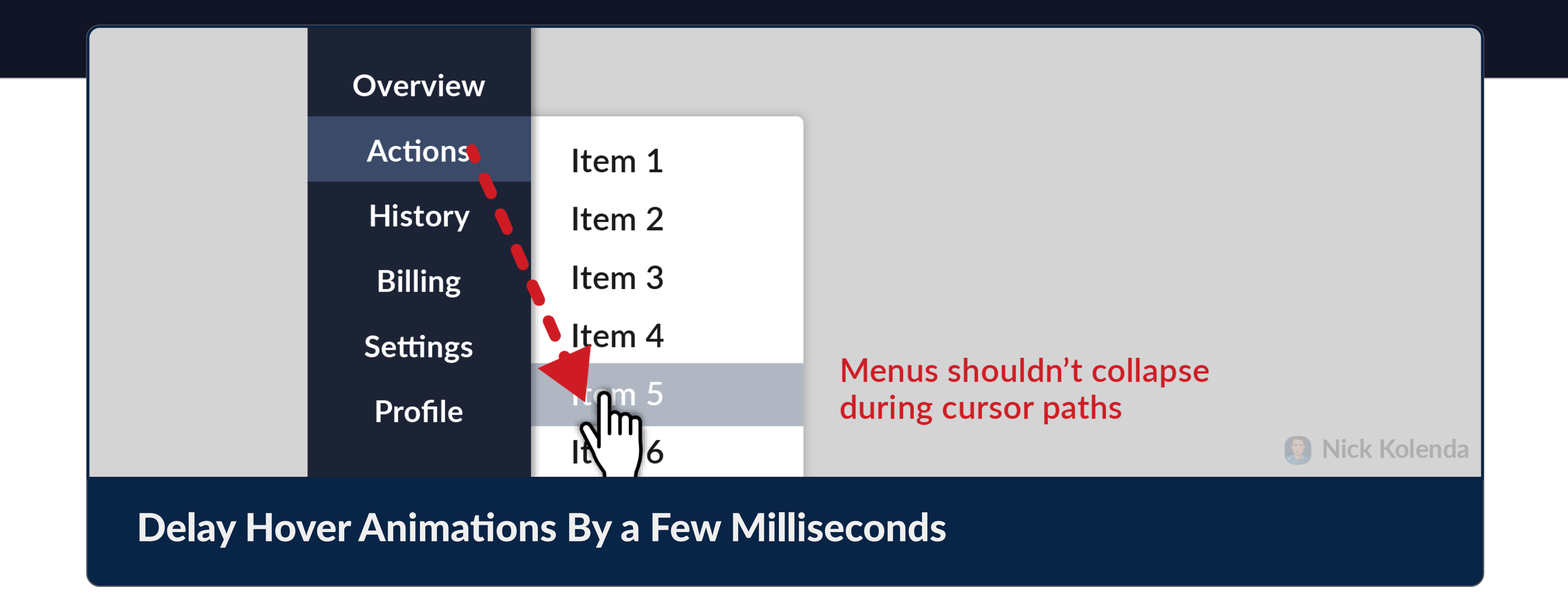

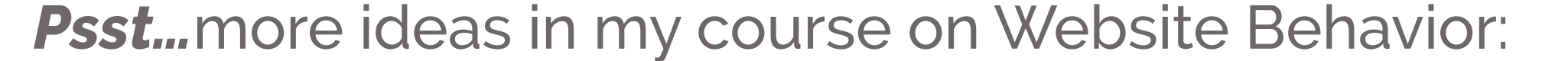

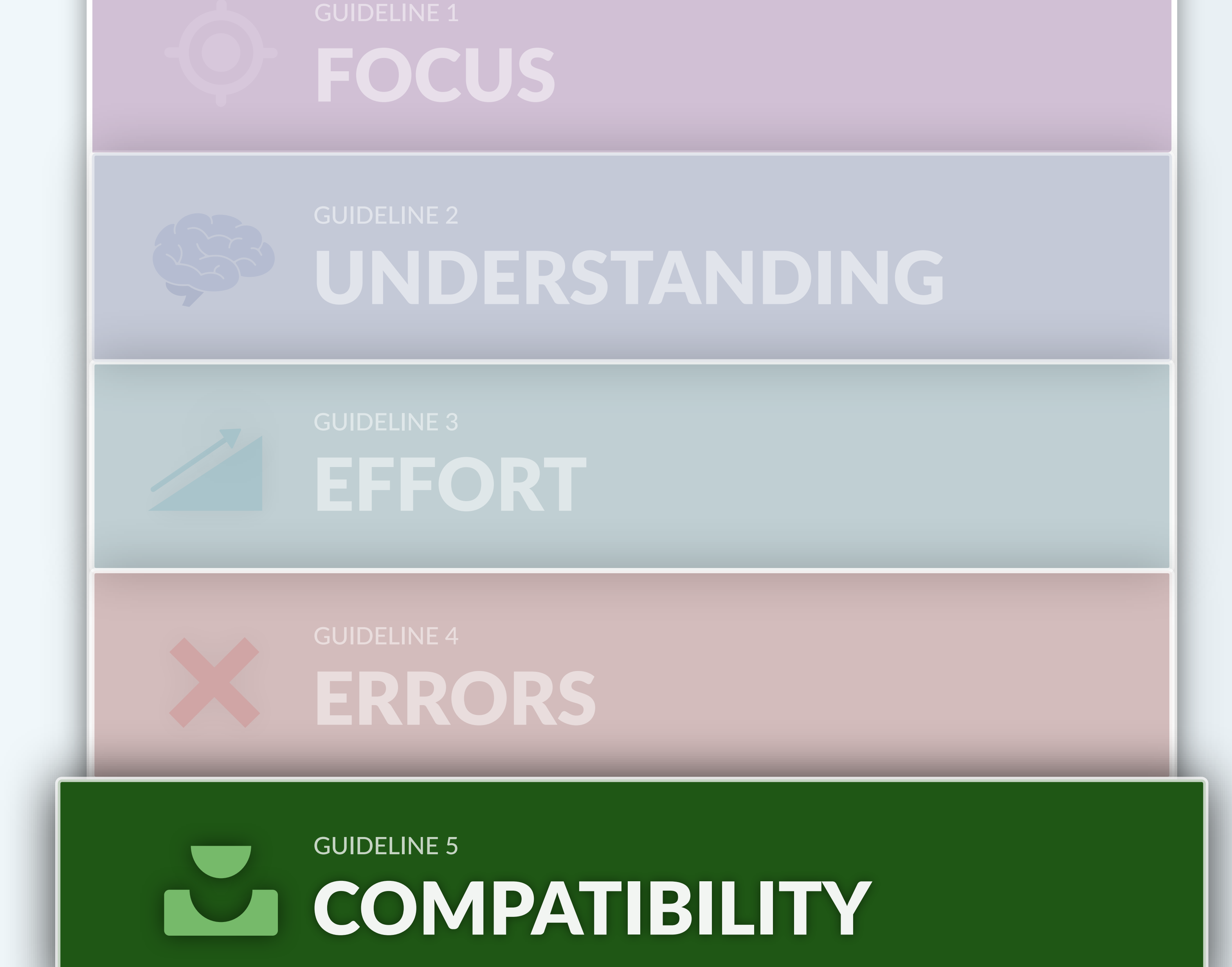

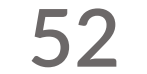

**COMPATIBILITY** 

# Accommodate the User's Skill or Knowledge

Help novice users without hindering expert users.

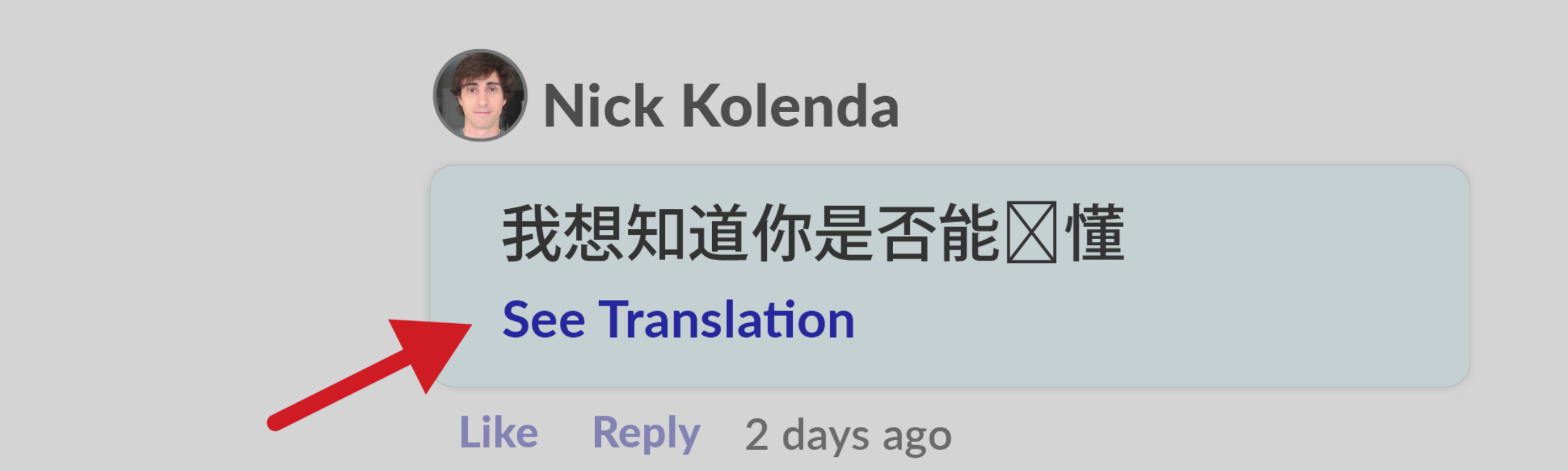

### Help Users Understand Unfamiliar Languages

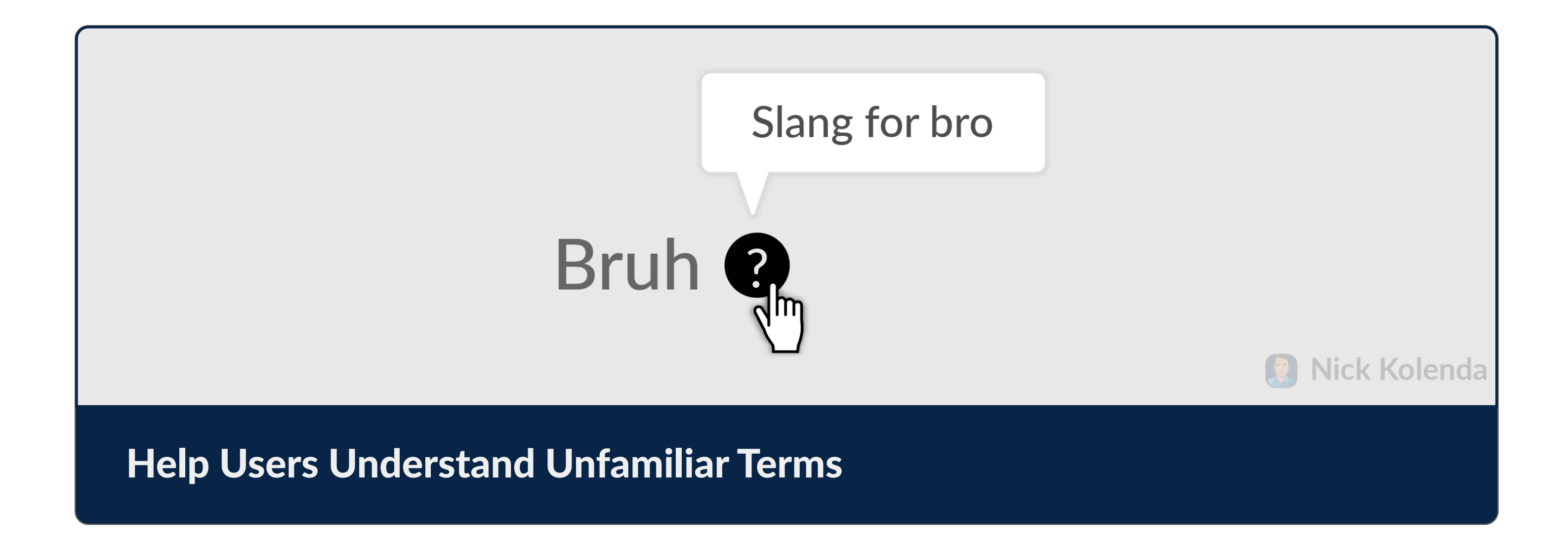

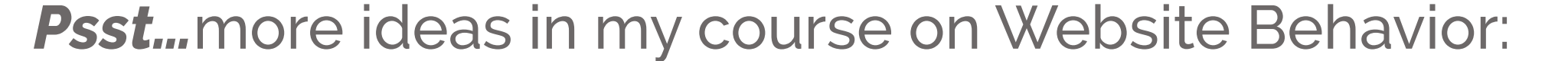

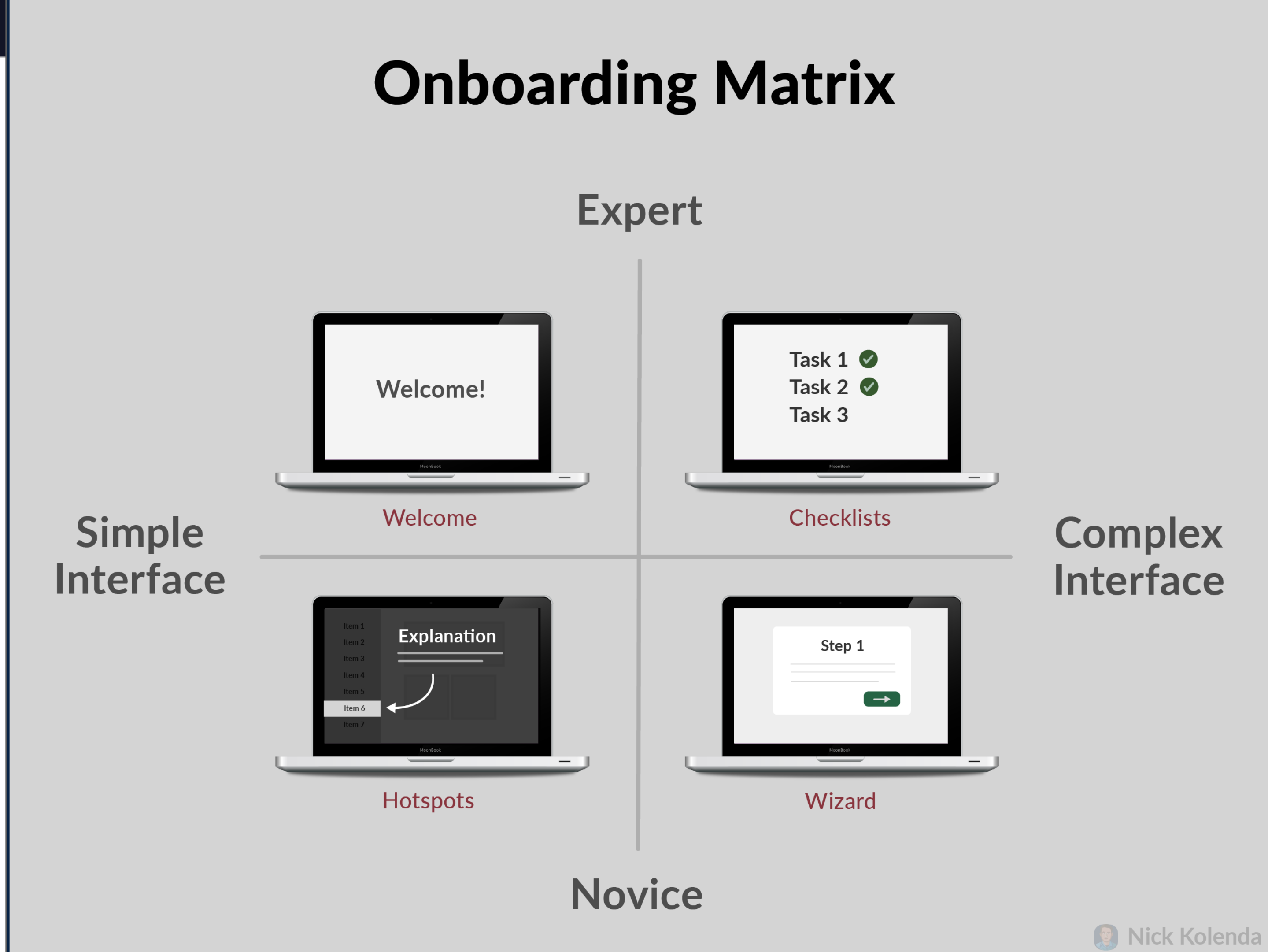

## **Onboard Users Based on Their Expertise**

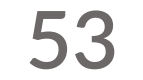

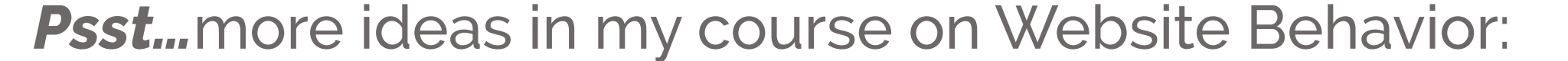

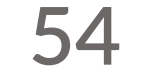

# Accommodate the User's Goal or Workflow

Every user works differently. Design for these varying workflows

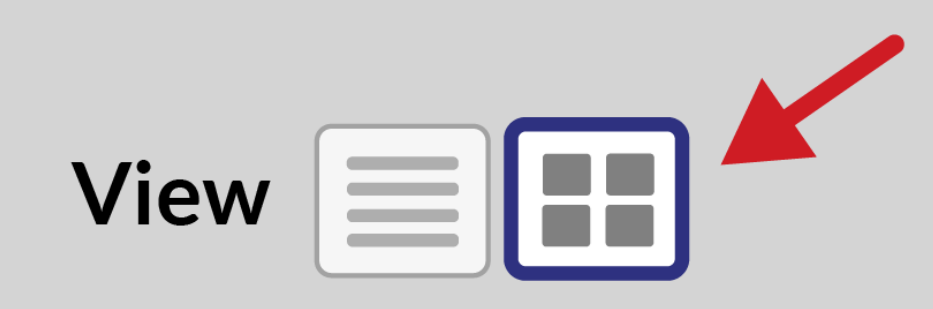

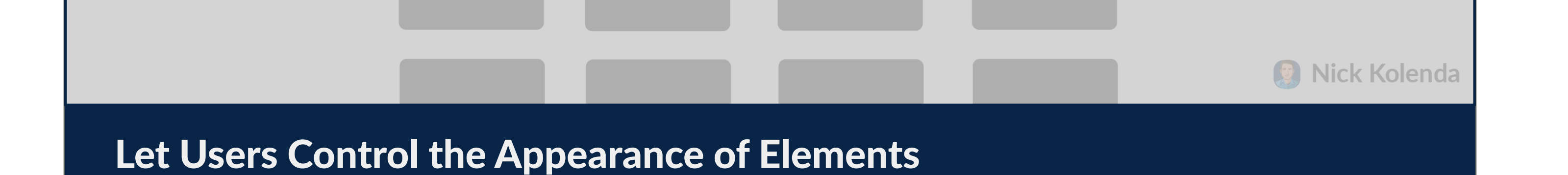

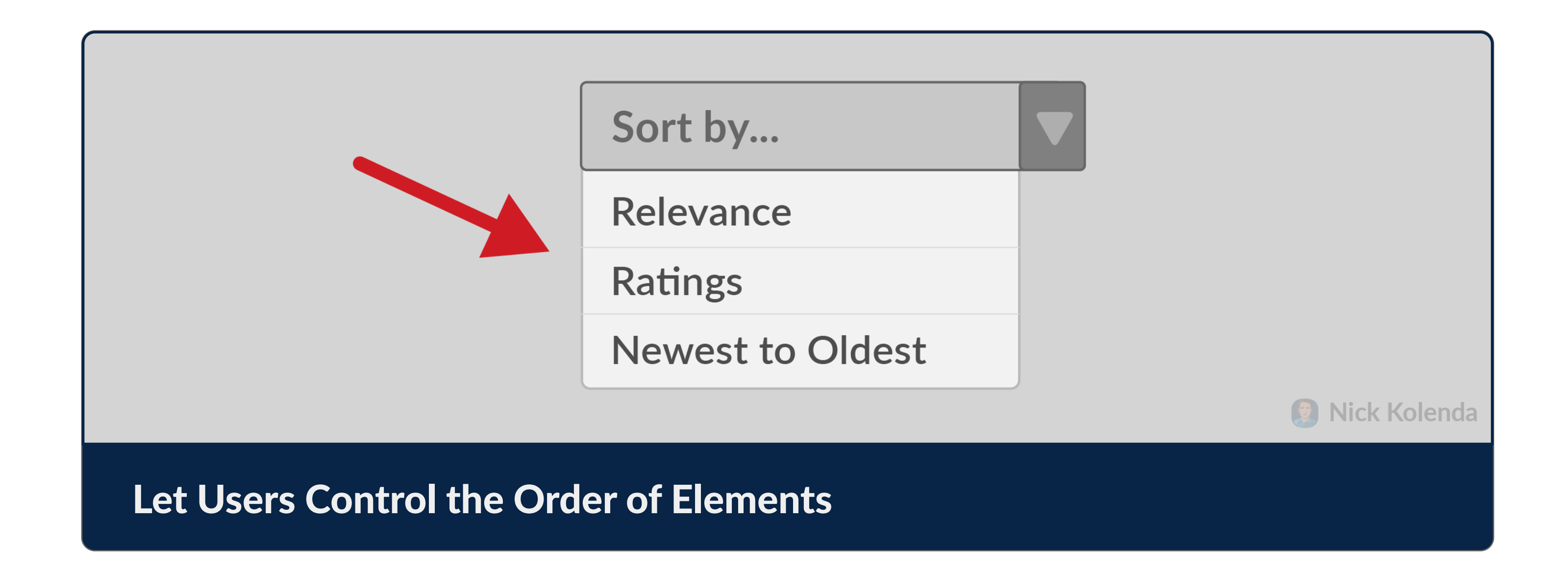

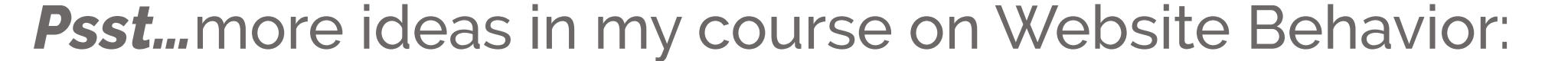

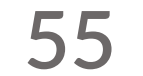

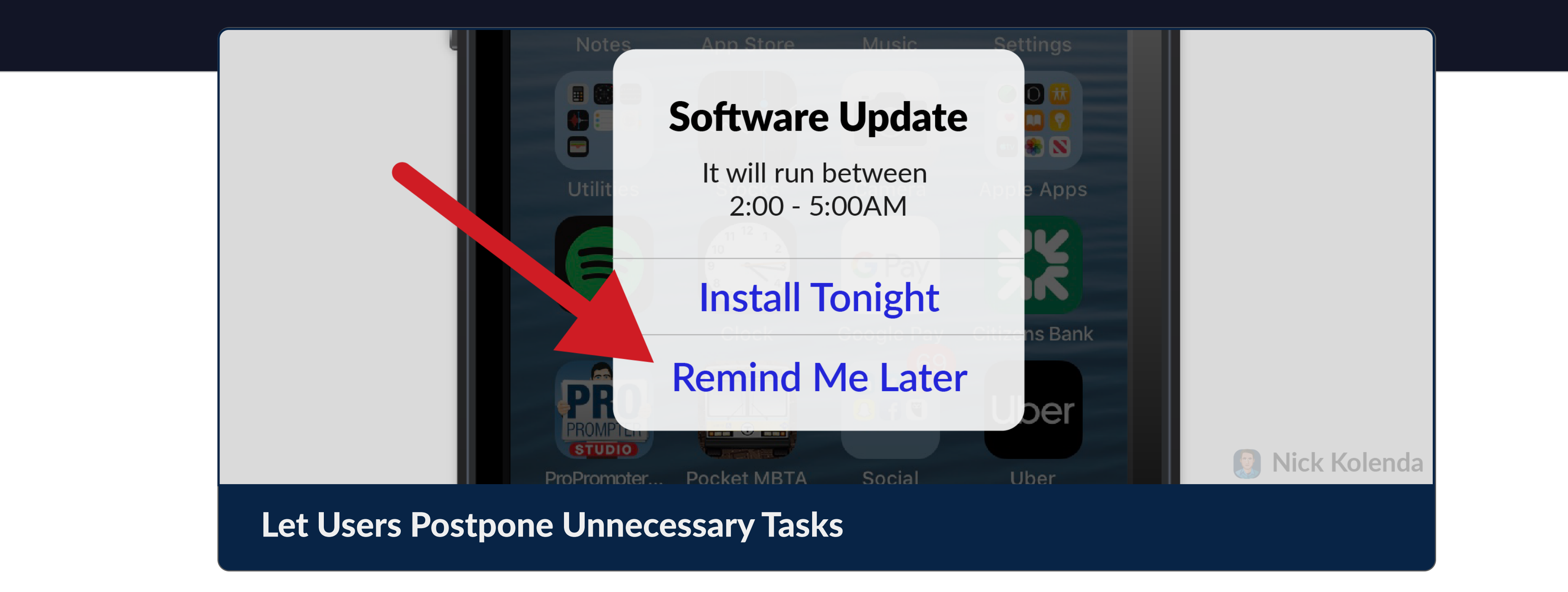

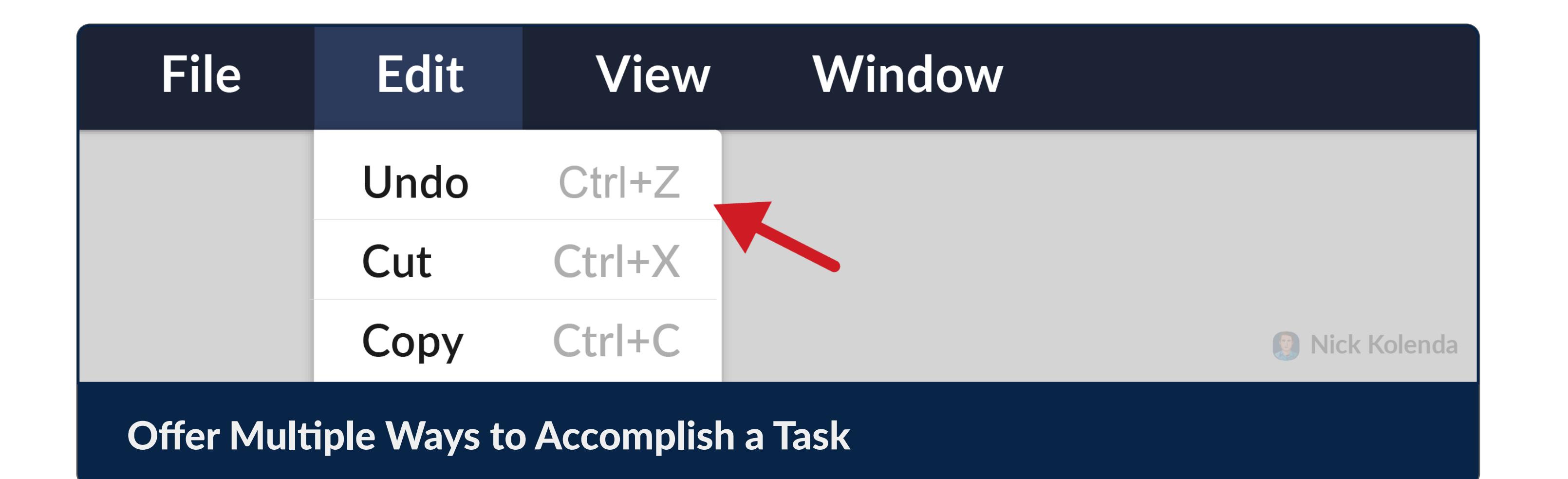

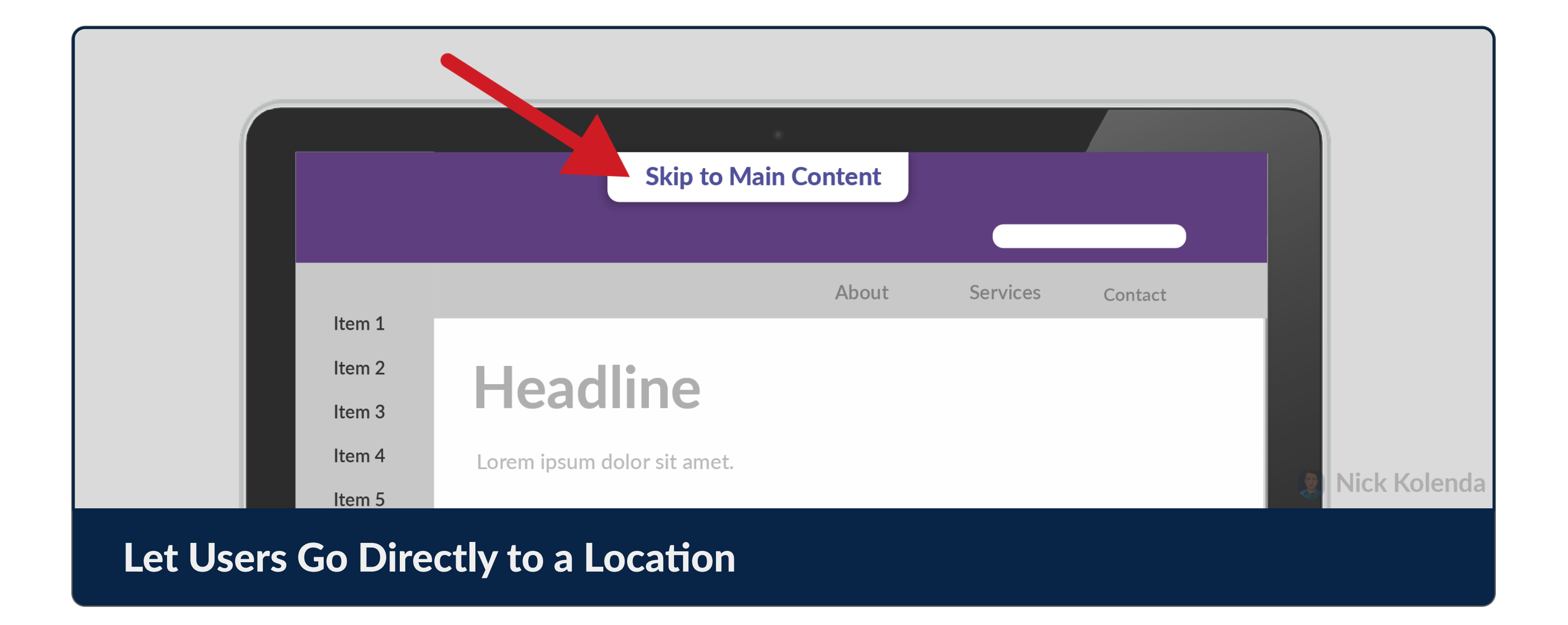

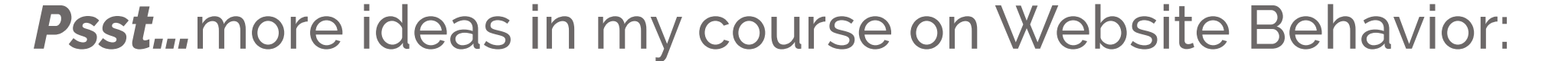

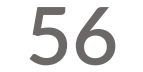

# Maximize the Accessibility of Your Interface

Help *every* user interact with your interface.

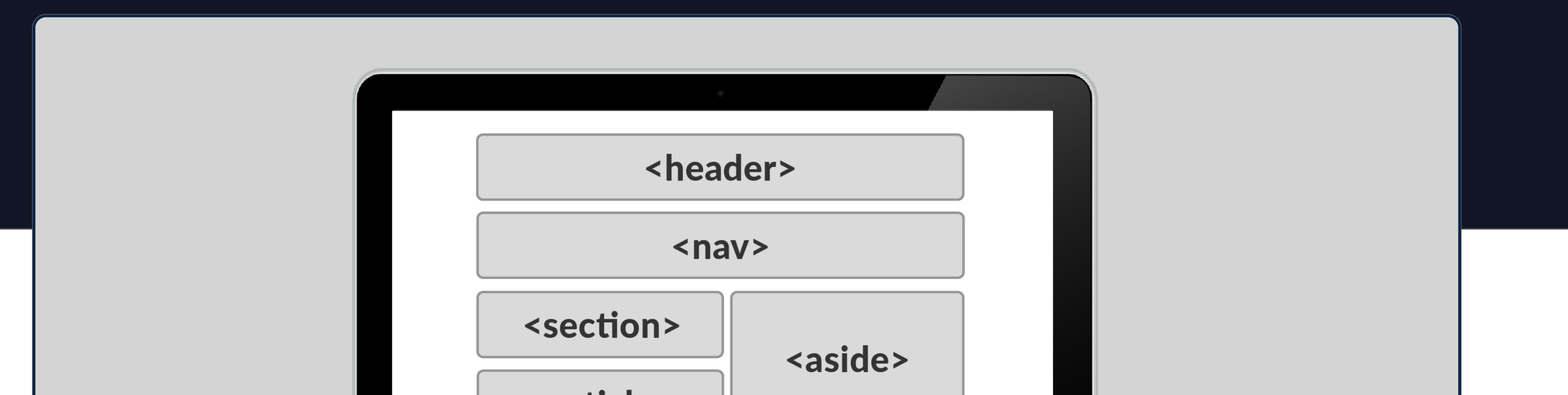

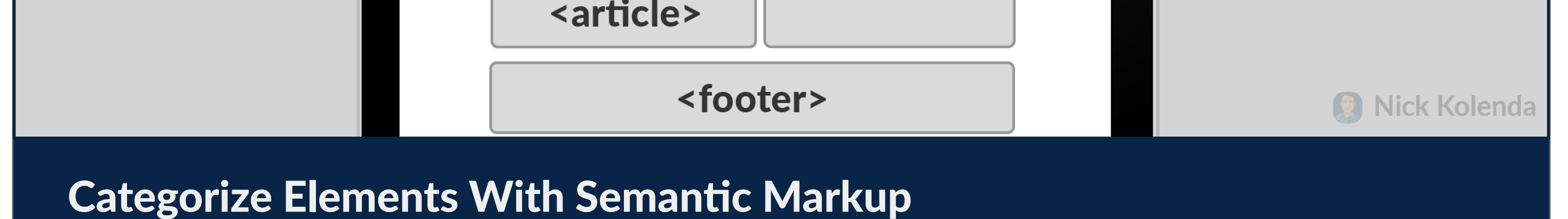

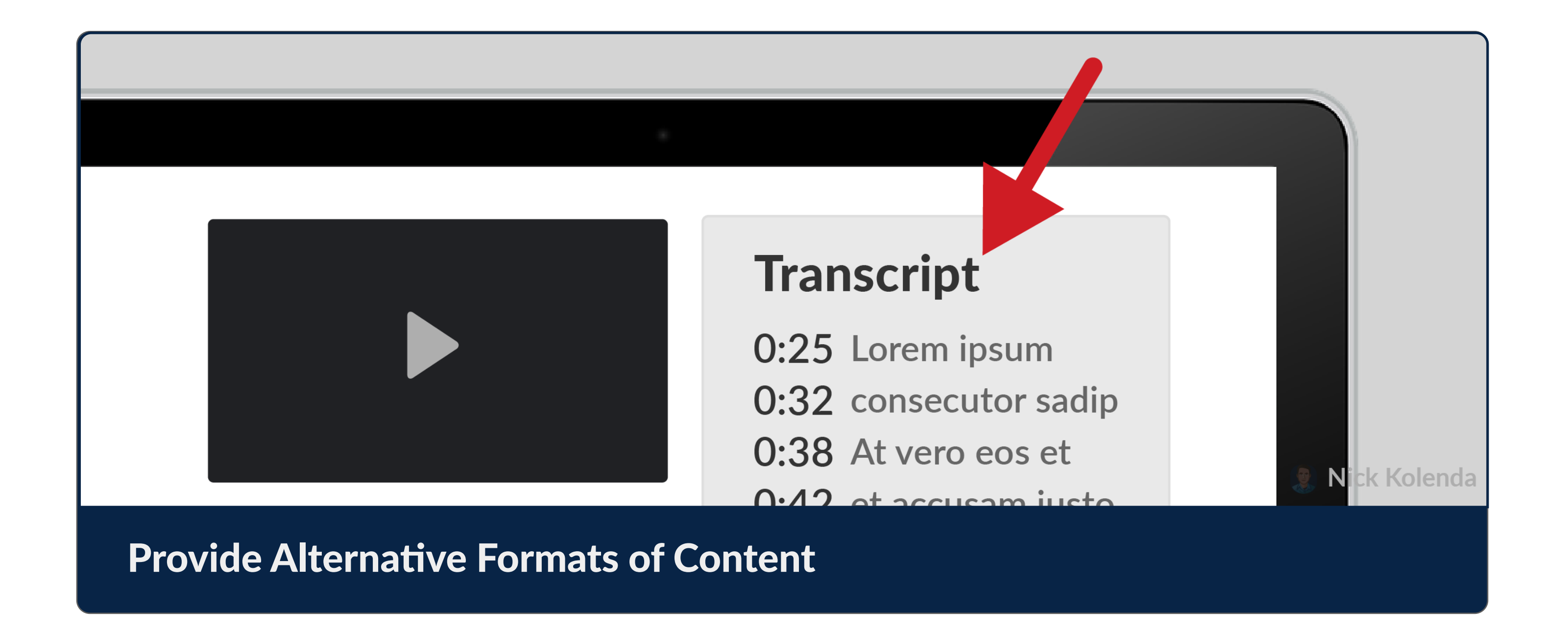

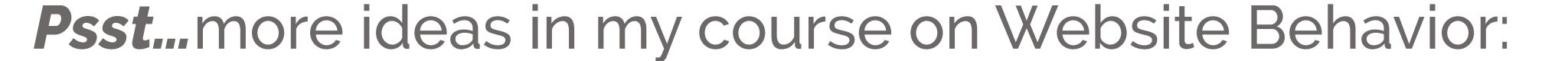

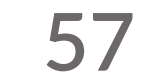

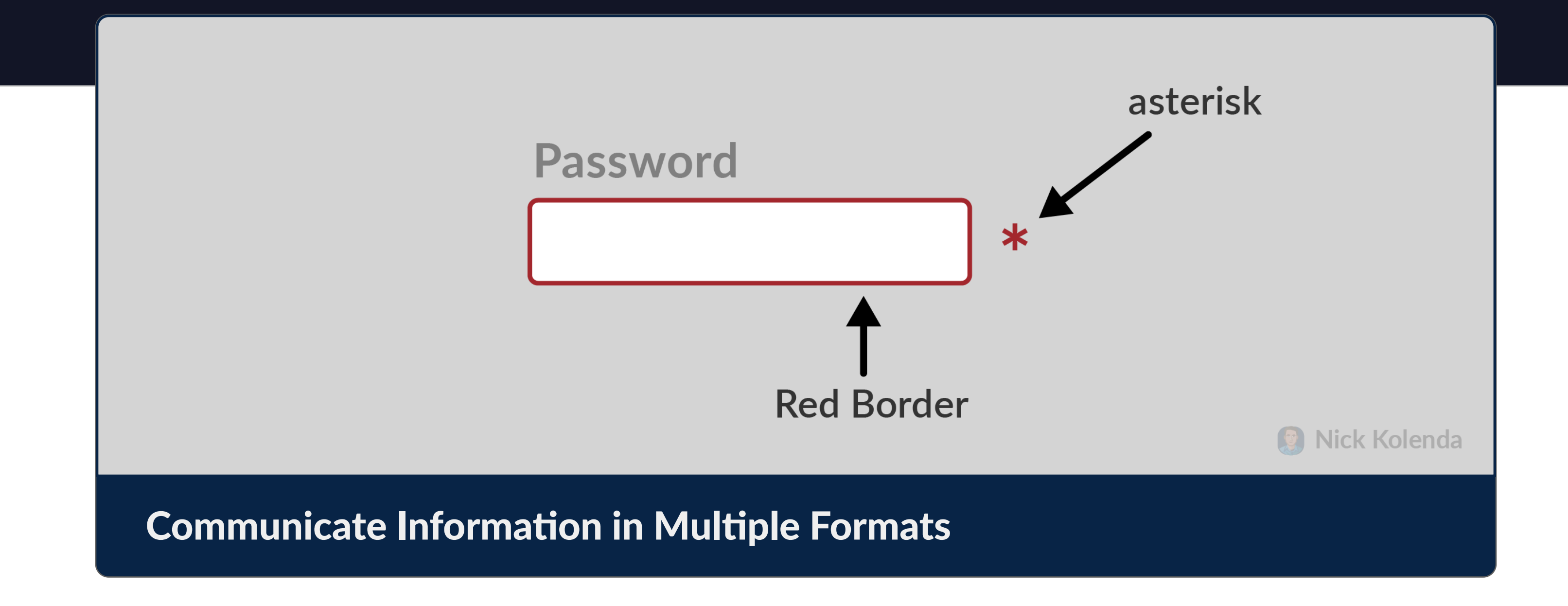

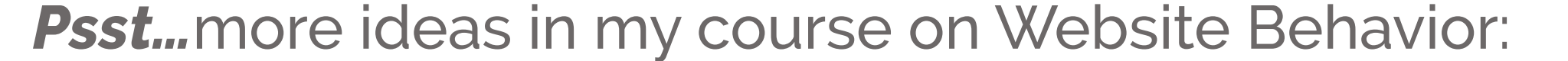

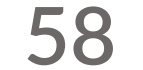

# Maximize Compatibility for All Inputs and Scenarios

Monitor for "extreme" input to verify that your interface works.

> **Trip Confirmed.** Have fun at Auschwitz!

**Trip Confirmed.** You will go to Auschwitz.

### Ensure That Messages Apply to All Scenarios

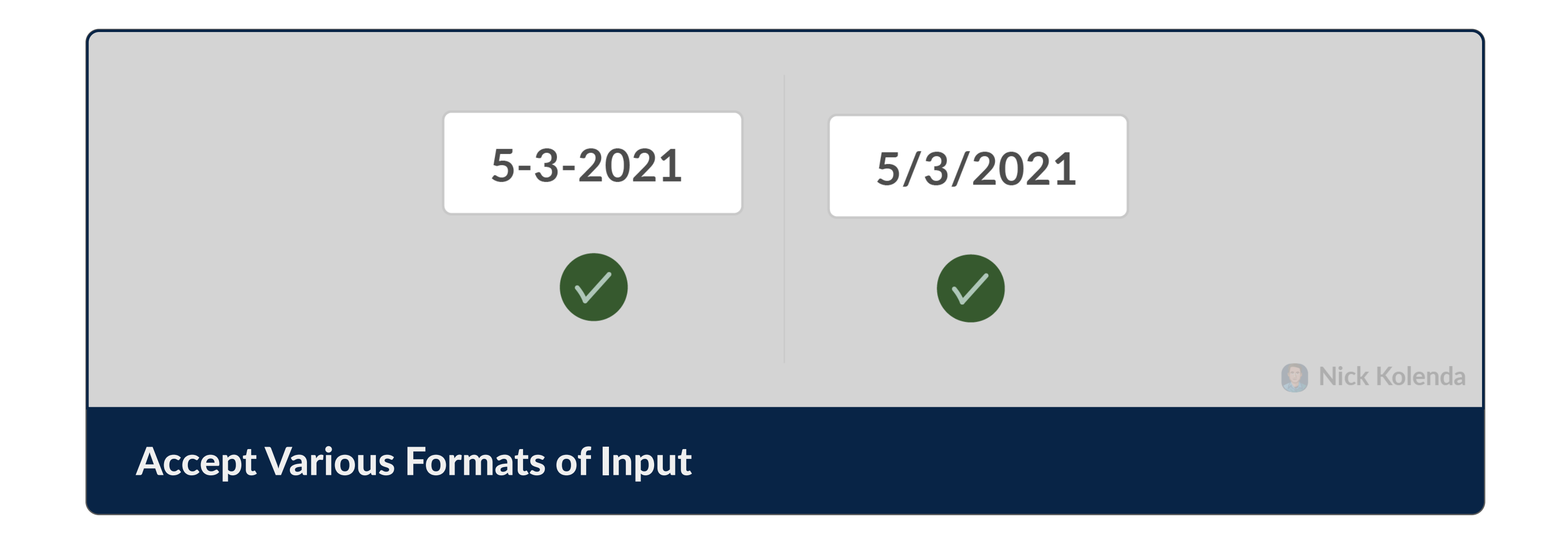

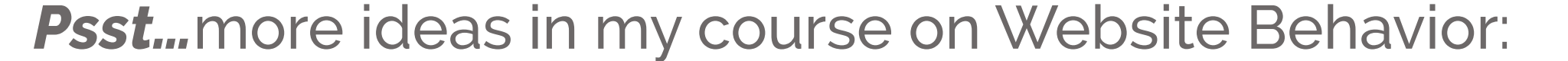

**59**

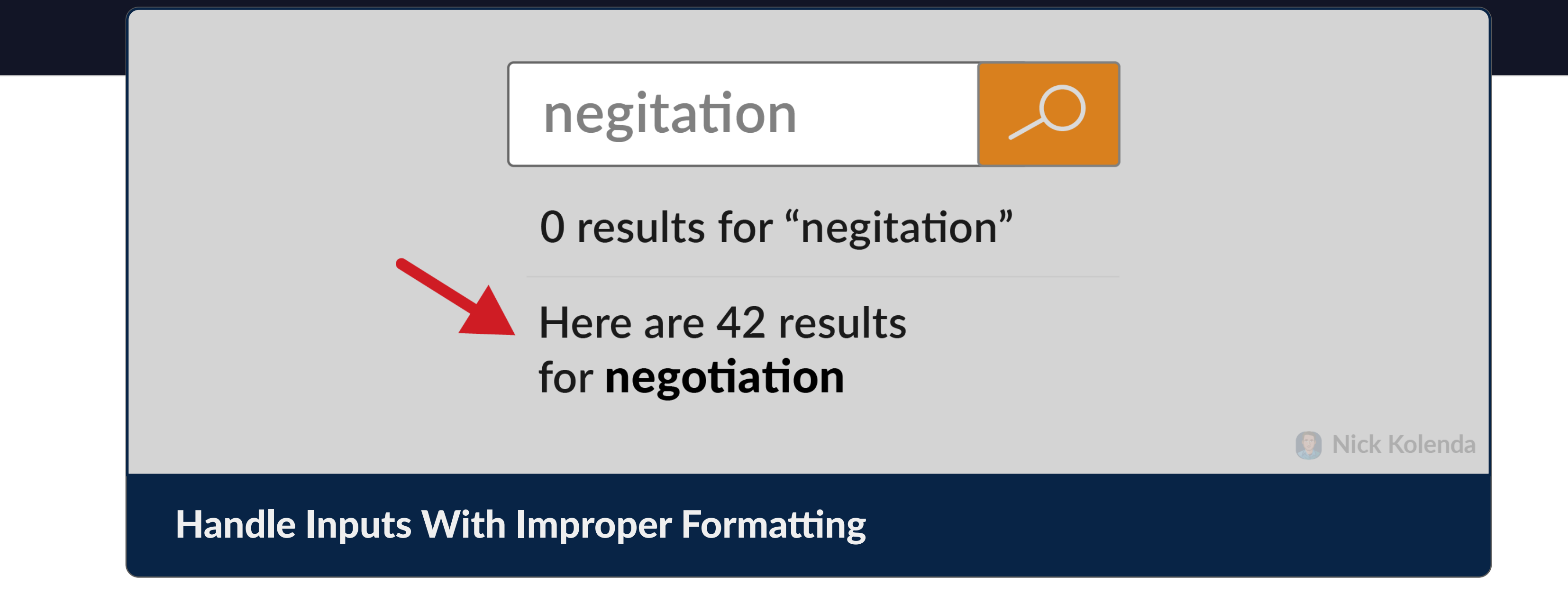

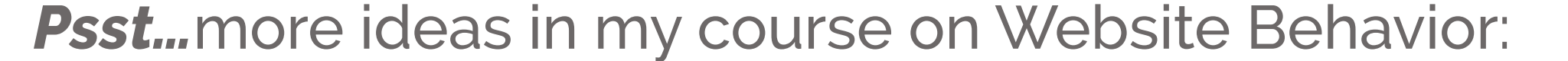

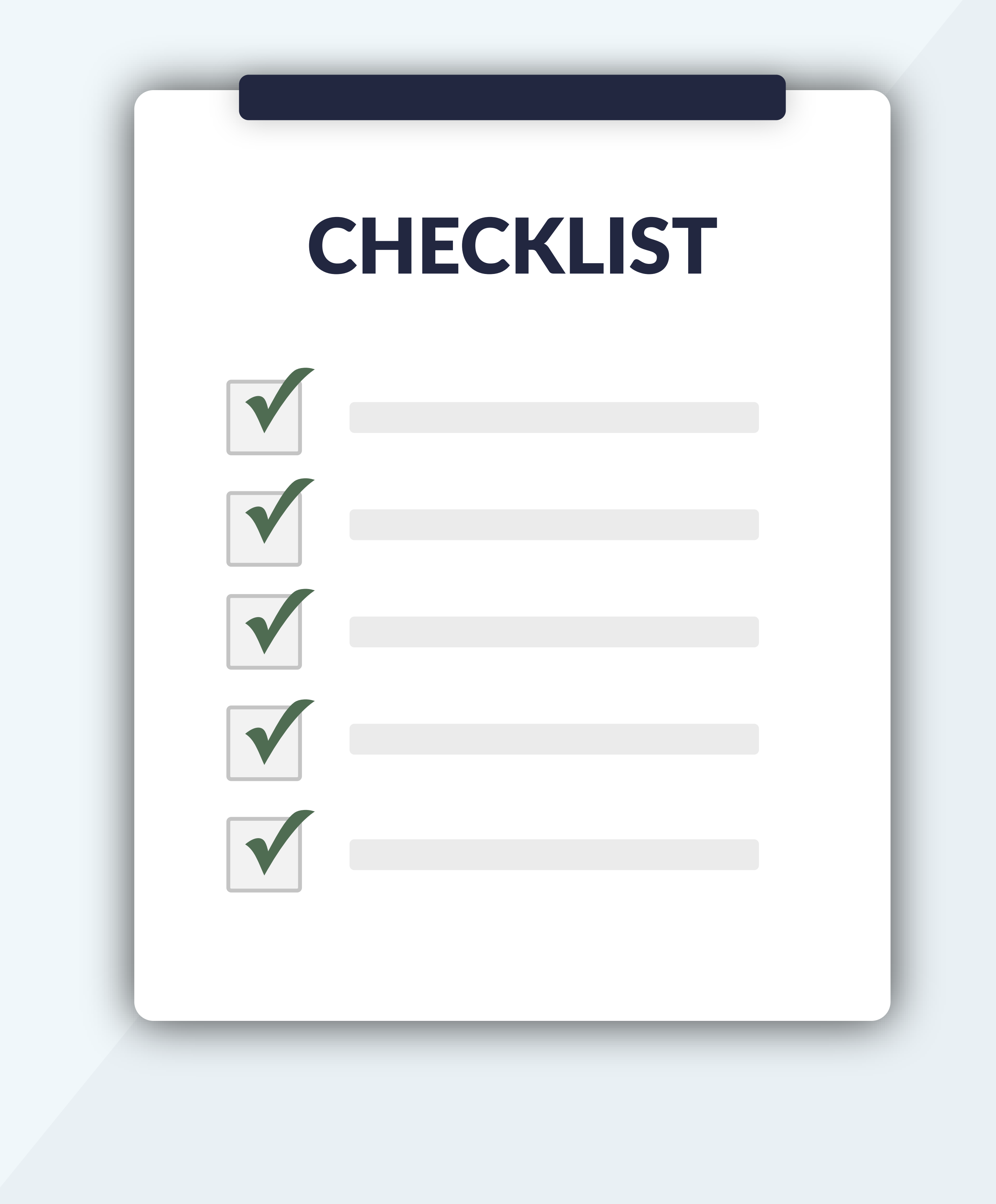

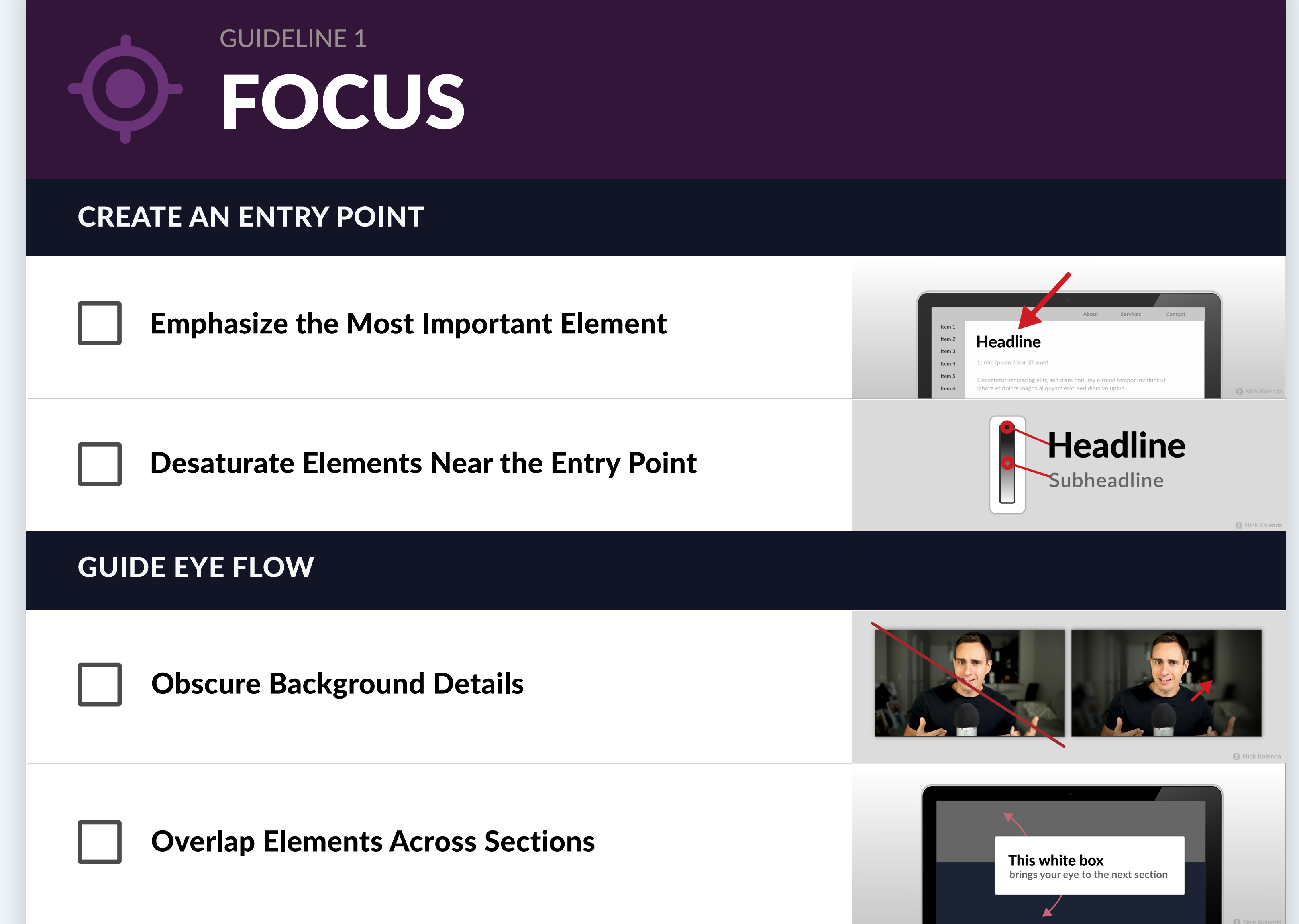

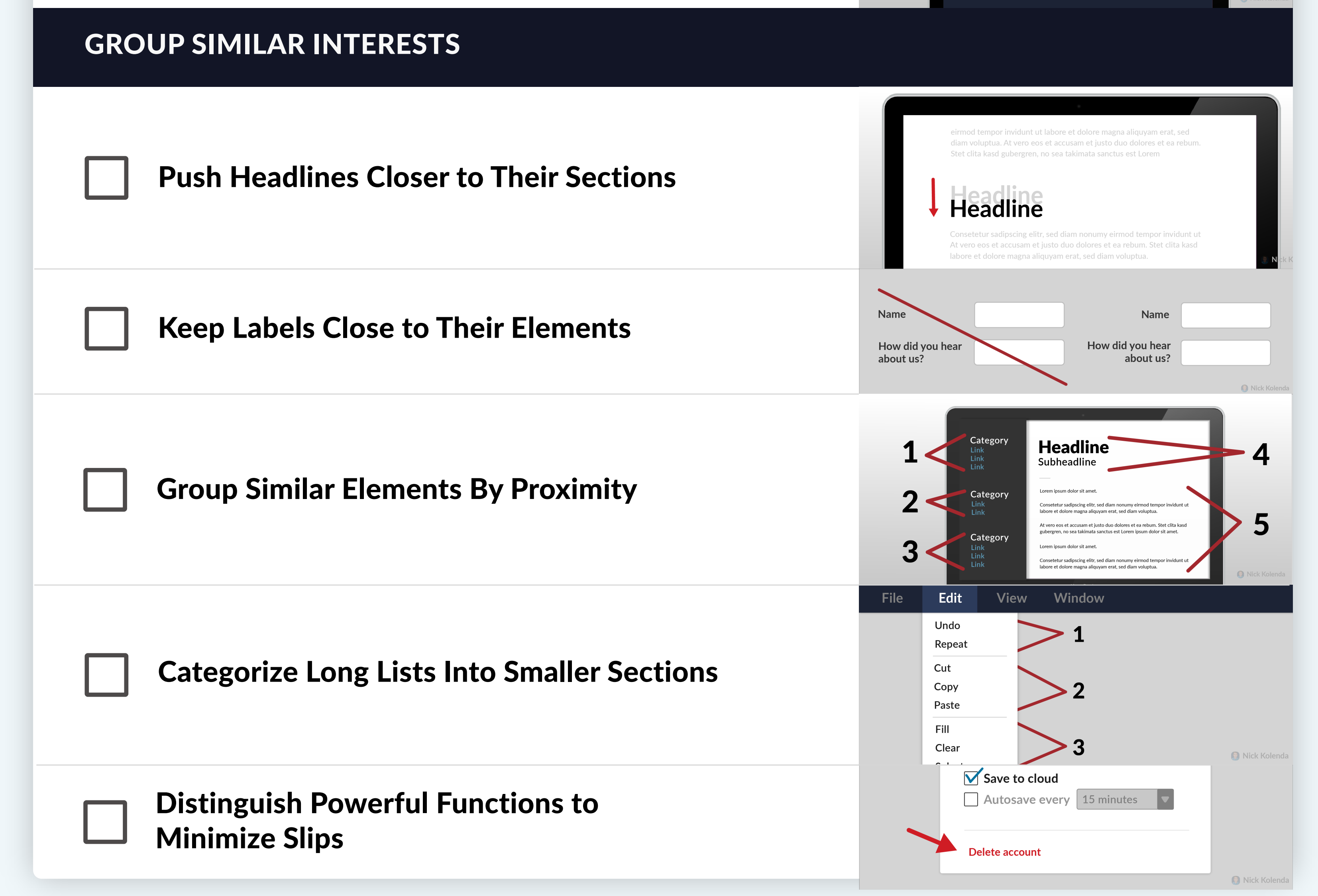

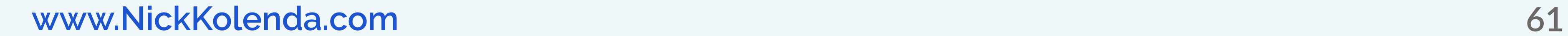

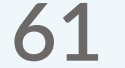

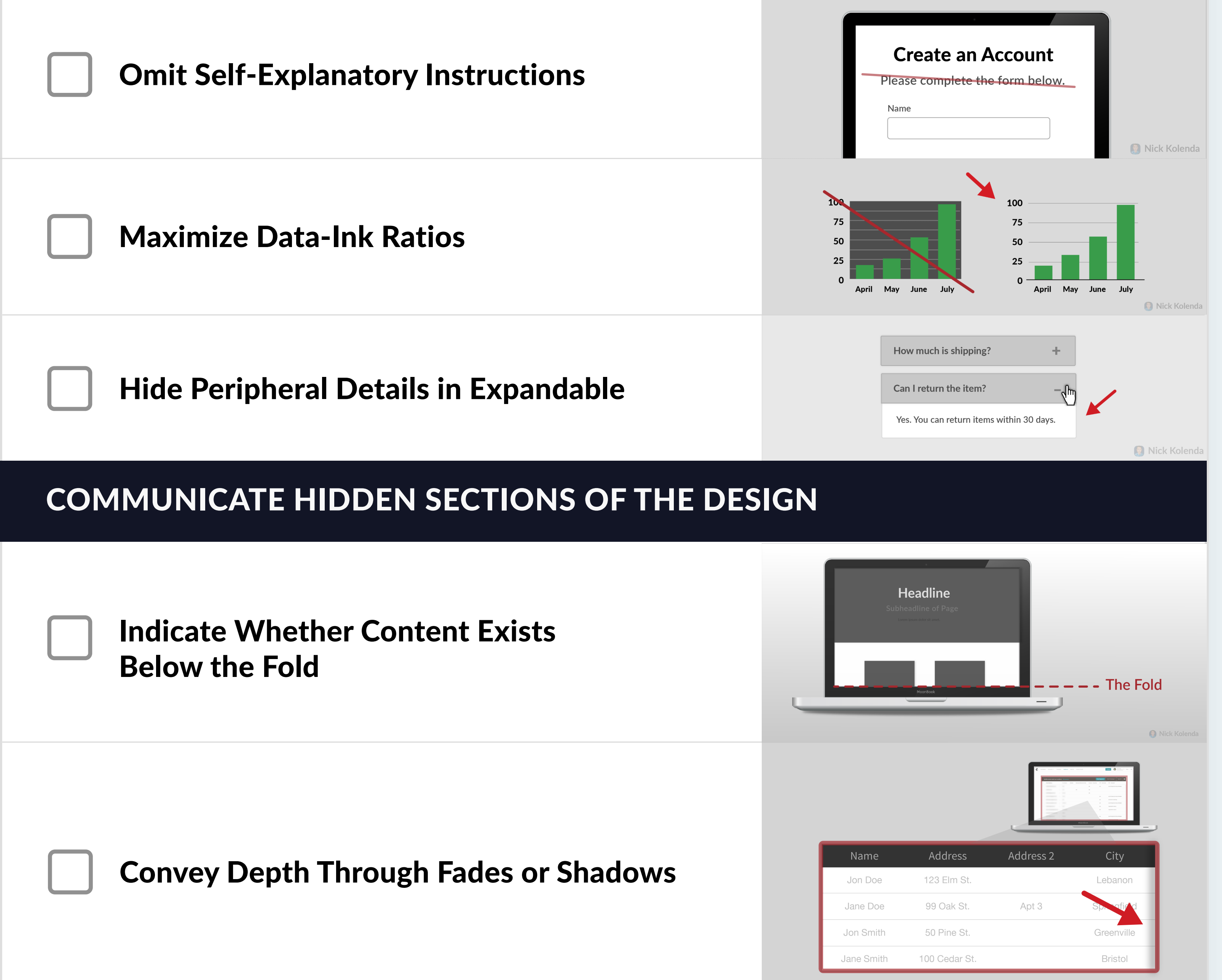

**D** Nick Kolenda

### REMOVE UNNECESSARY ELEMENTS

## DEPICT CHANGES WITHOUT DISRUPTING THE USER

Prevent Changes From Blocking Other Functions

Animate Visual Changes to the Interface

Indicate Which Items Have Changed

Warn Users When a Timed Function Will Occur

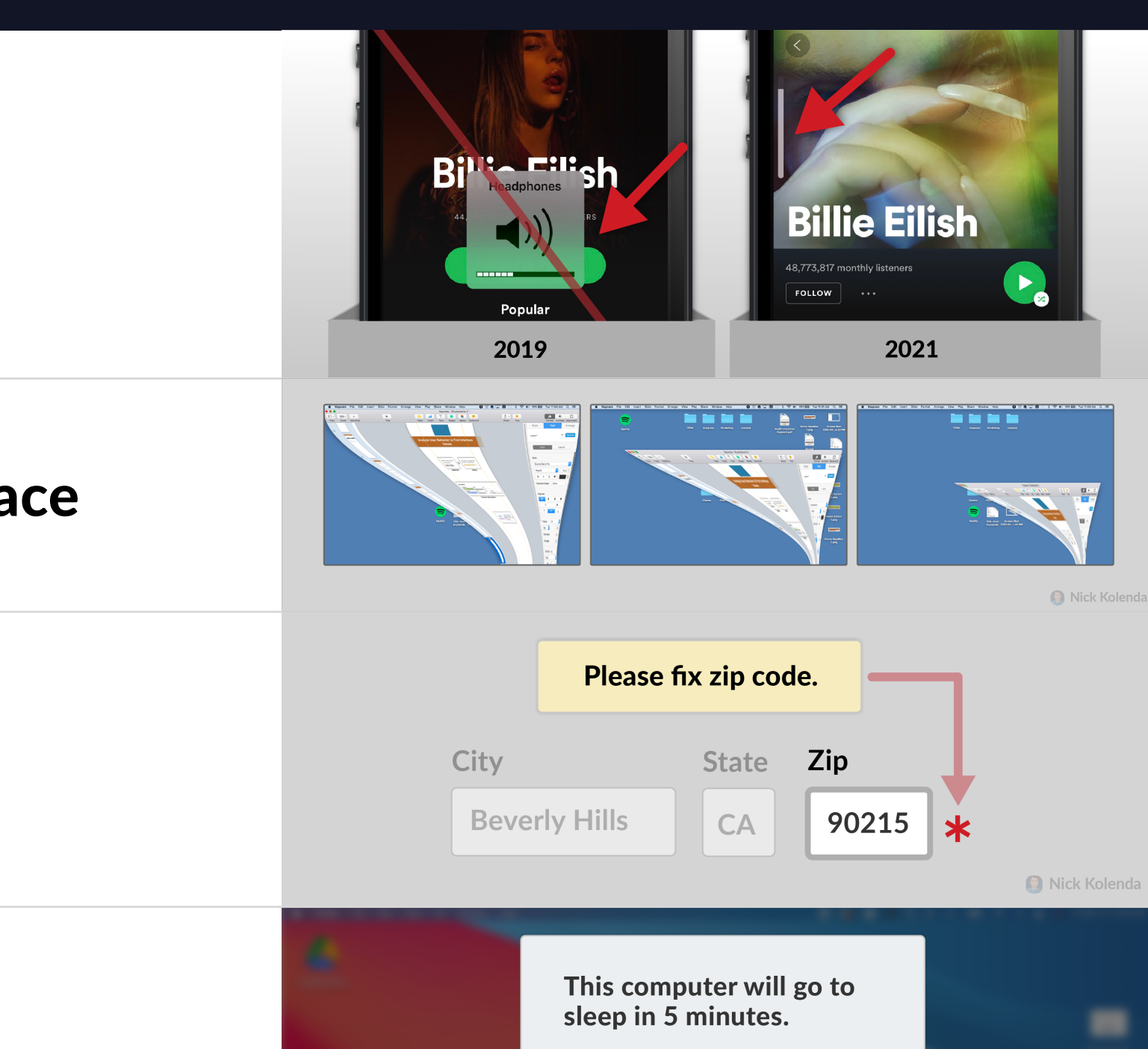

Sleep

Cancel

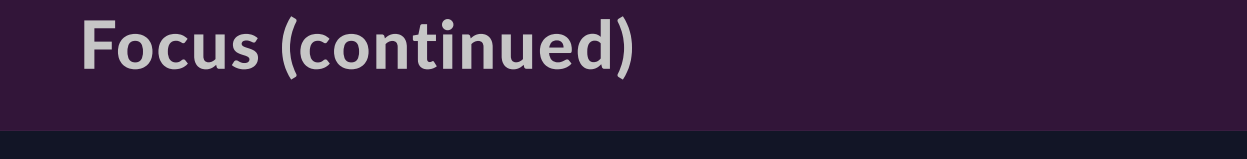

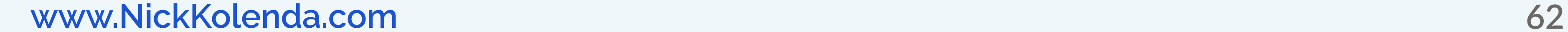

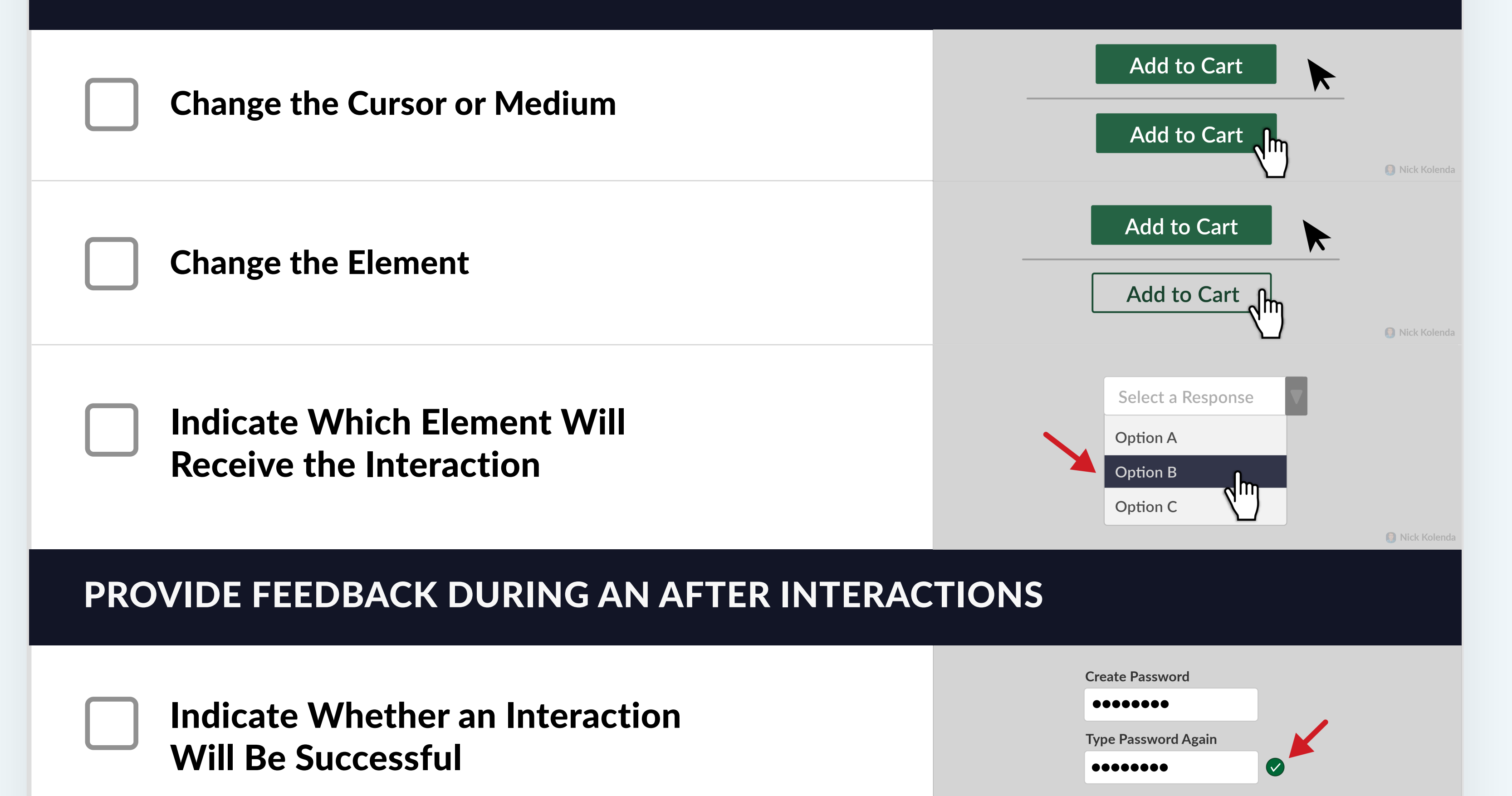

### COMMUNICATE WHICH ITEMS ARE INTERACTIVE

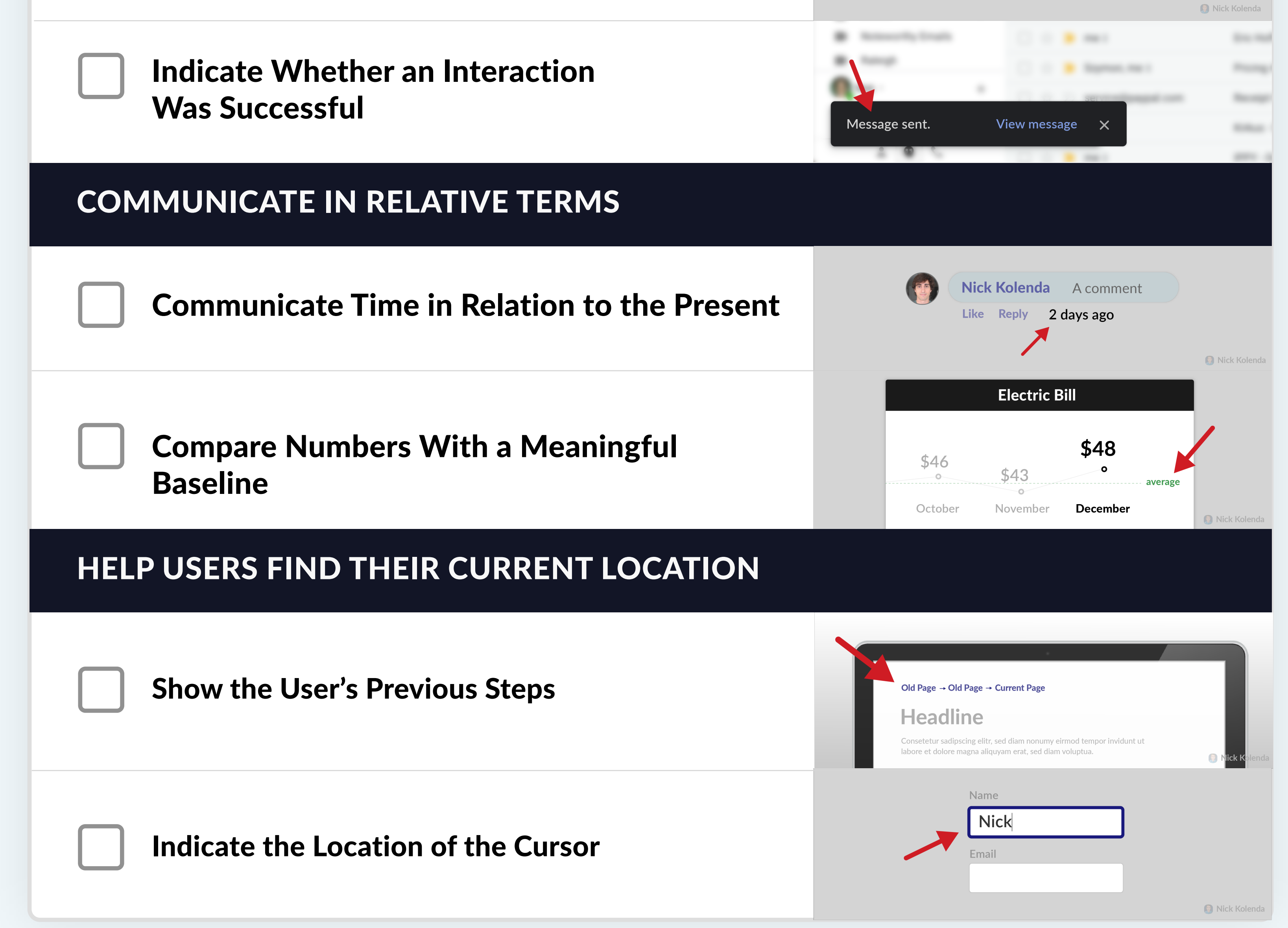

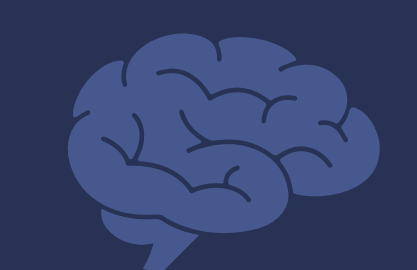

# UNDERSTANDING

GUIDELINE 2

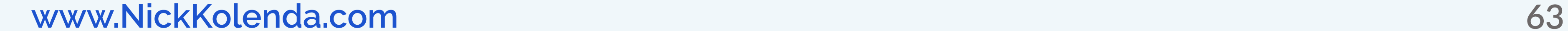

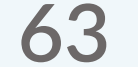

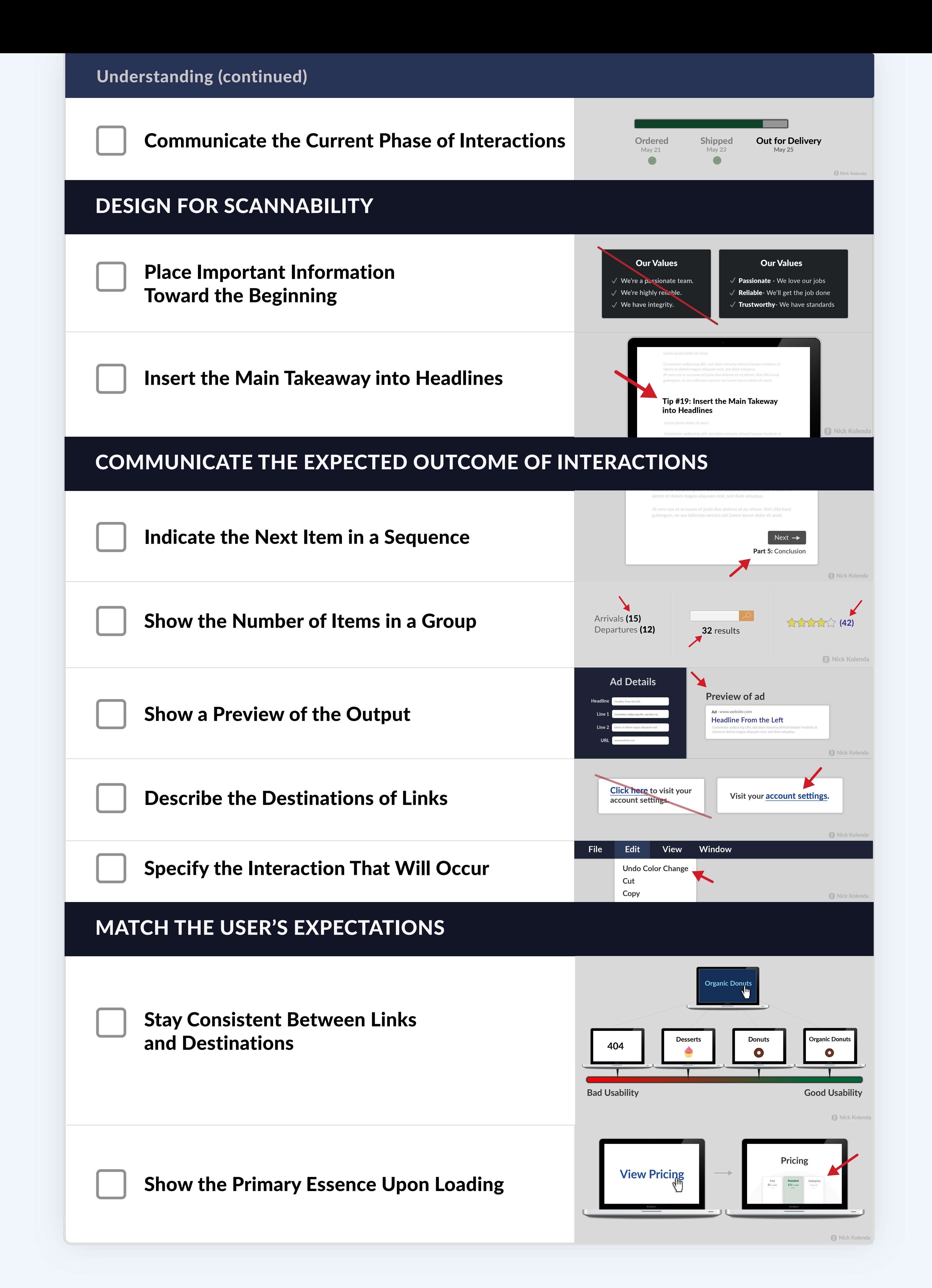

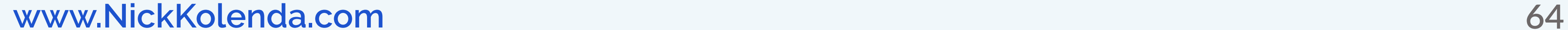

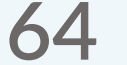

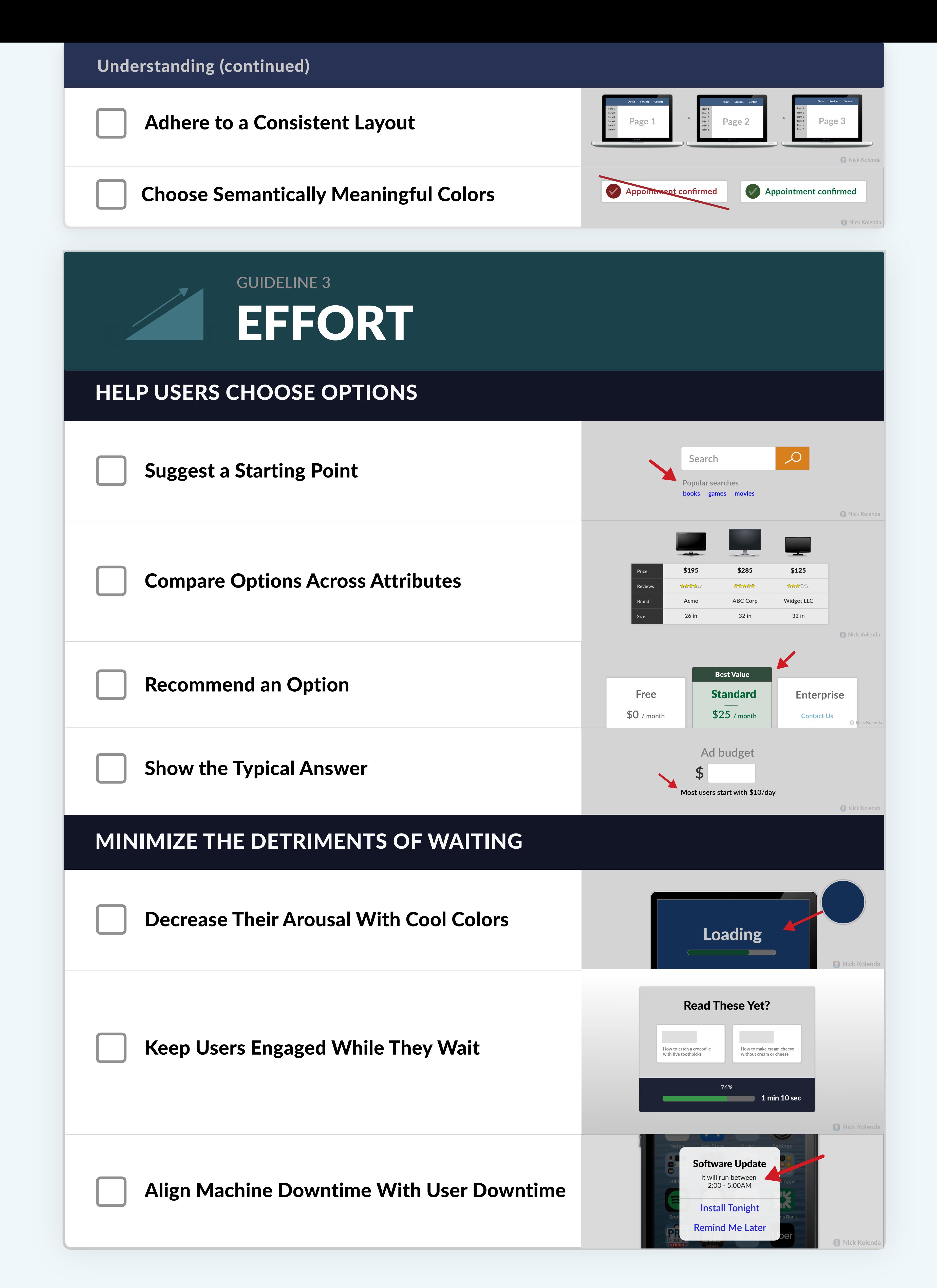

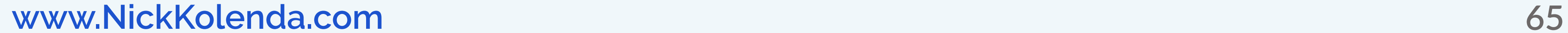

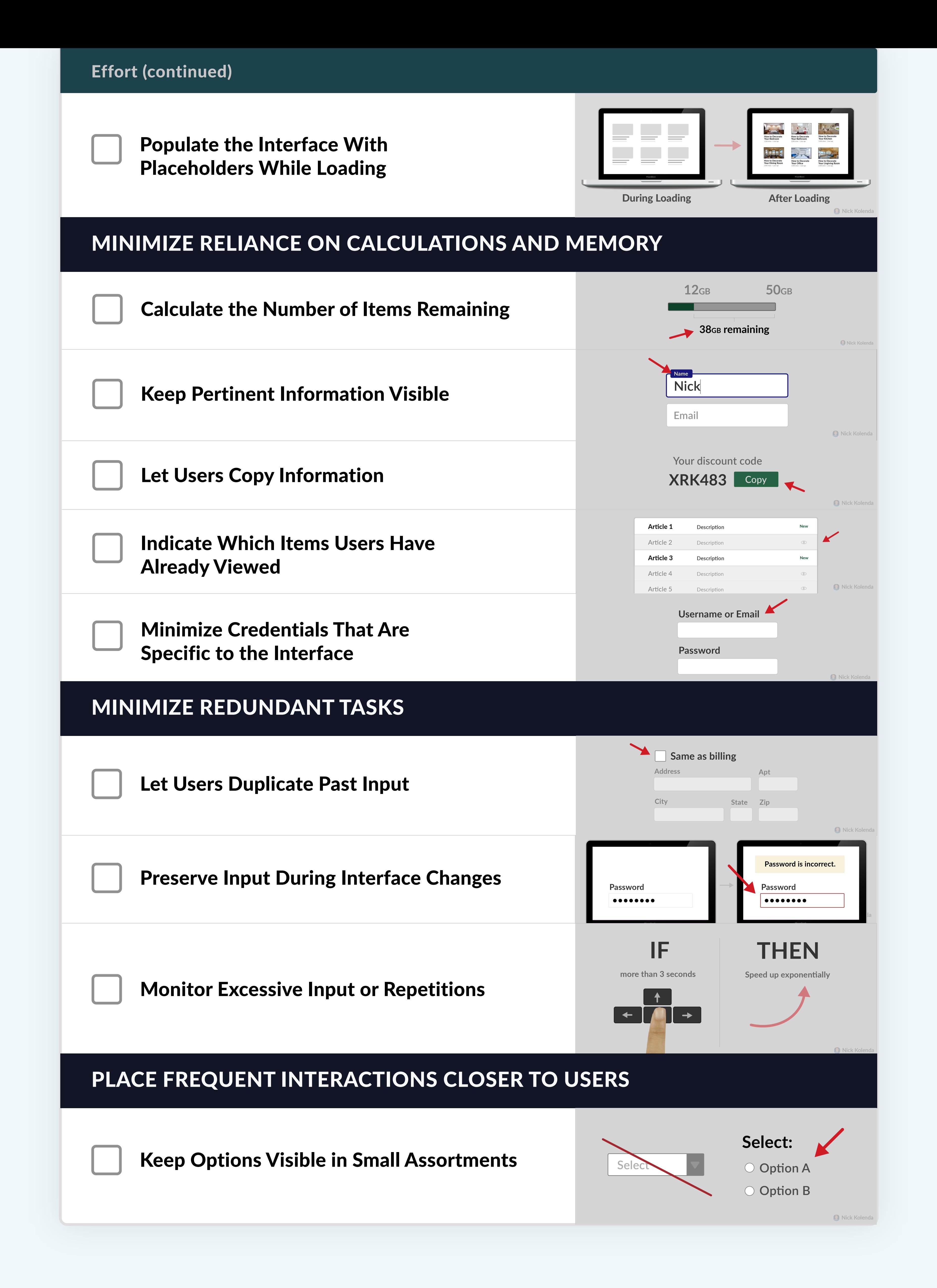

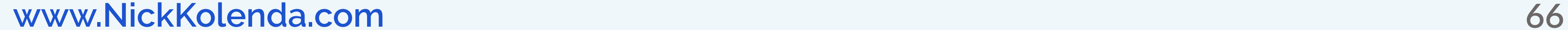

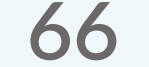

Disable Buttons When Users Click Them

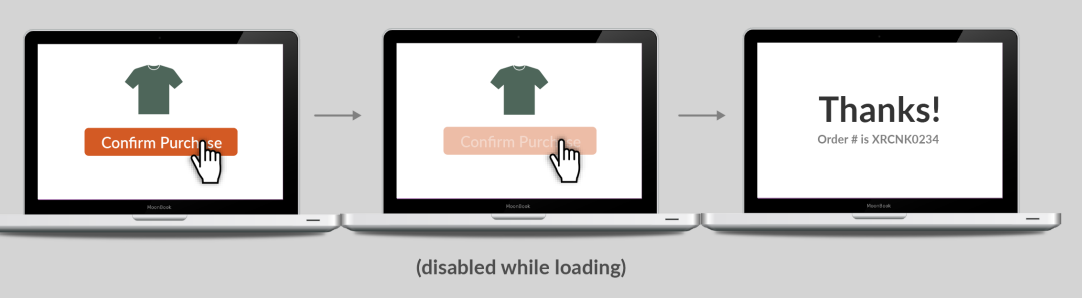

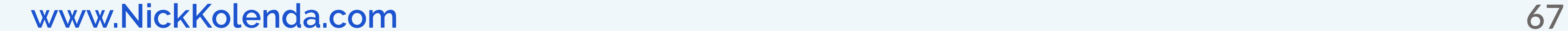

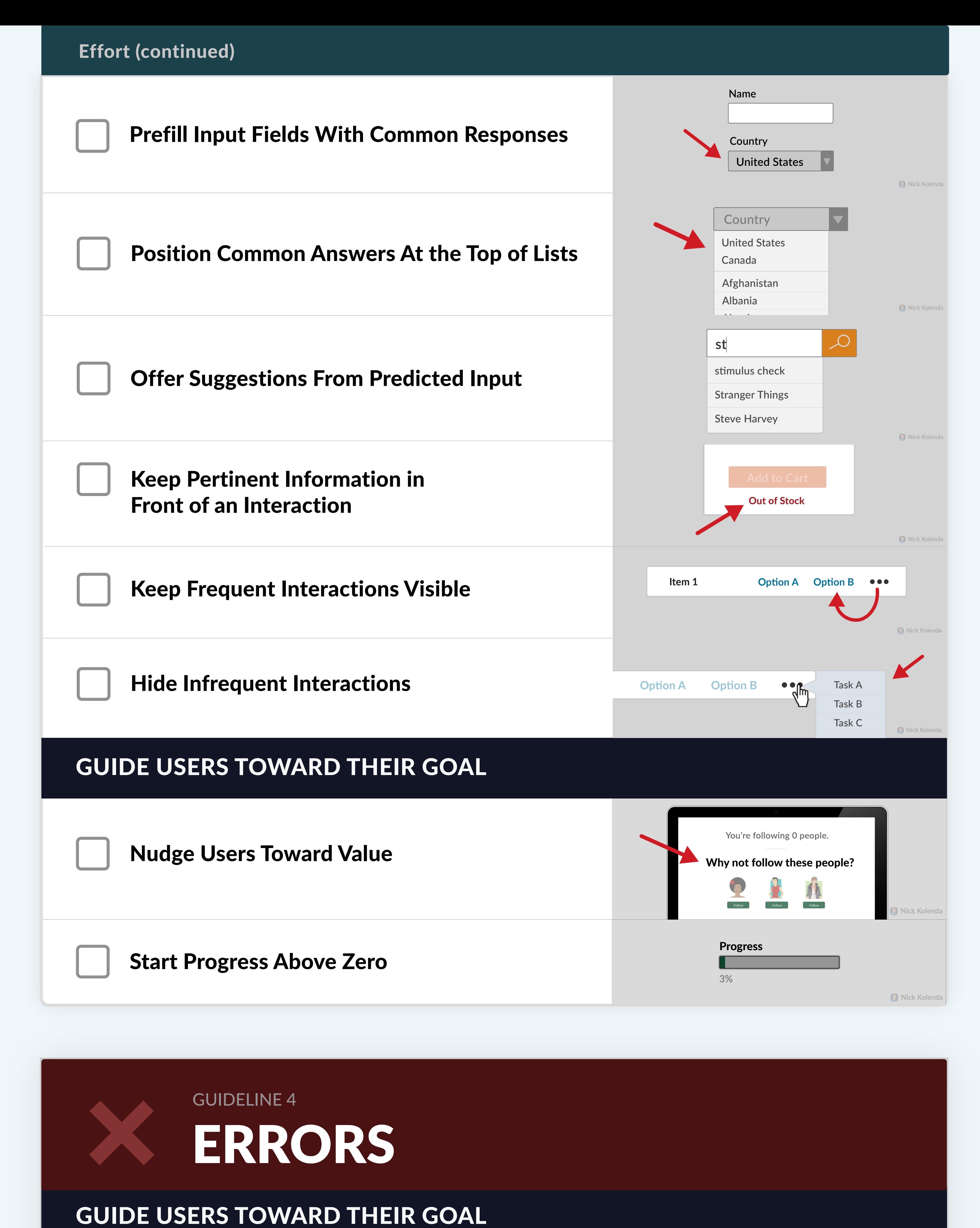

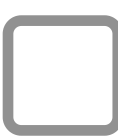

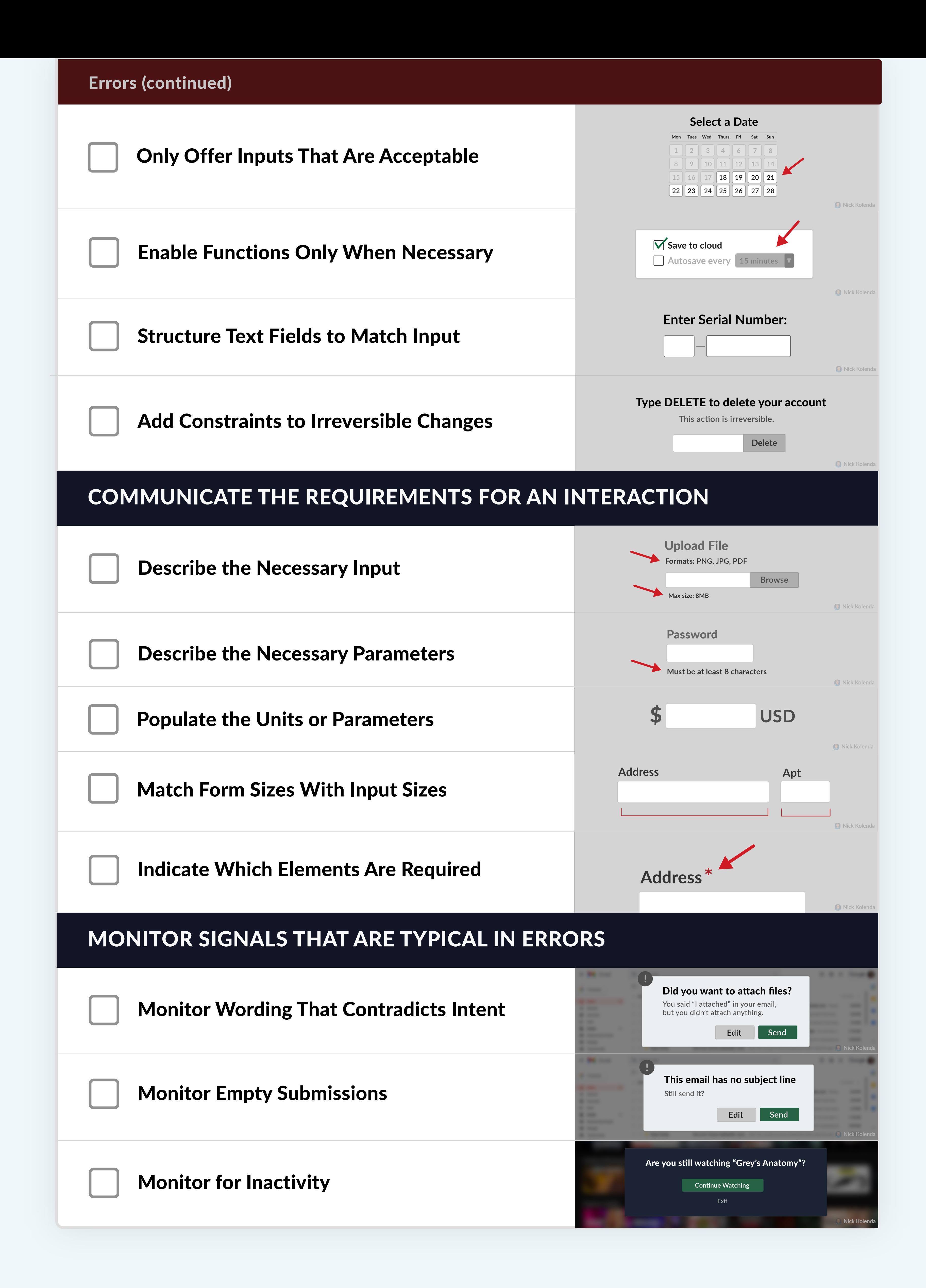

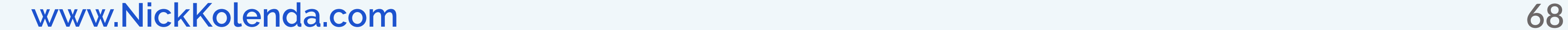

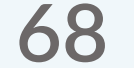

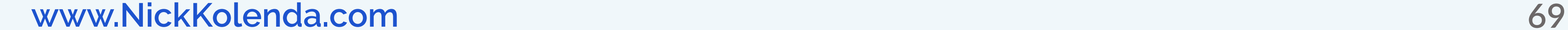

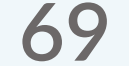

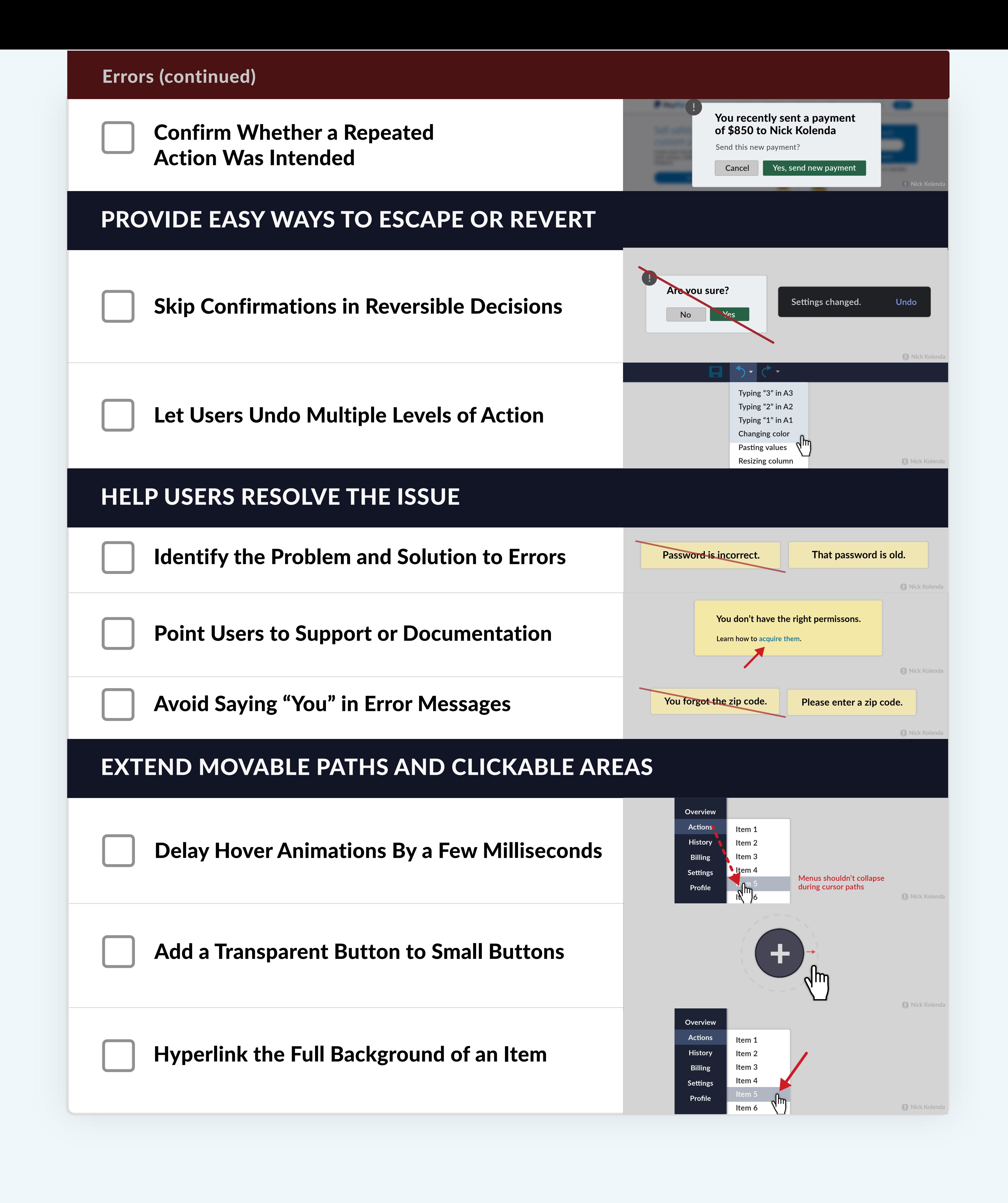

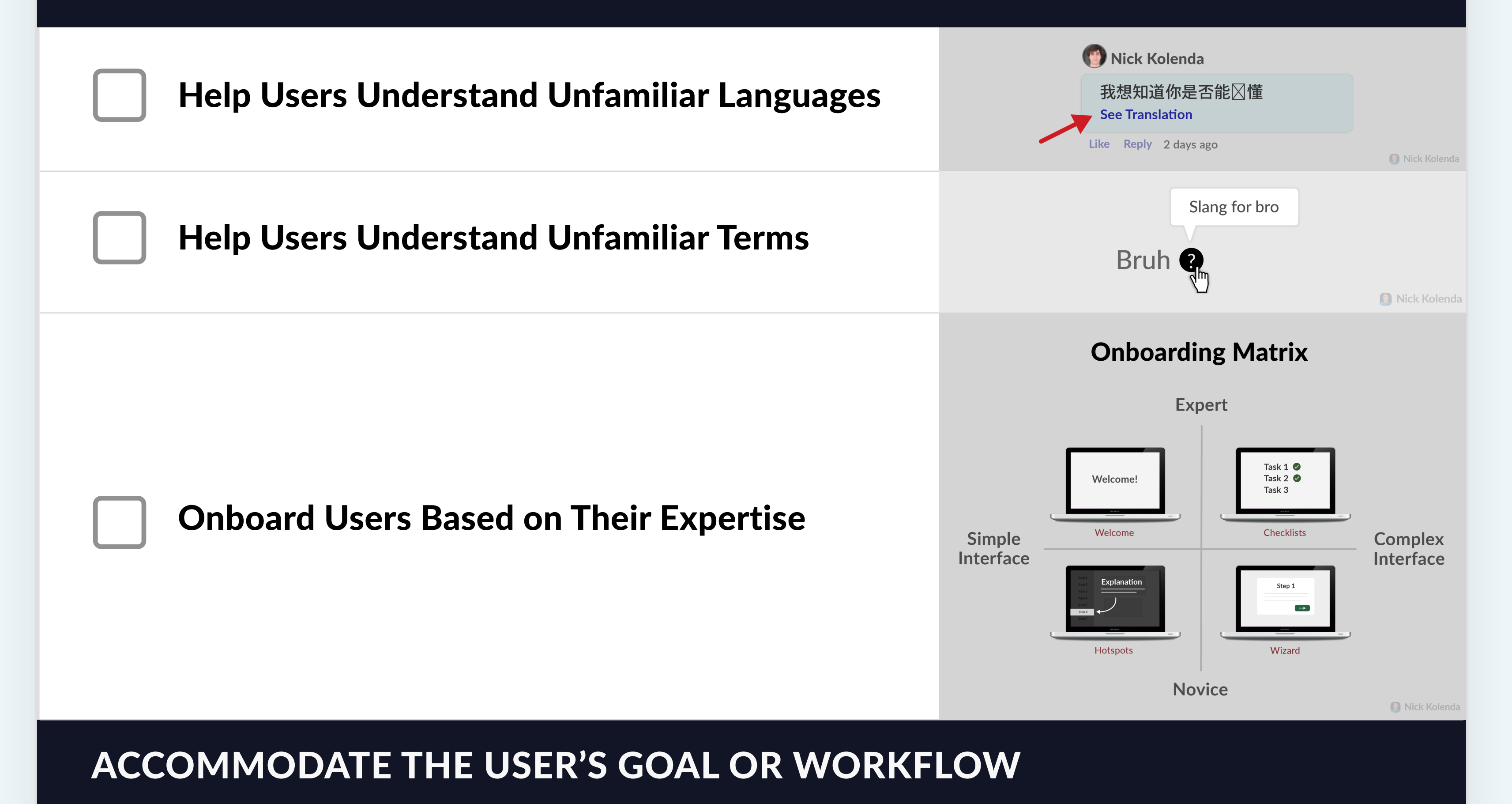

## ACCOMMODATE THE USER'S SKILL OR KNOWLEDGE

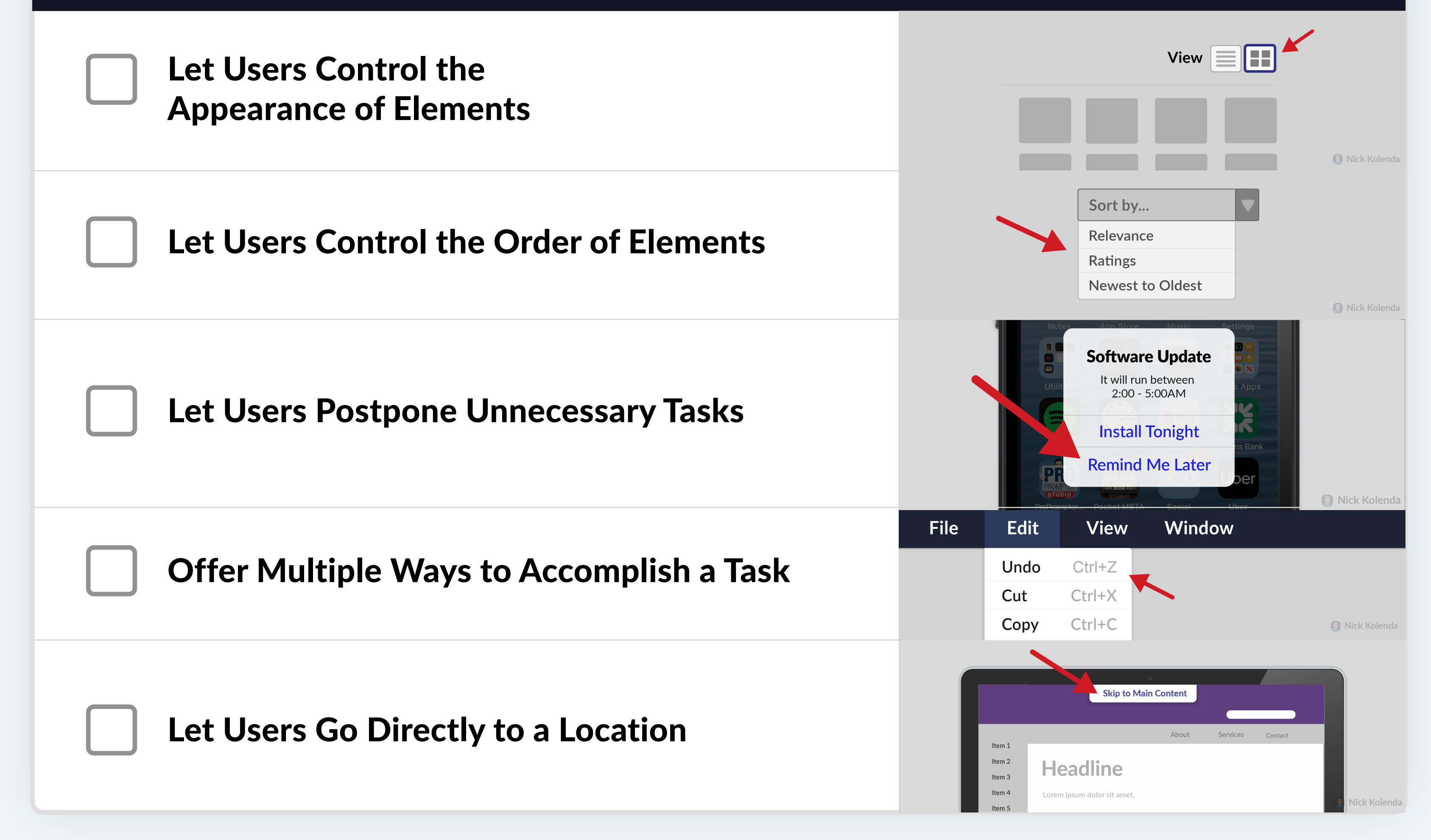

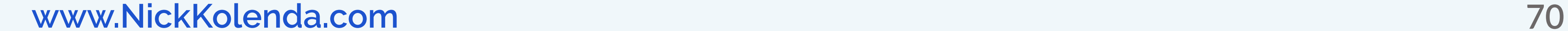

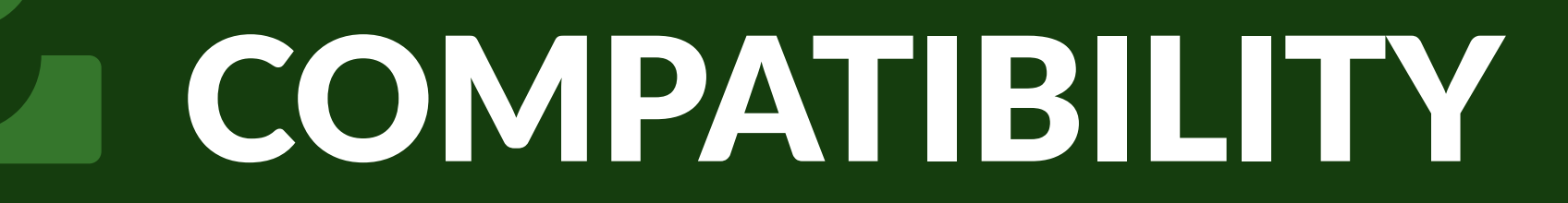

GUIDELINE 5

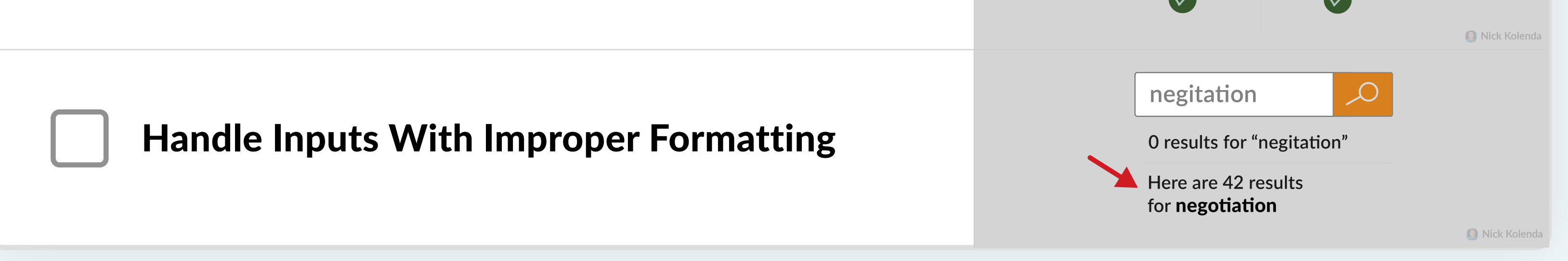

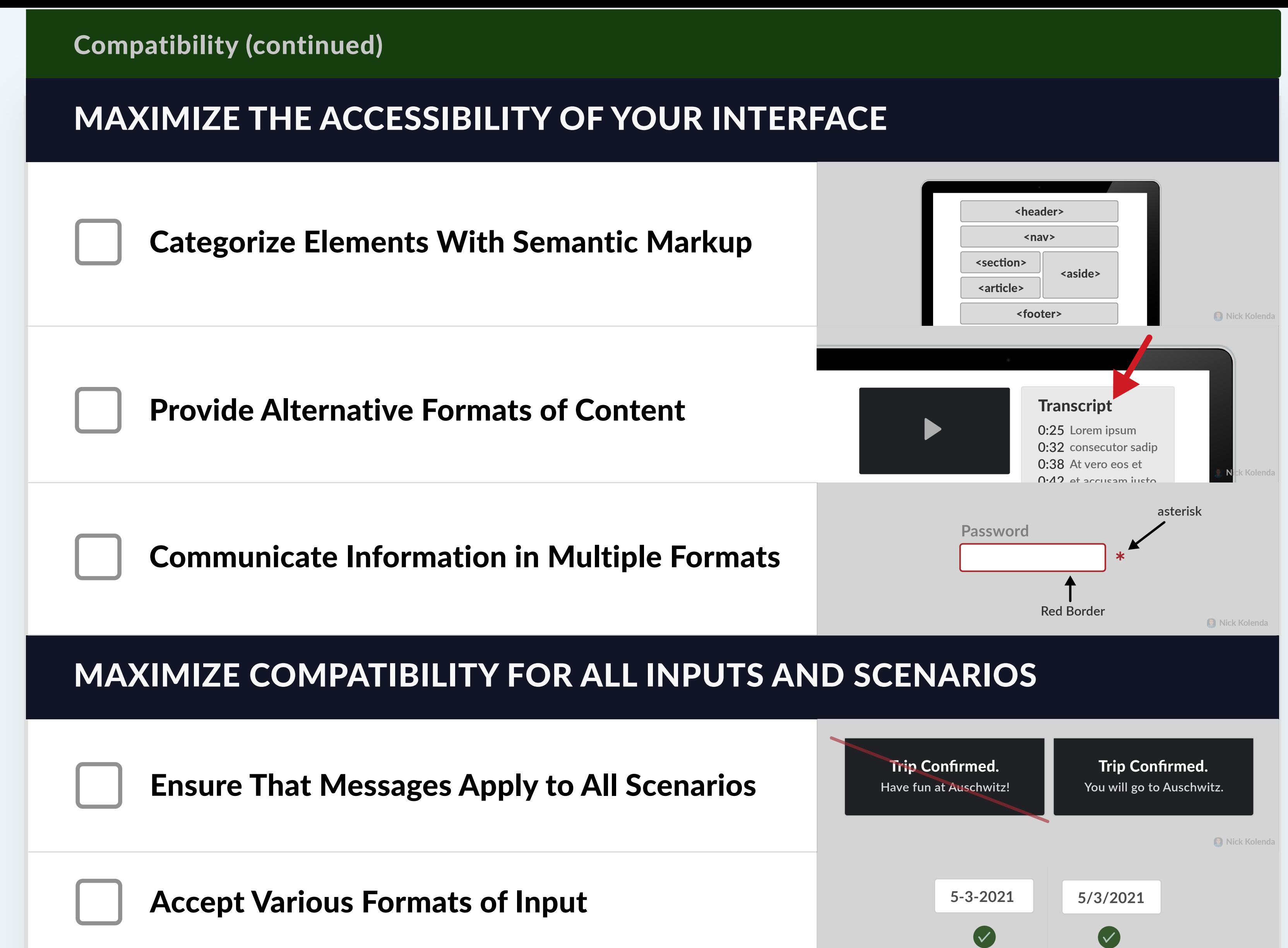

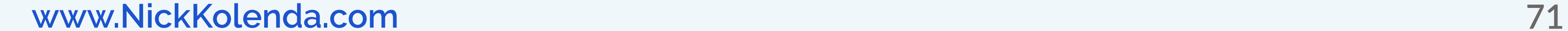

## Next Step…

**You can create a sleek interface.**

**But there's still a missing piece: How can you make it** persuasive**?**

**For this step, check out my course on Website Behavior:**